Přílohy

## Přílohy

## Příloha 1: Sledované statistiky ilustrované na souboru dat prvních hodin

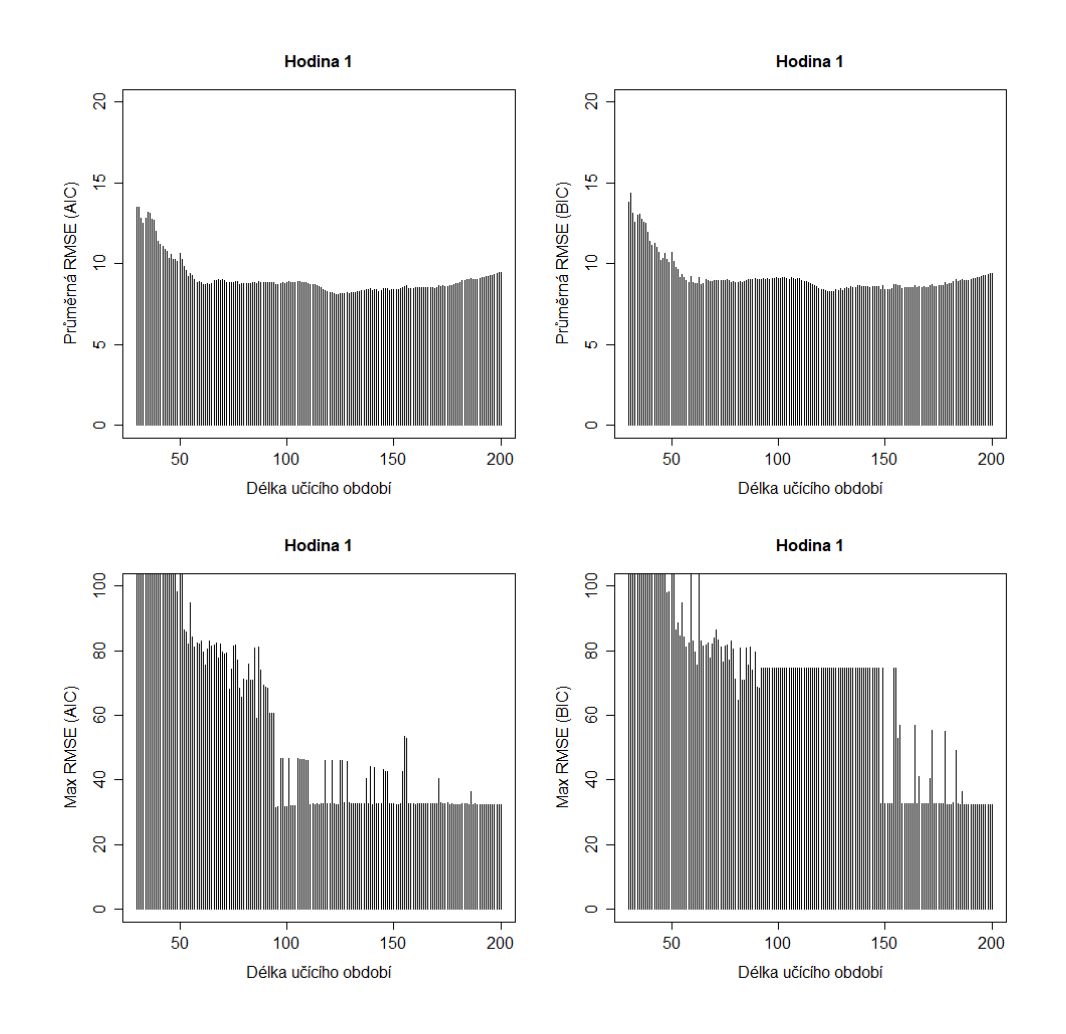

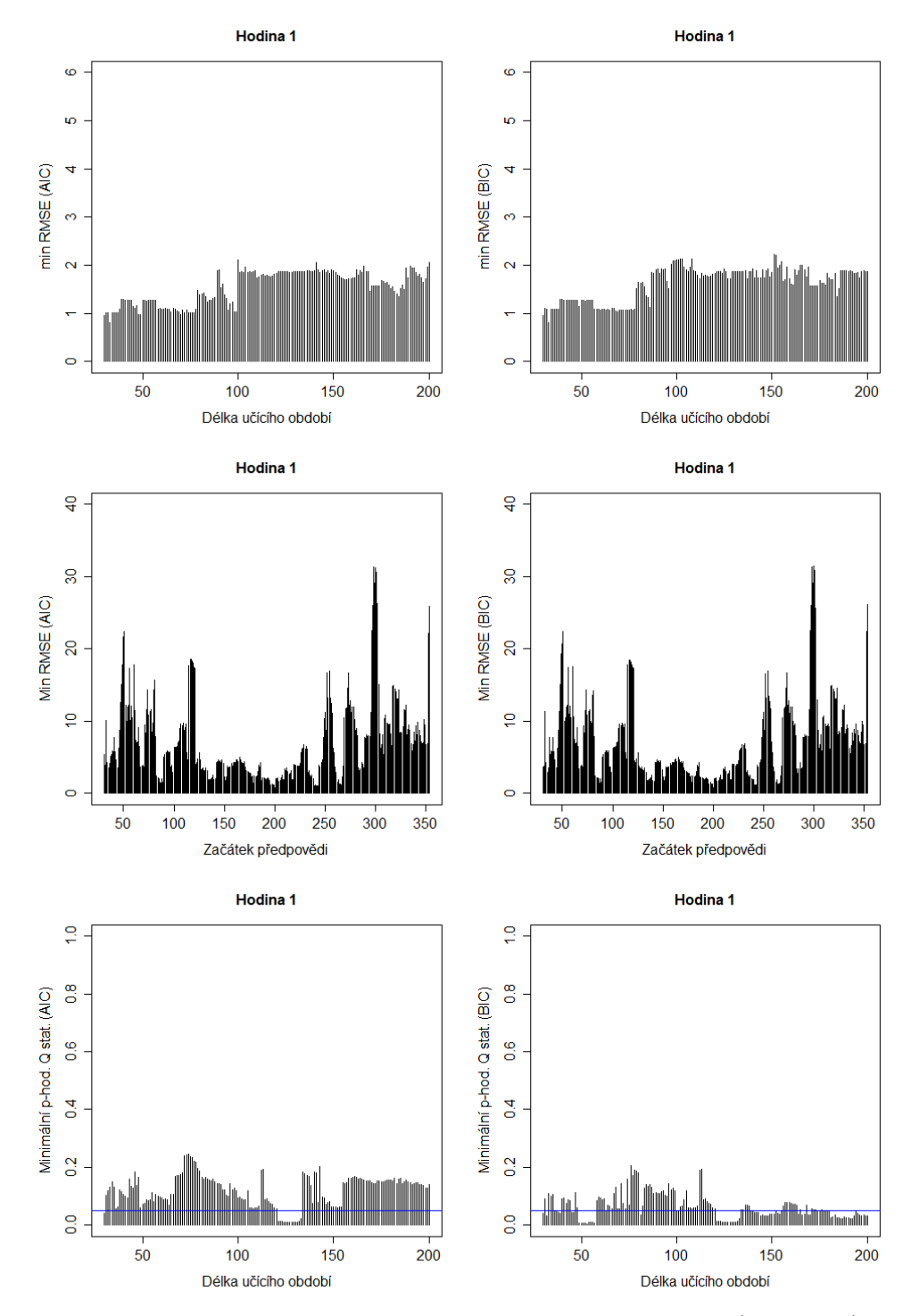

Obr. 1: Průměrná RMSE v závislosti na délce učícího období (1. řádek), maximální RMSE v závislosti na délce učícího období (2. řádek), minimální RMSE v závislosti na délce učícího období (3. řádek), minimální RMSE v závislosti na počátečním dni předpovědi (4. řádek), minimální p–hodnota Q–testu reziduí předpovědního modelu v závislosti na délce učícího období (5. řádek).

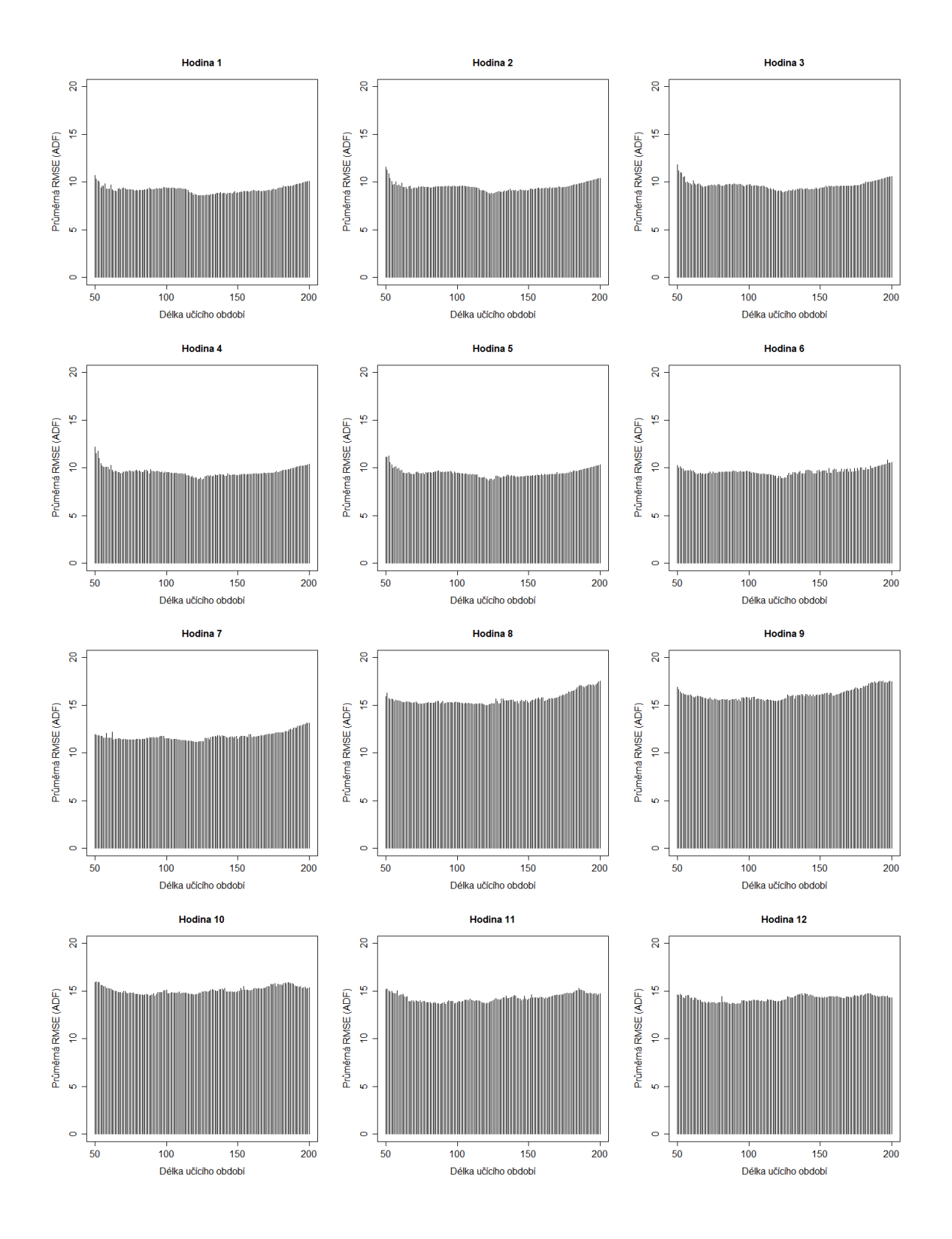

## Příloha 2: Statistiky výzkumu pro 24 souborů dat

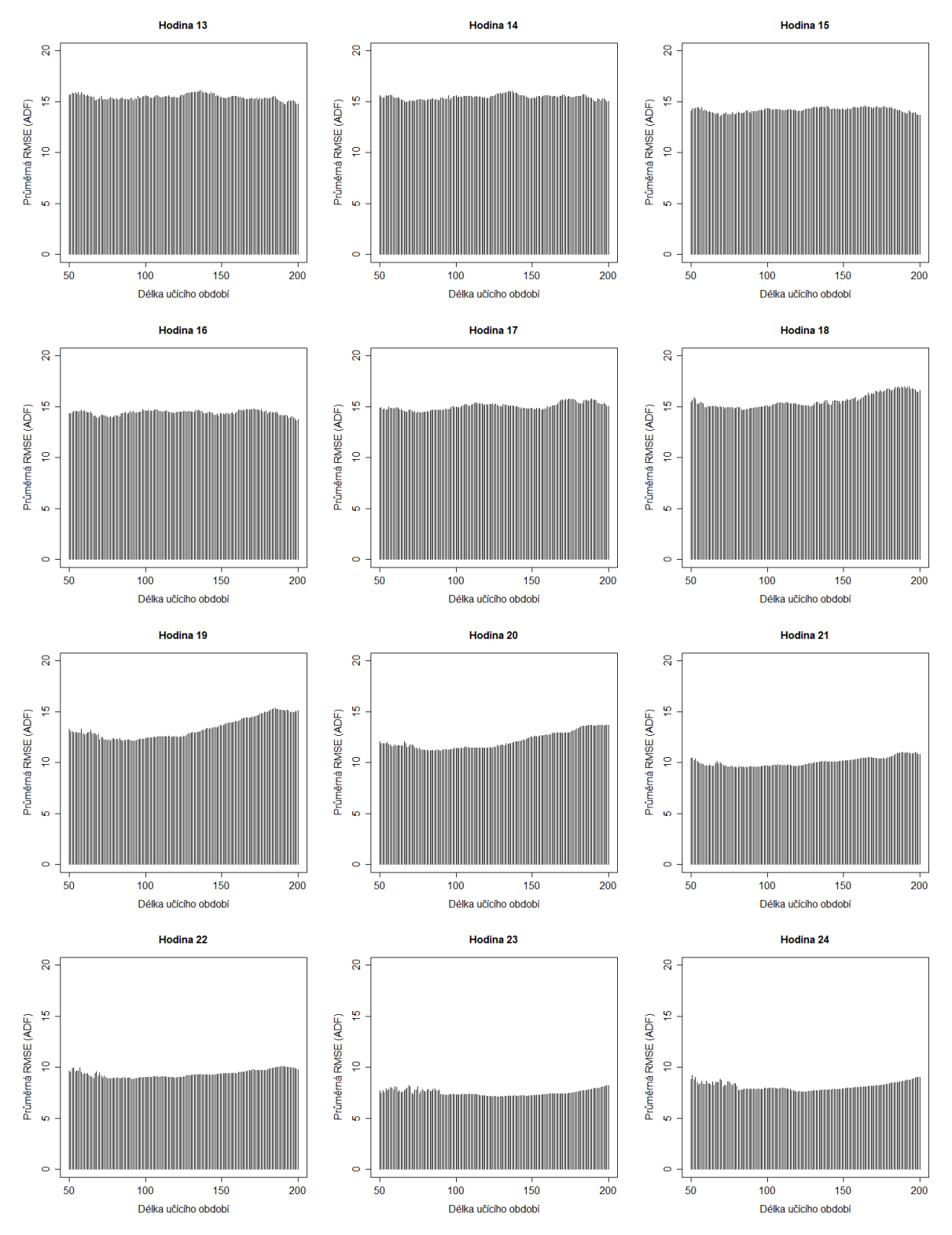

Obr. 2: Průměrná $RMSE$ v závislosti na délce učícího období pro $ADF\mathrm{-test}.$ 

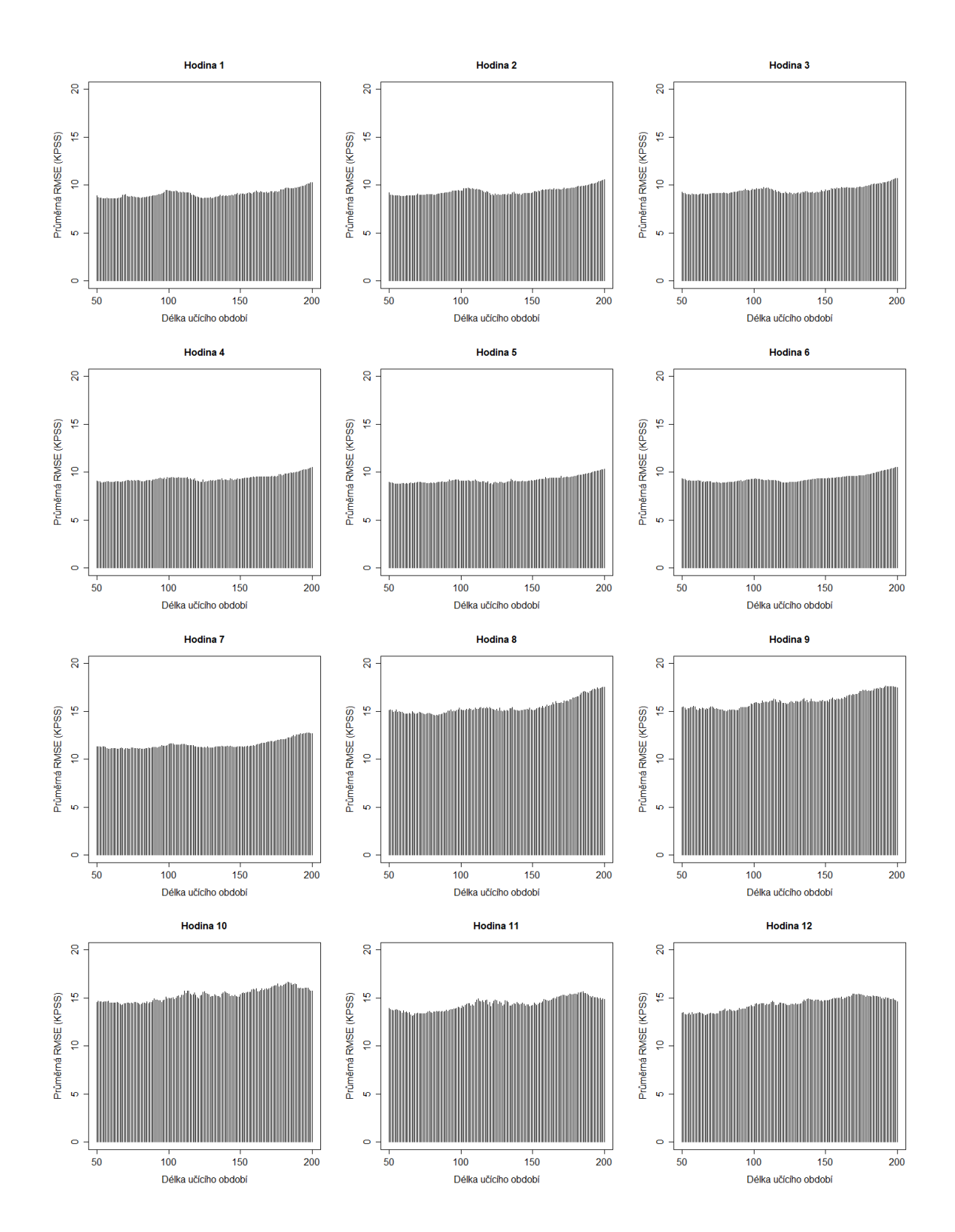

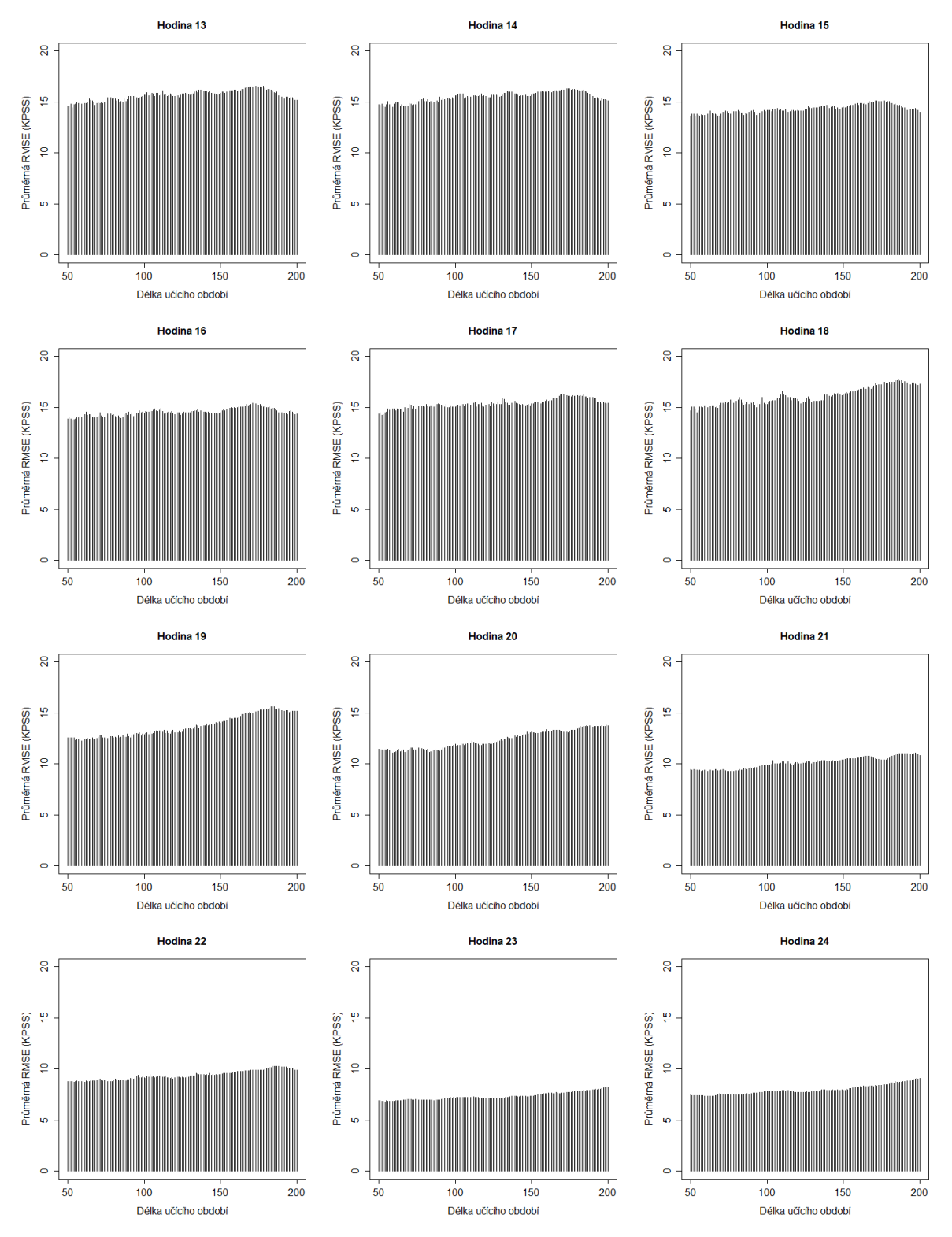

Obr. 3: Průměrná $RMSE$ v závislosti na délce učícího období pro $KPSS\!-\!\mathrm{test}.$ 

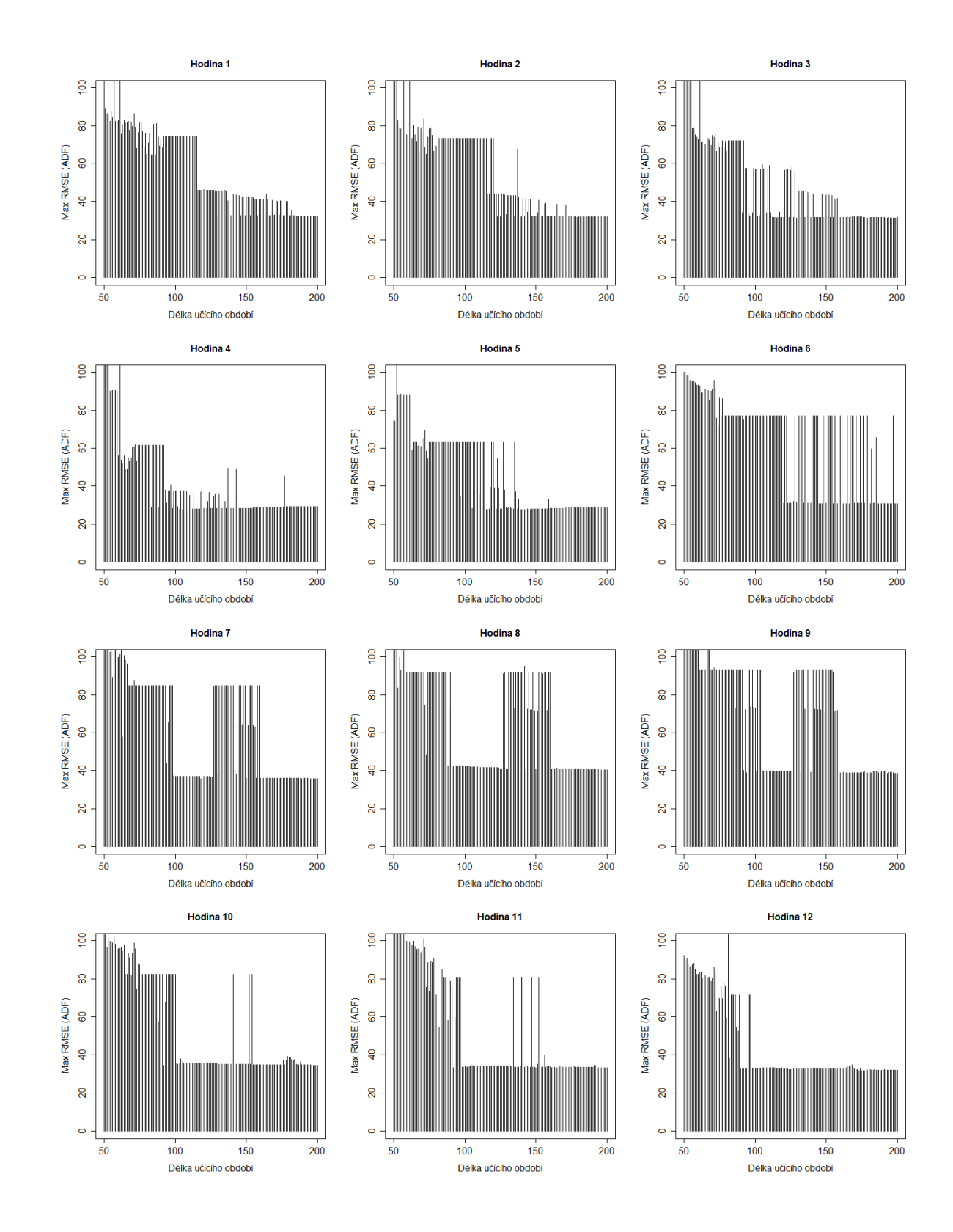

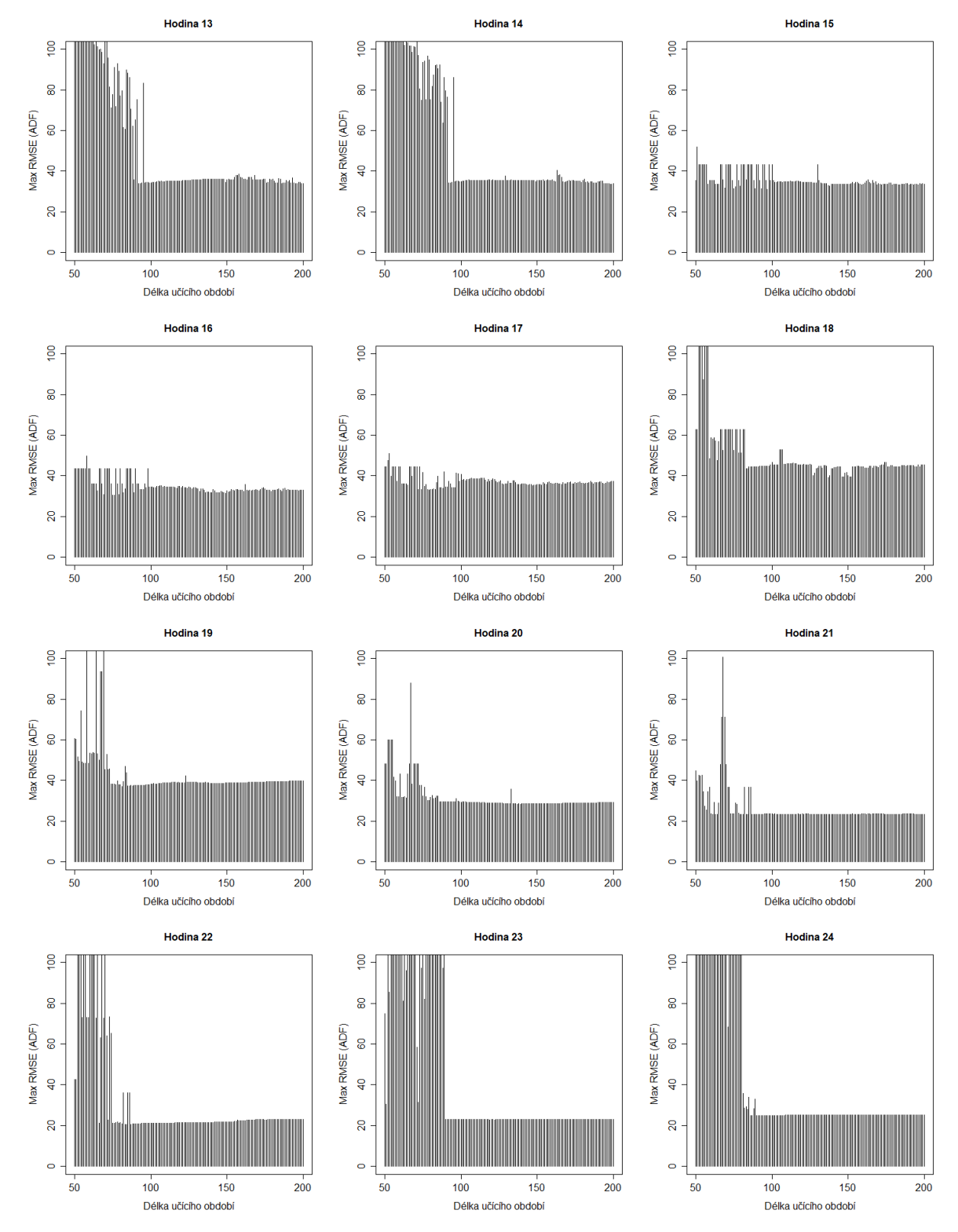

Obr. 4: Maximální RMSE v závislosti na délce učícího období pro ADF–test.

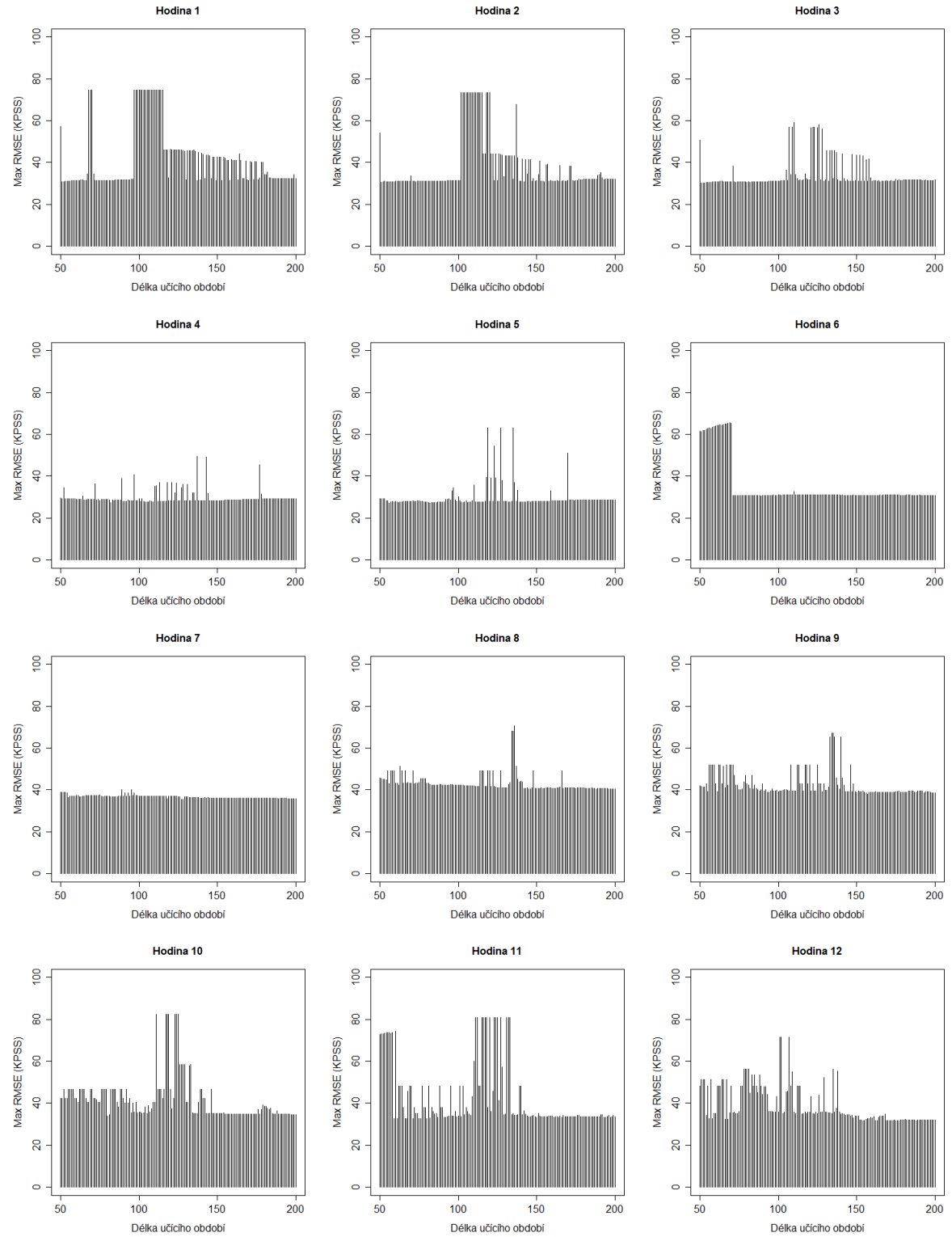

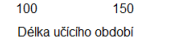

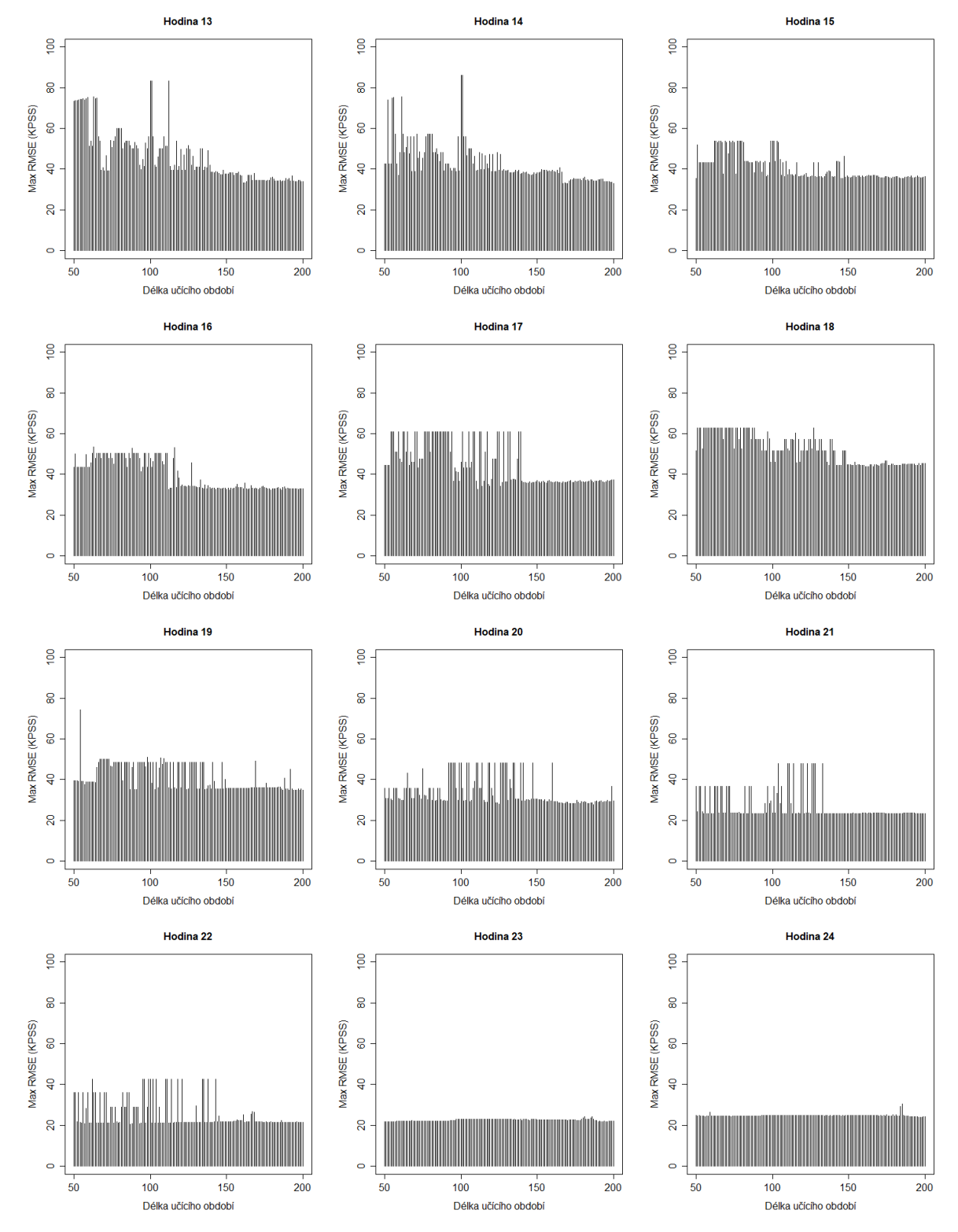

Obr. 5: Maximální  $RMSE$ v závislosti na délce učícího období pro $KPSS\textrm{--}{\rm test}.$ 

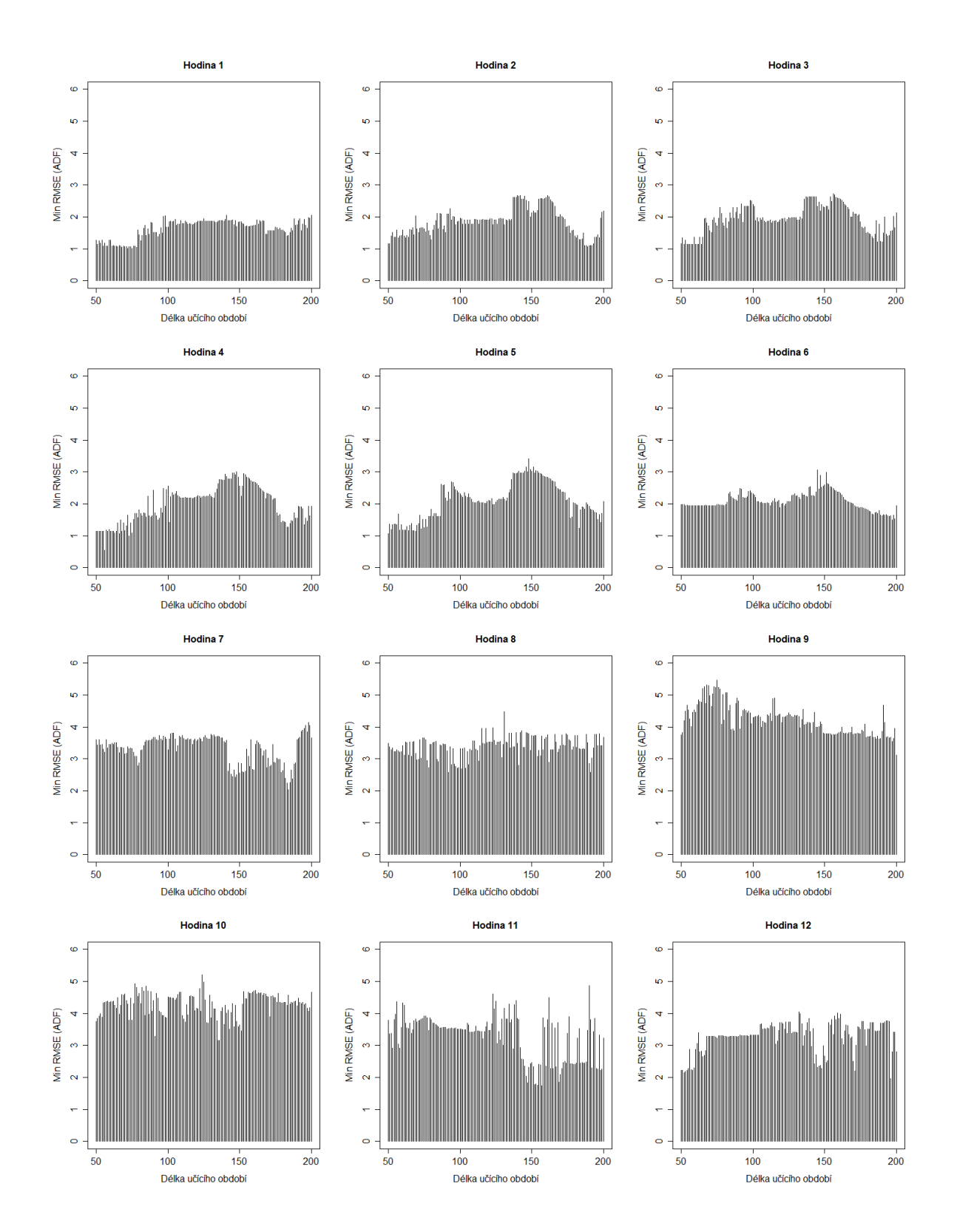

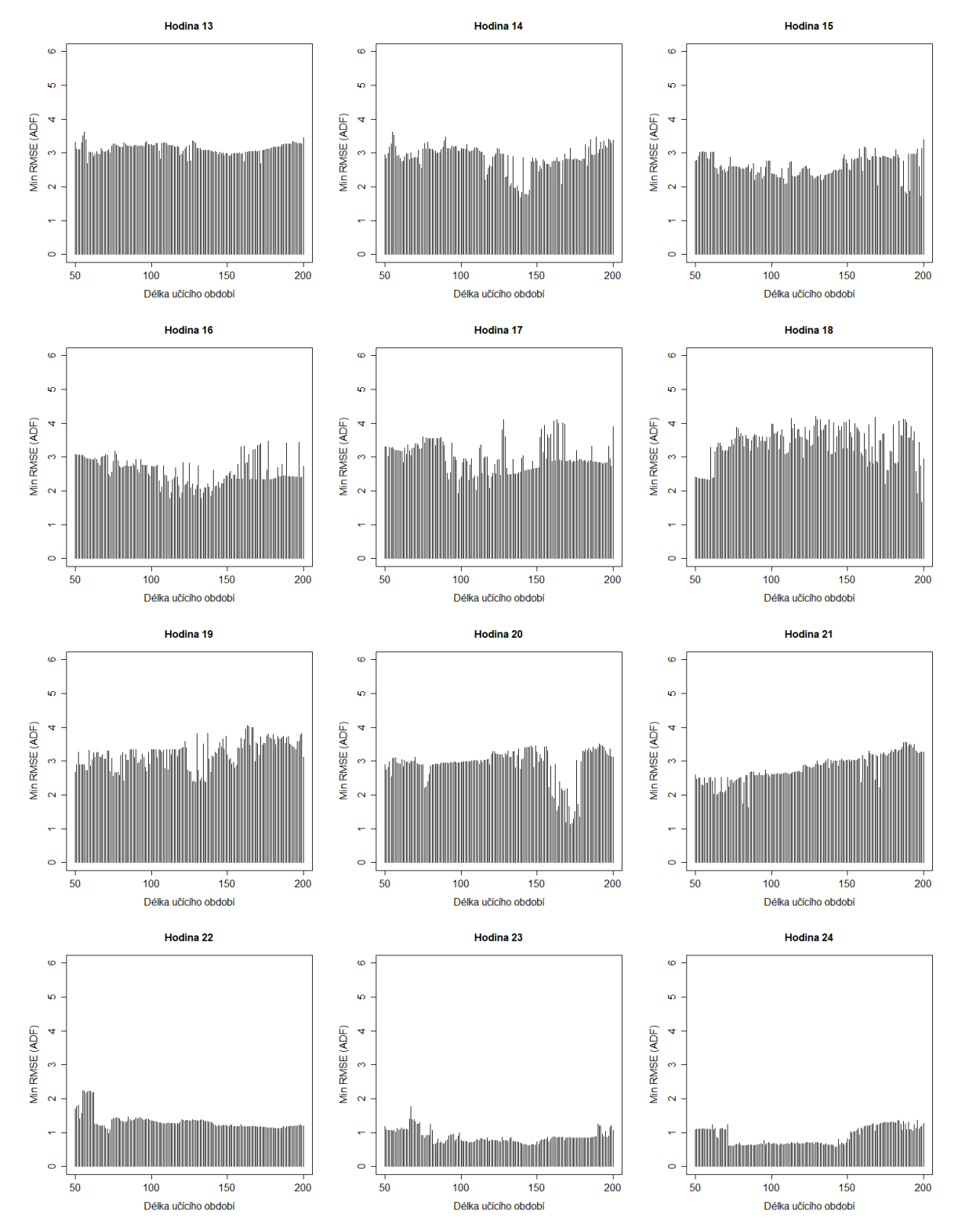

Obr. 6: Minimální RMSE v závislosti na délce učícího období pro ADF–test.

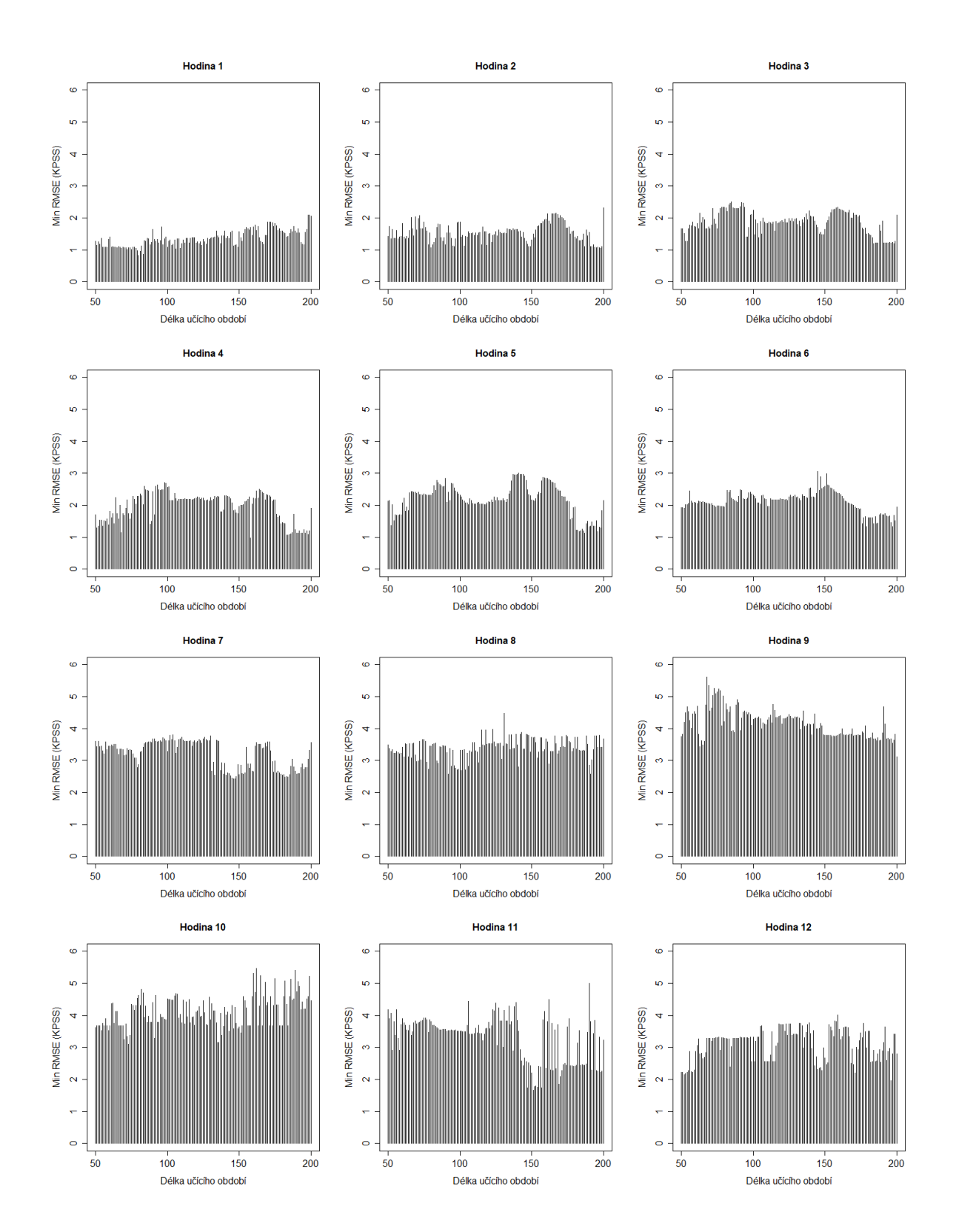

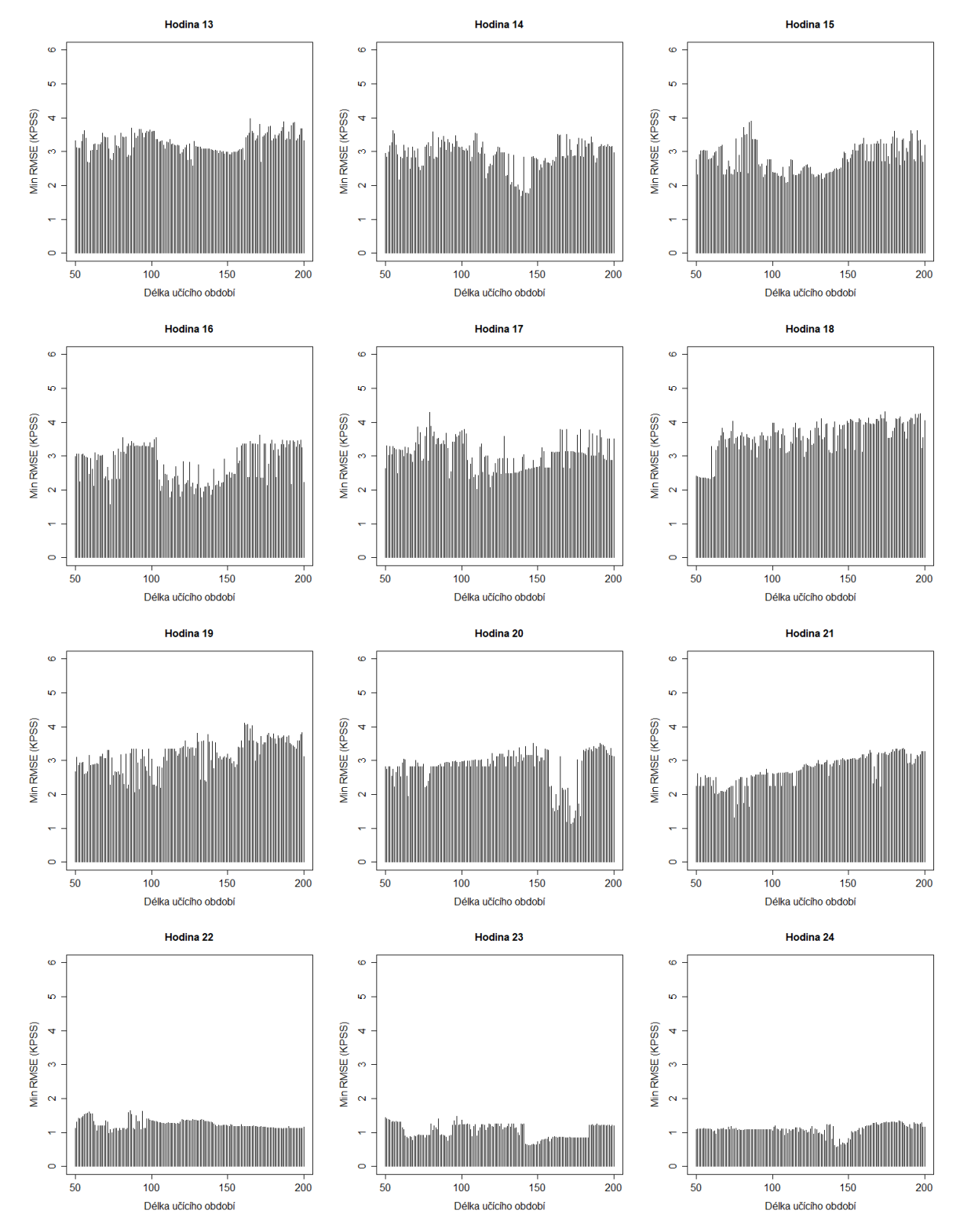

Obr. 7: Minimální  $RMSE$  v závislosti na délce učícího období pro  $KPSS$ –test.

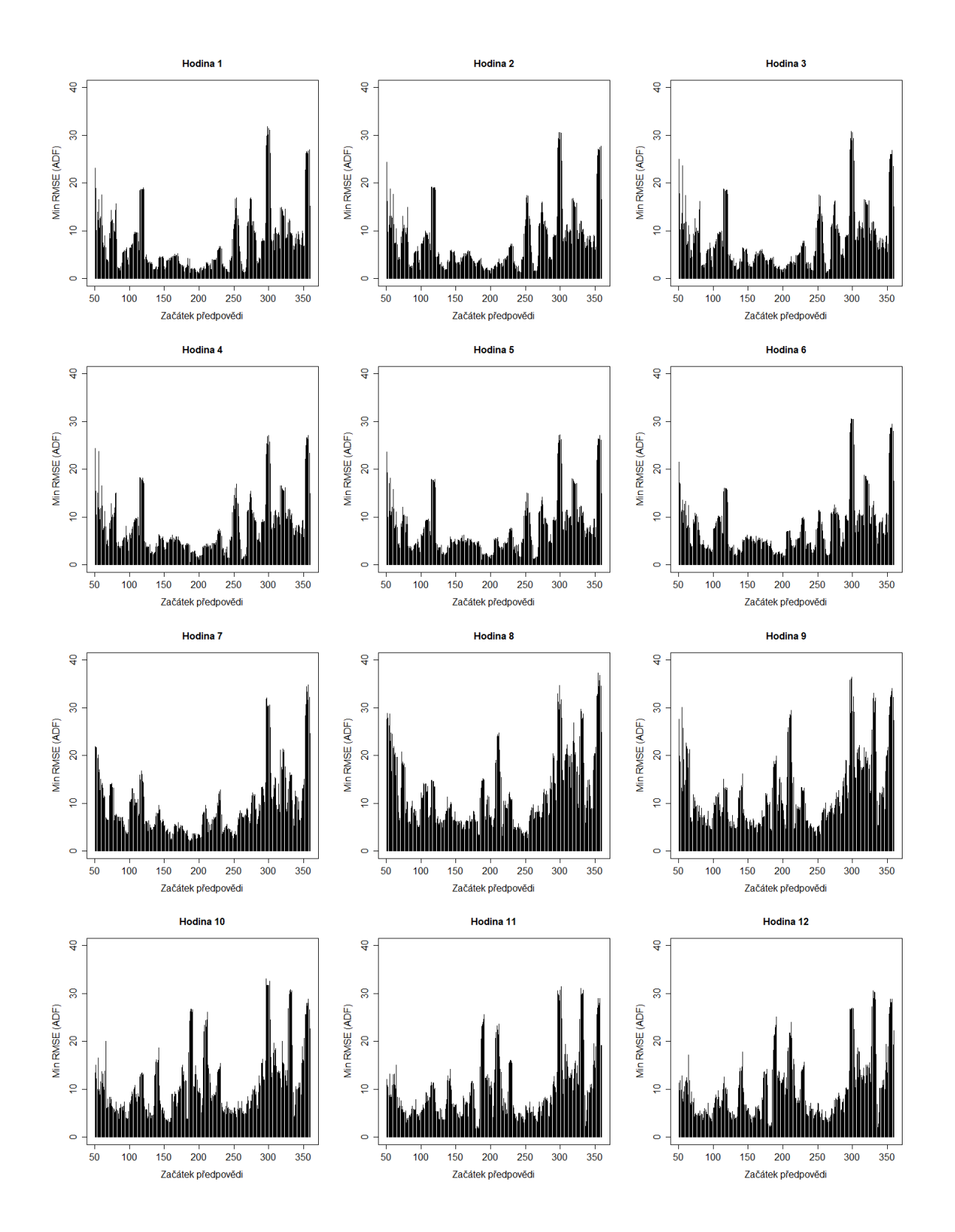

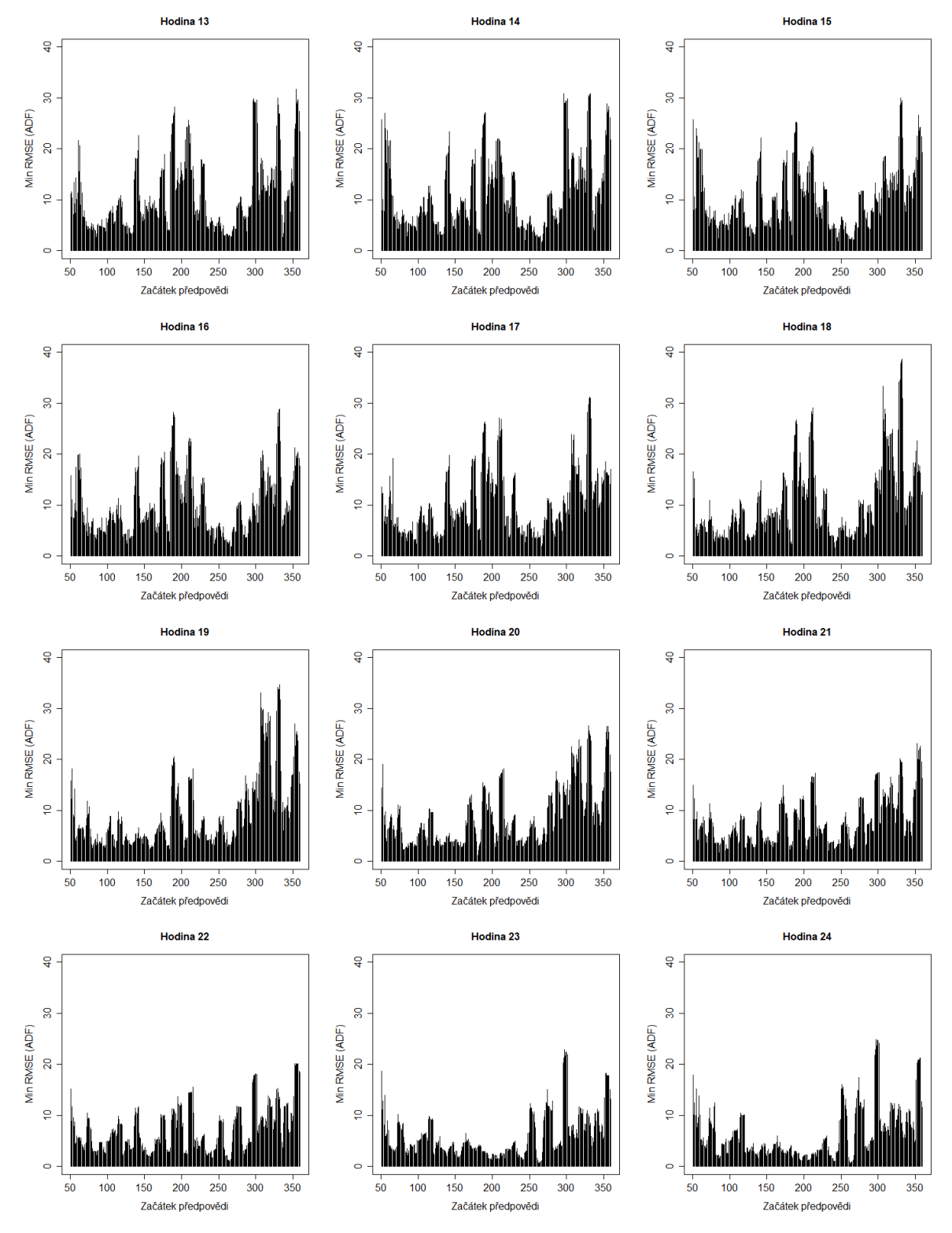

Obr. 8: Minimální RMSE v závislosti na počátečním dni předpovědi pro ADF–test.

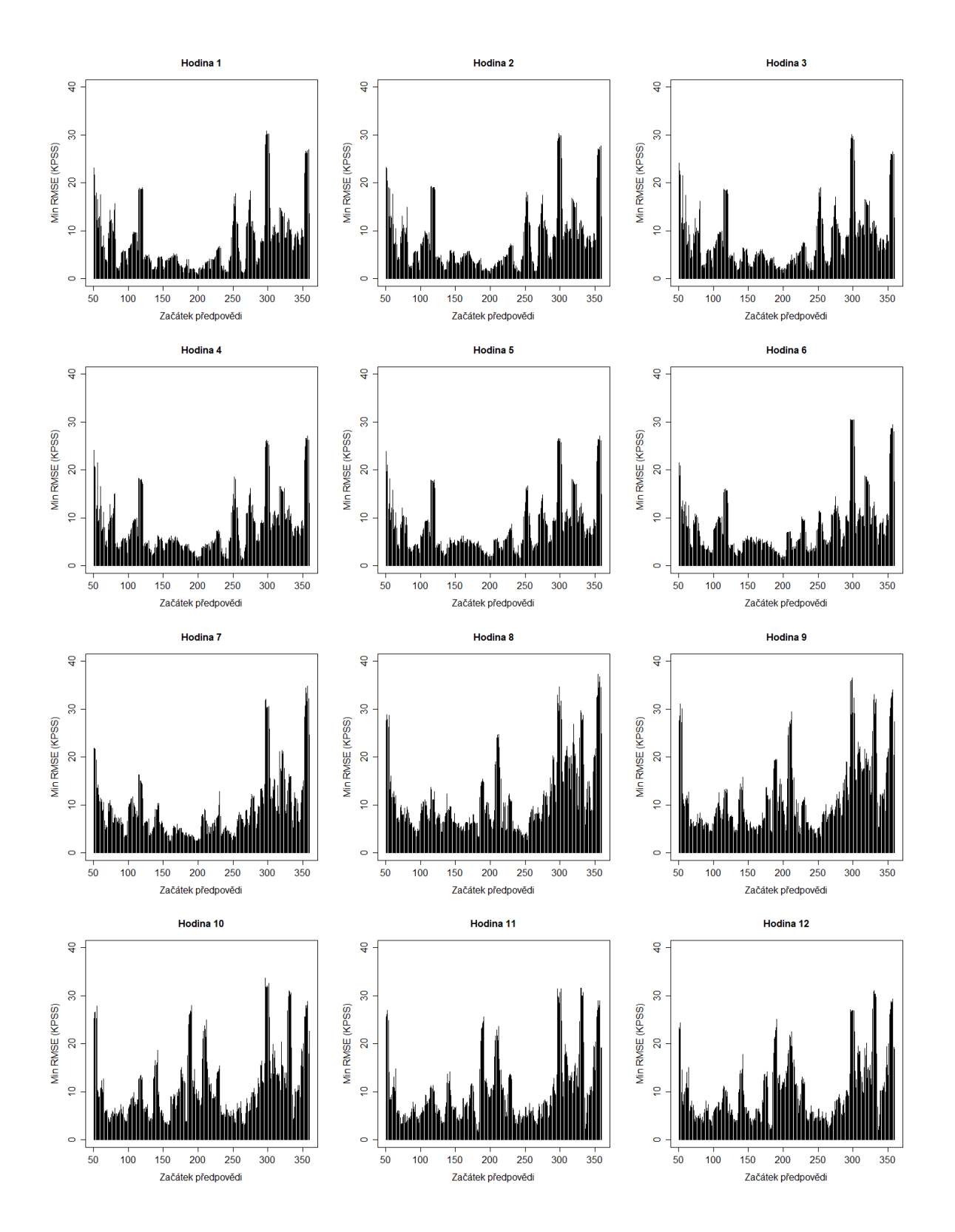

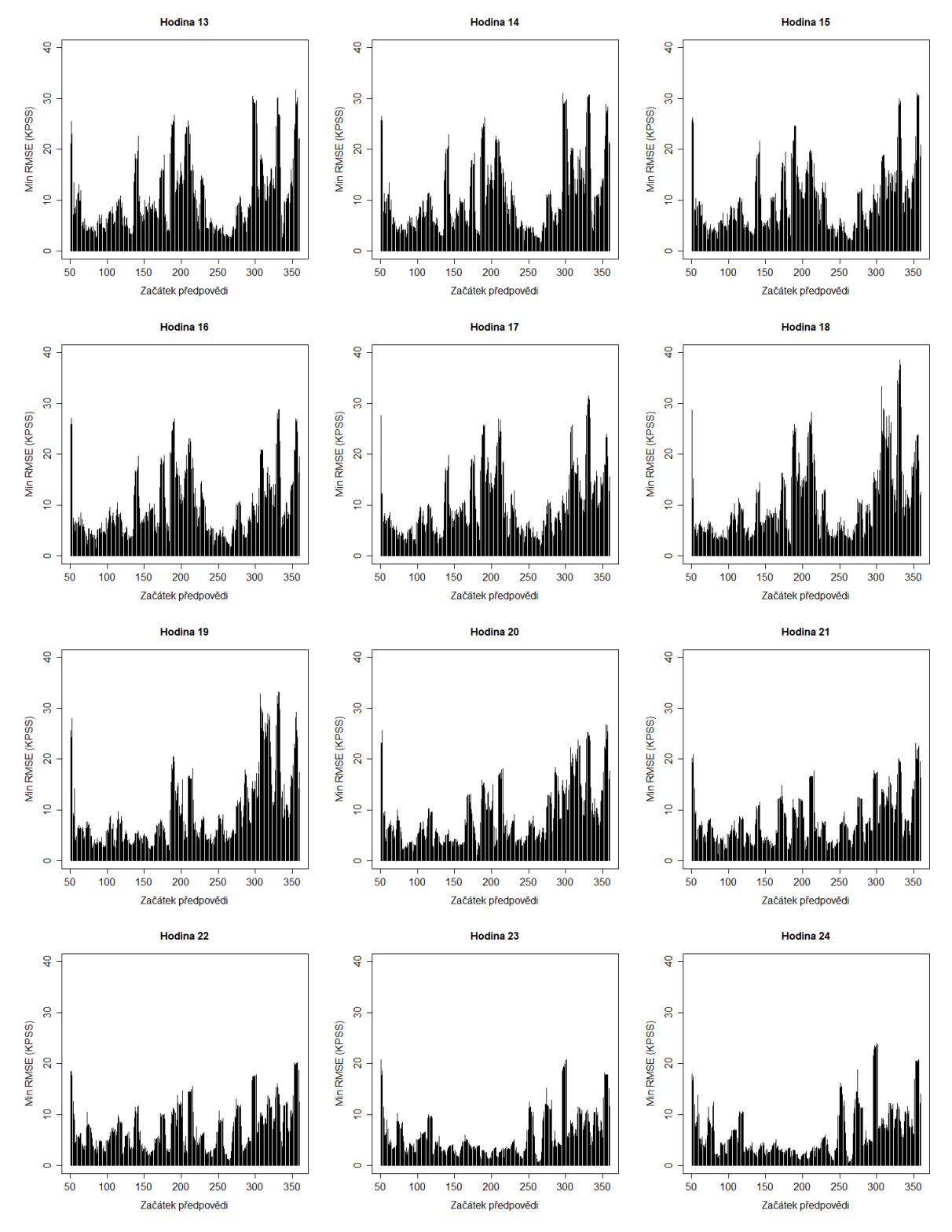

Obr. 9: Minimální  $RMSE$  v závislosti na počátečním dni předpovědi pro  $KPSS$ –test.

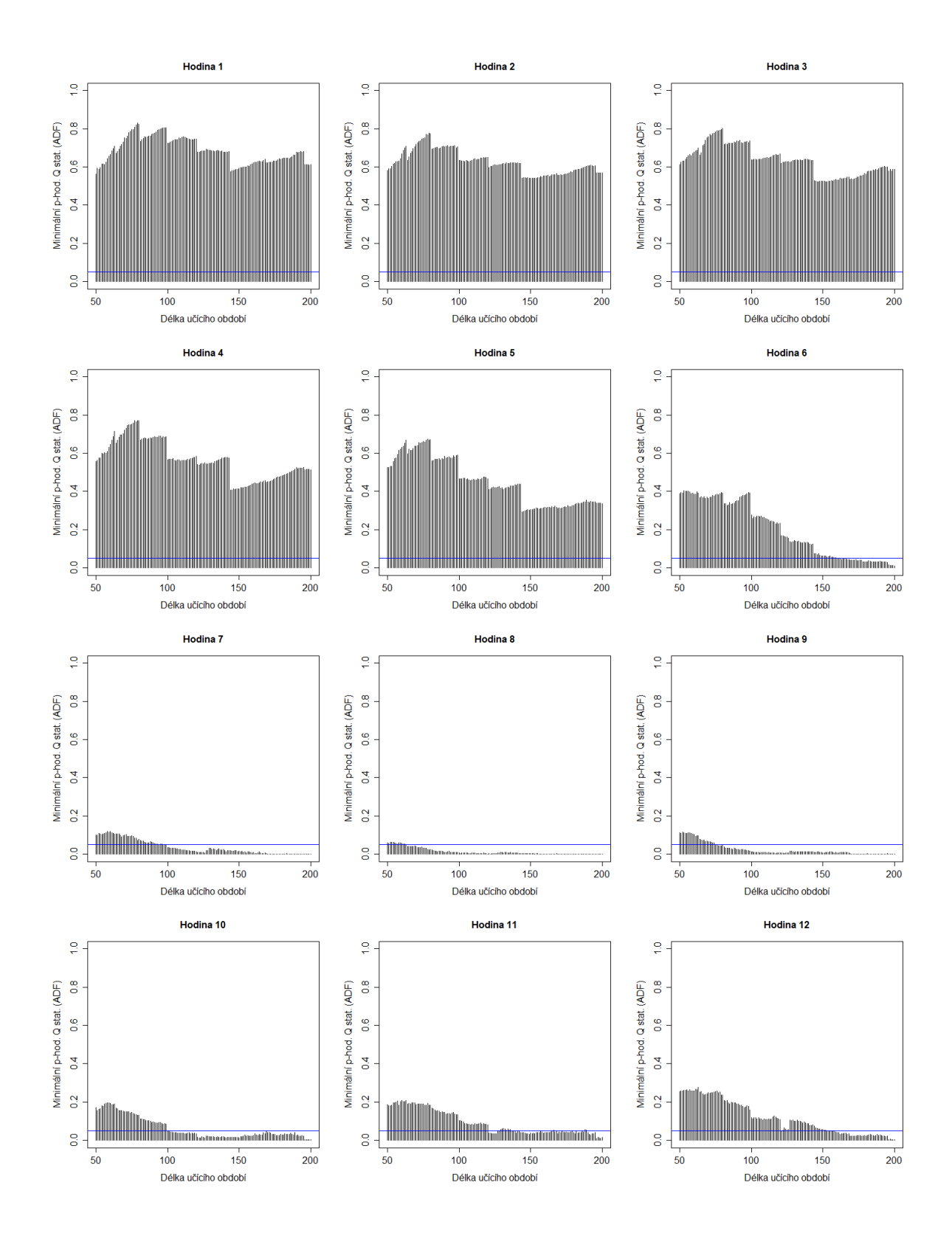

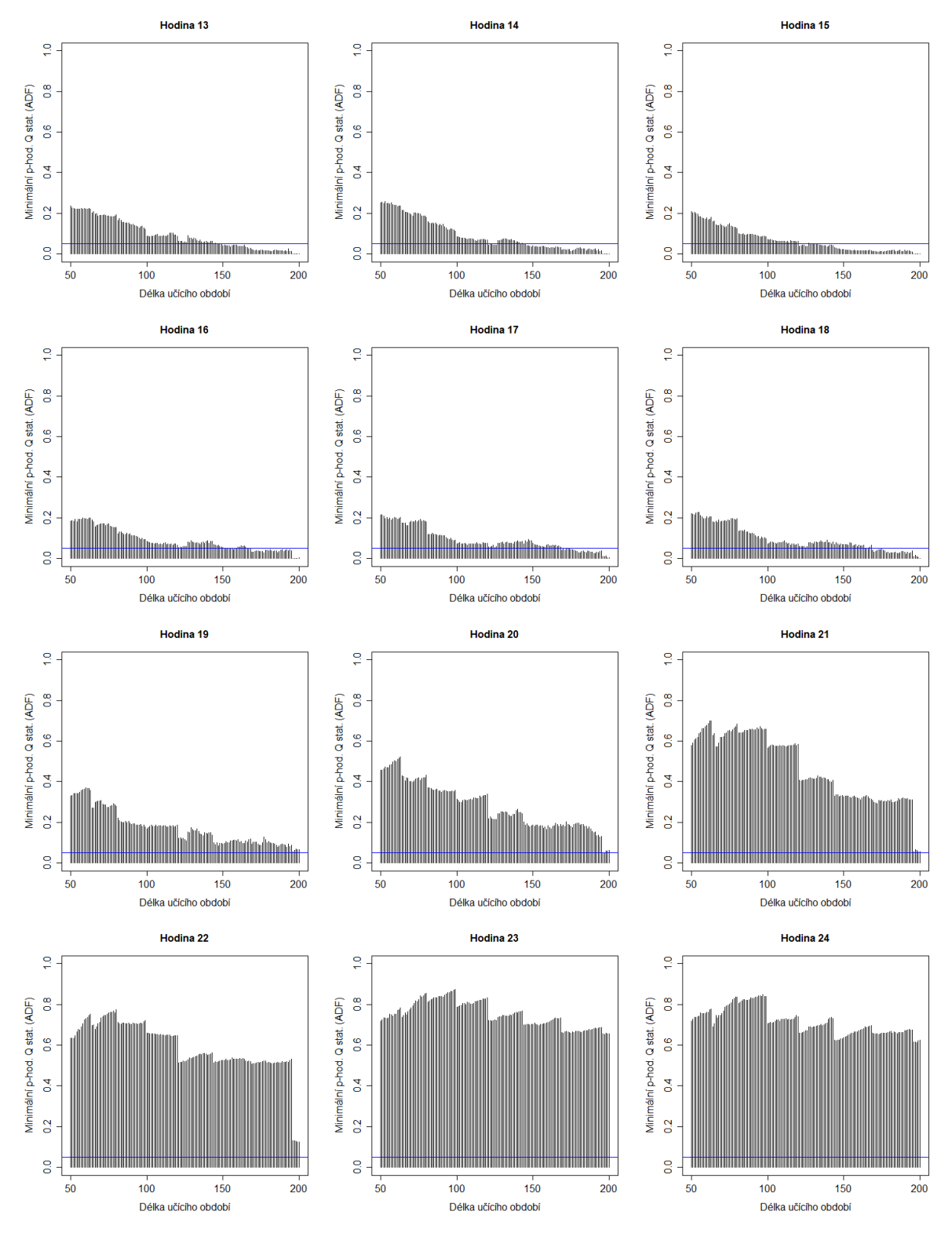

Obr. 10: Minimální p–hodnota Q–testu reziduí předpovědního modelu v závislosti na délce učícího období pro ADF–test.

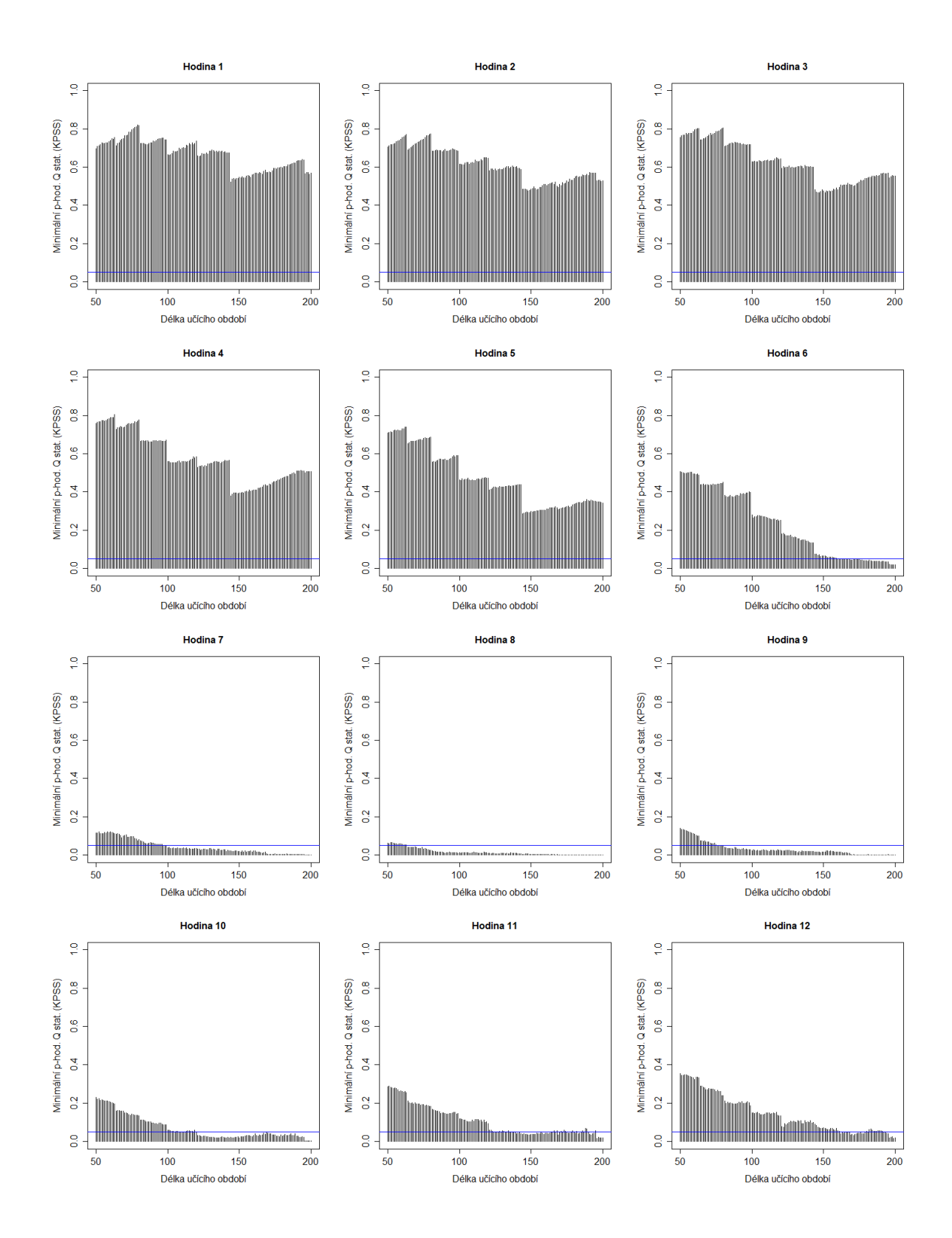

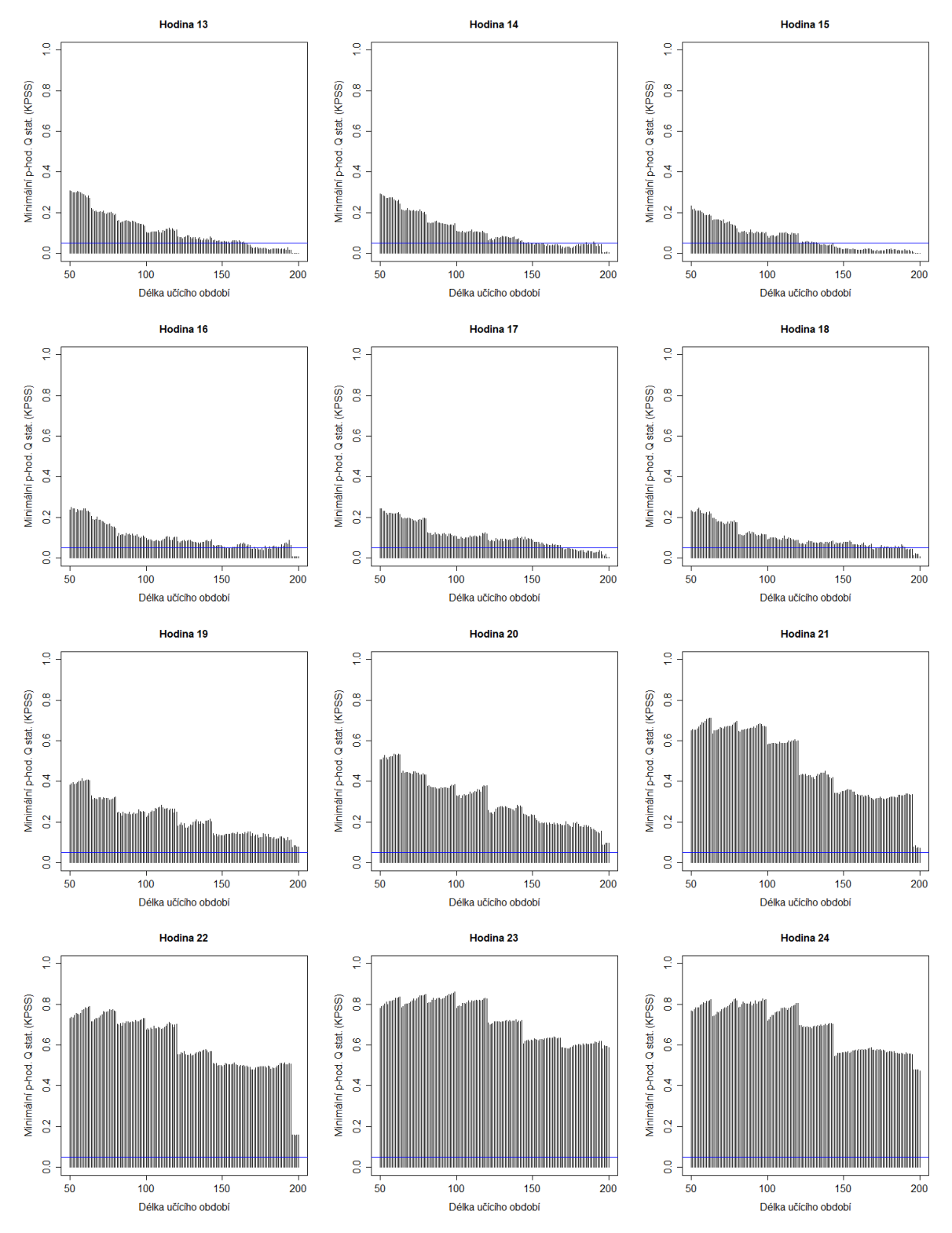

Obr. 11: Minimální p–hodnota Q–testu reziduí předpovědního modelu v závislosti na délce učícího období pro $KPSS\!-\!\mathrm{test}.$ 

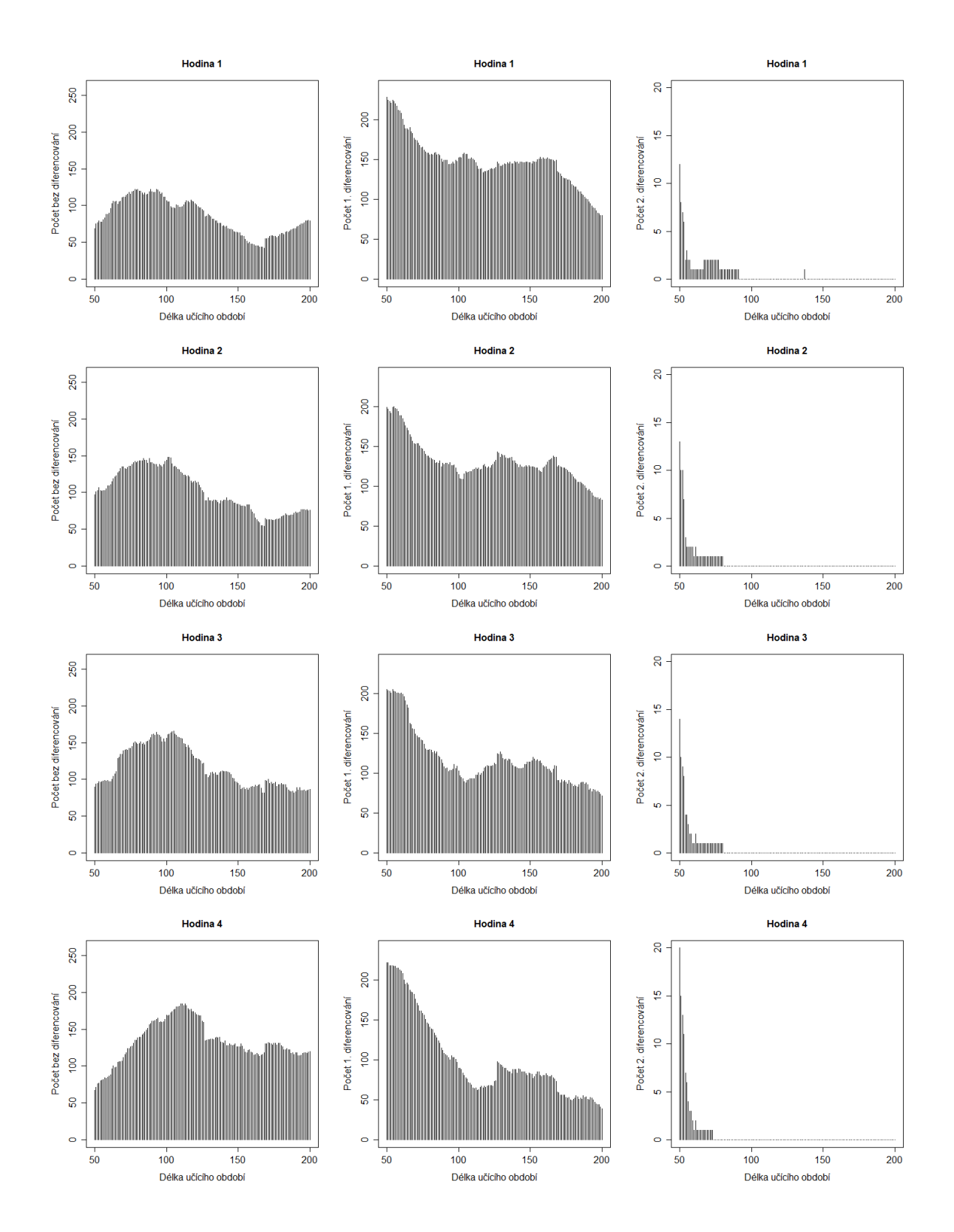

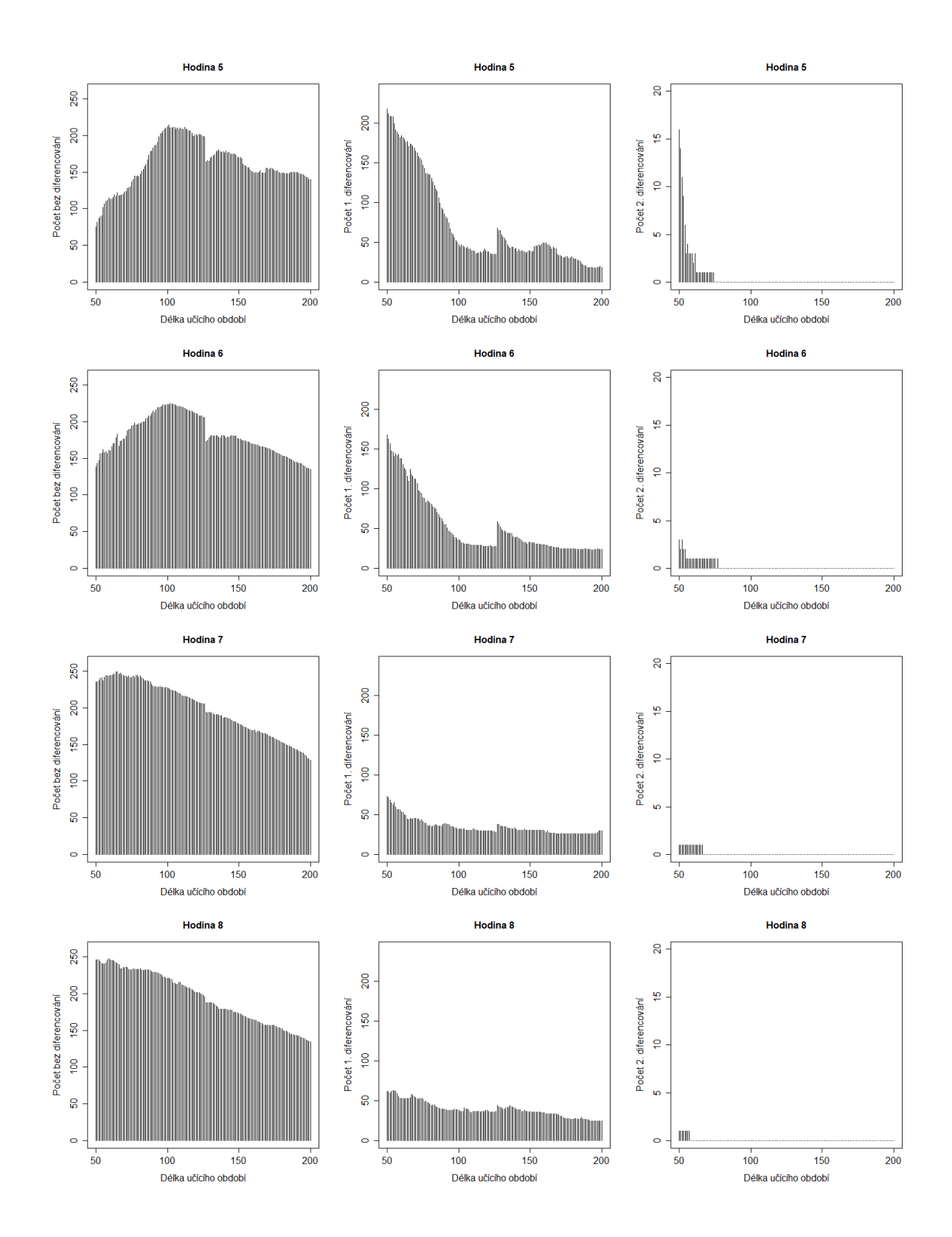

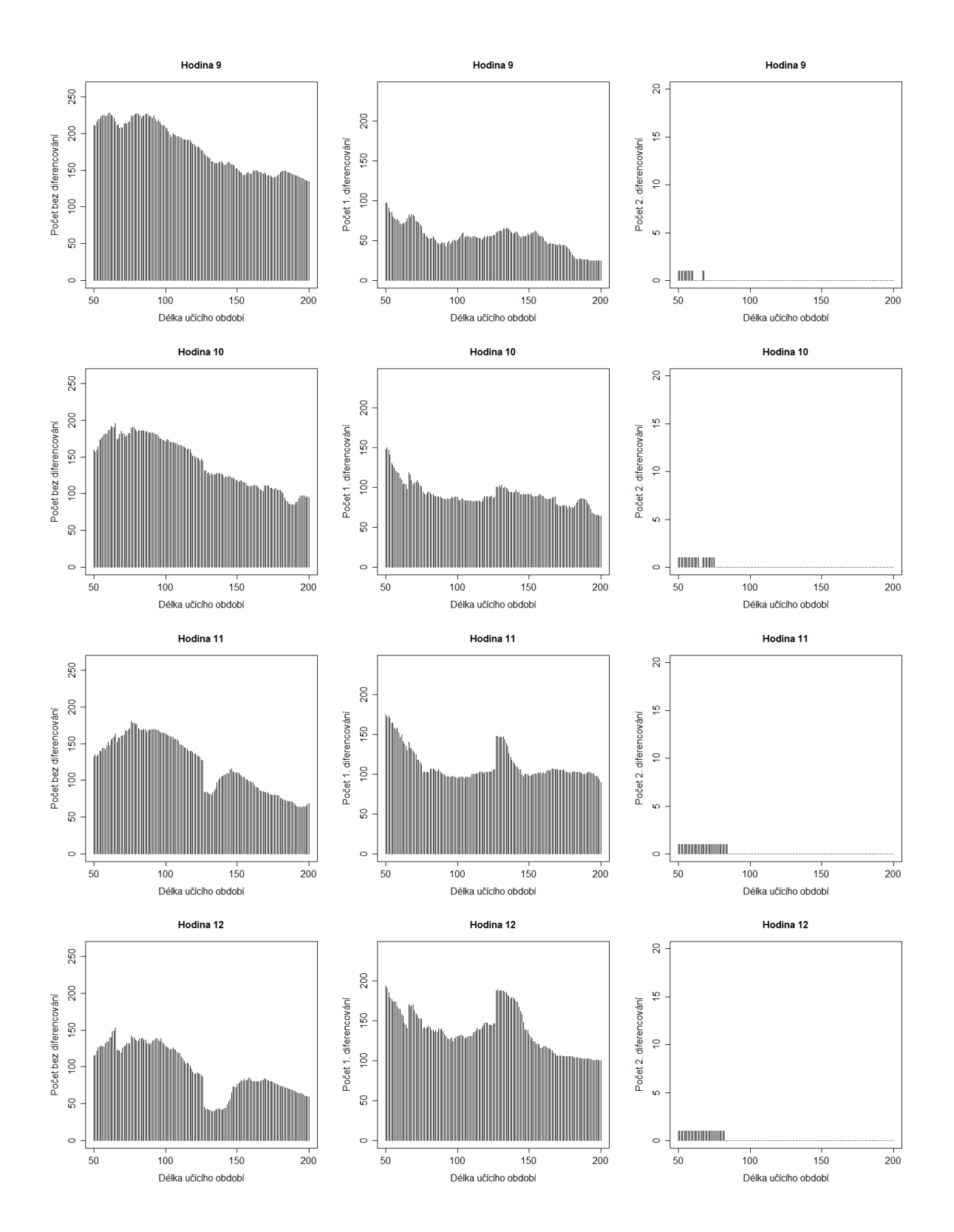

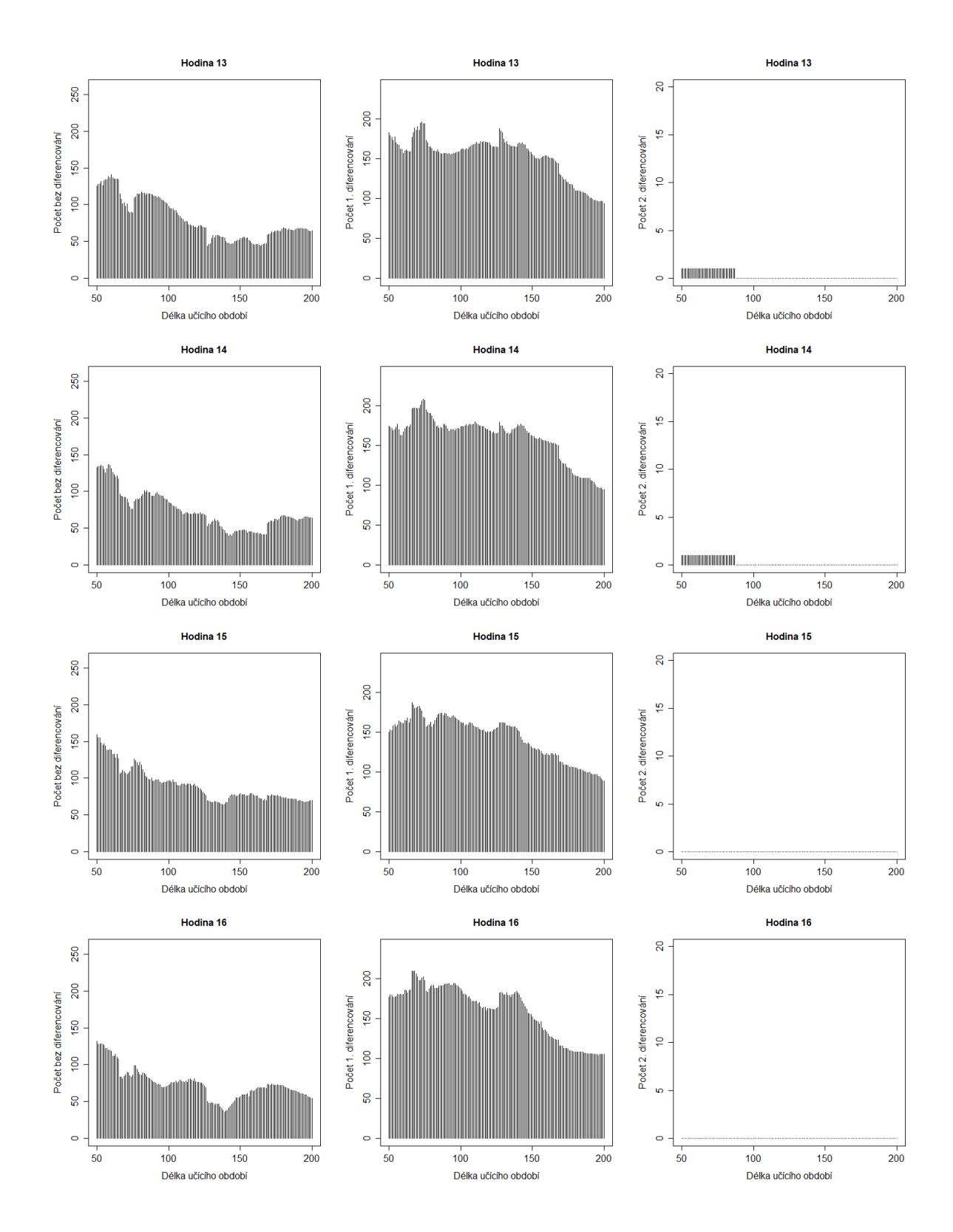

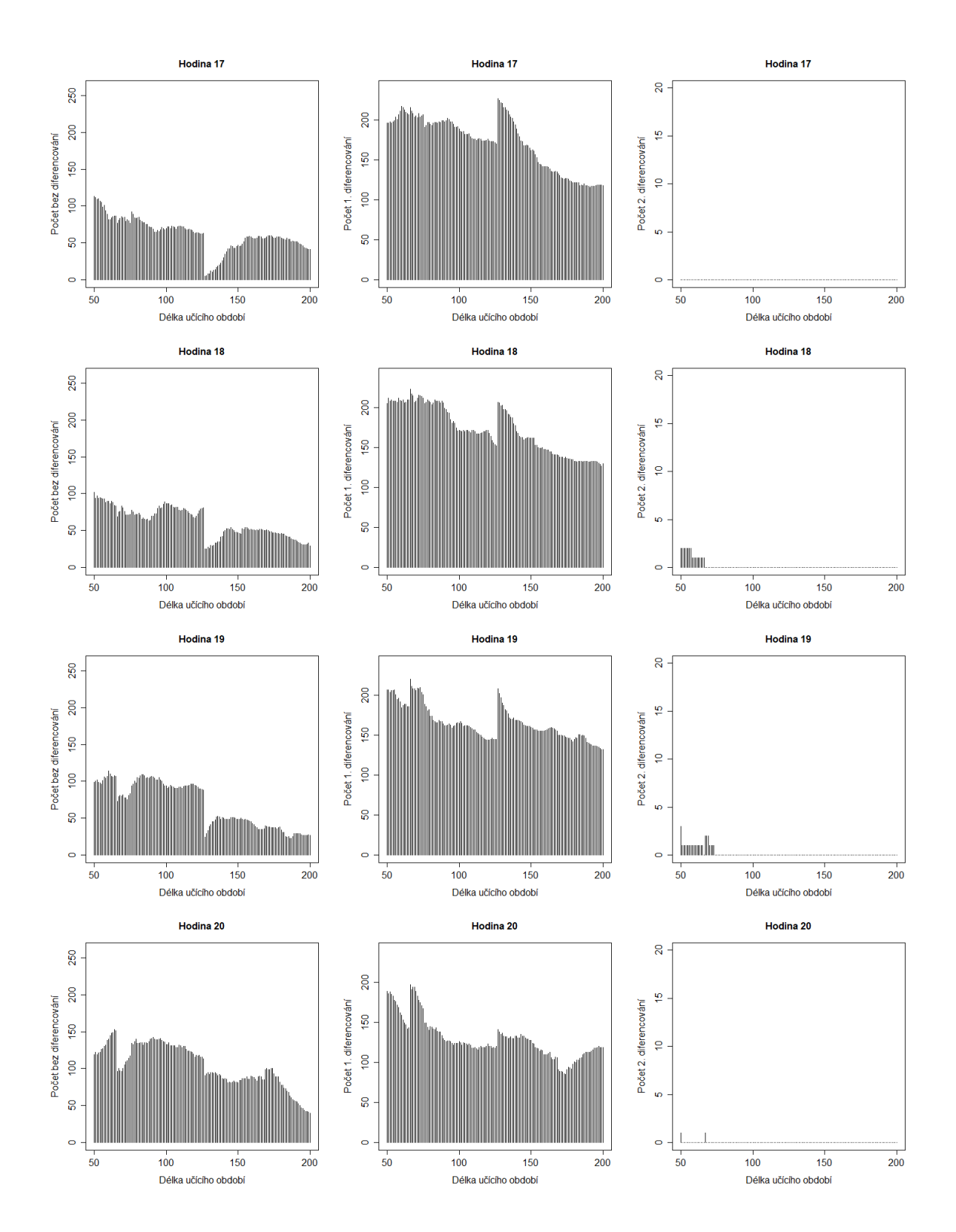

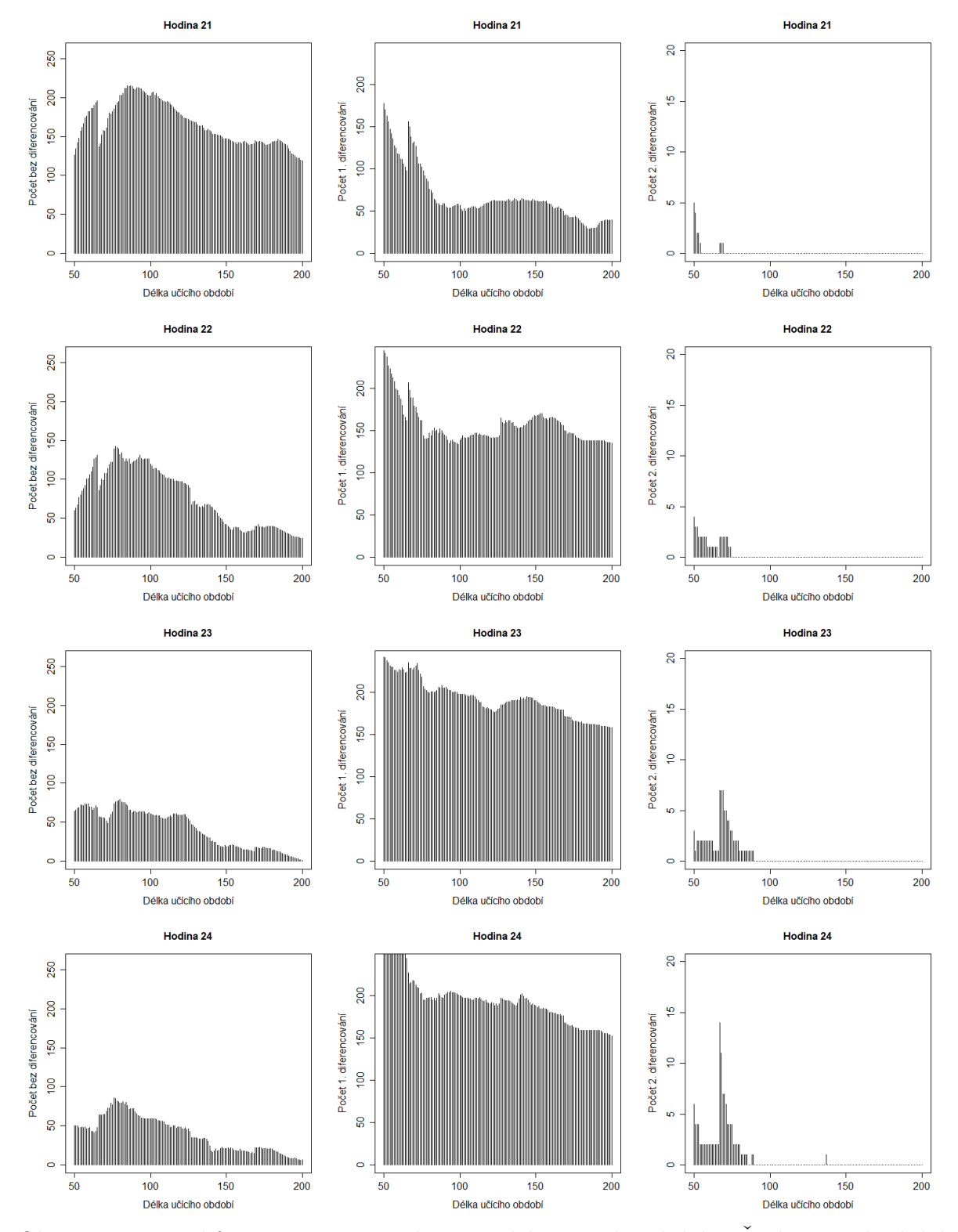

Obr. 12: Počty diferencování v závislosti na délce učícího období. Řady učících období byly diferencovány vždy, když jeden z testů  $KPSS$  nebo  $ADF$  detekoval nestacionaritu.

Tabulka 1: Predikce a skutečné hodnoty třídenní předpovědi MCP pro 265. až 267. den (případ ARIMA s nejmenší Tabulka 1: Predikce a skutečné hodnoty třídenní předpovědi MCP pro 265. až 267. den (případ $ARIMA$ s nejmenší chybou).

| 41,34<br>$\mathfrak{z}_7$<br>.   27,39   26,35   26,42   29,05   35,68   49,27   45,27   44,72   43,13<br> 49,82 48,08 44,88<br>$40,33$   $48,3$<br>$\mathfrak{z}$<br> 28,95<br>27.7 |
|----------------------------------------------------------------------------------------------------|
|                                                                                                    |
|                                                                                                    |

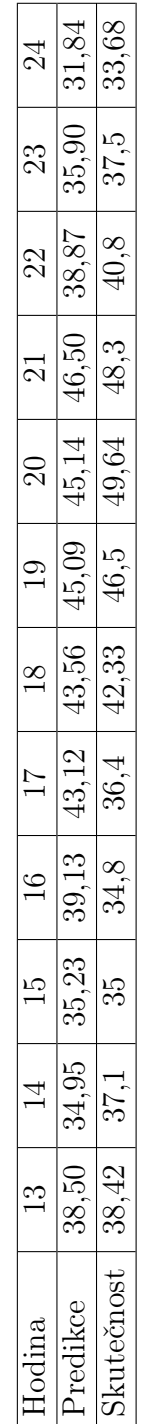

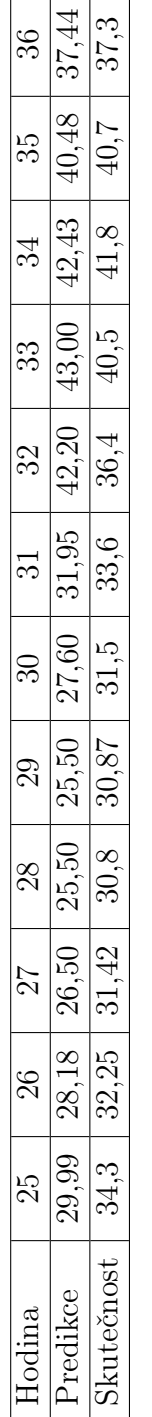

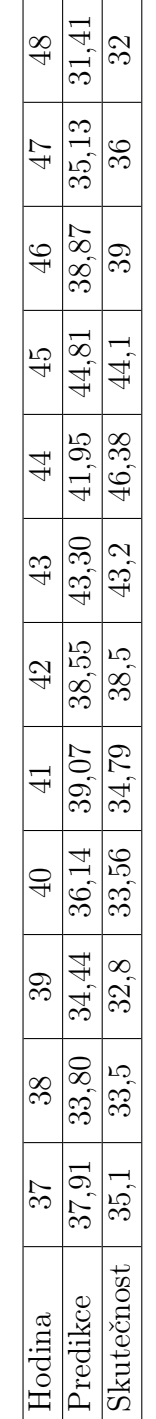

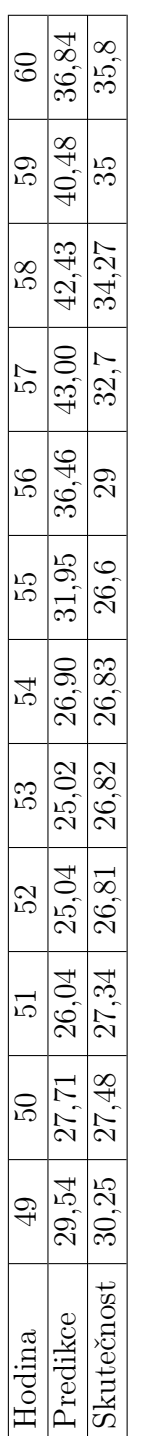

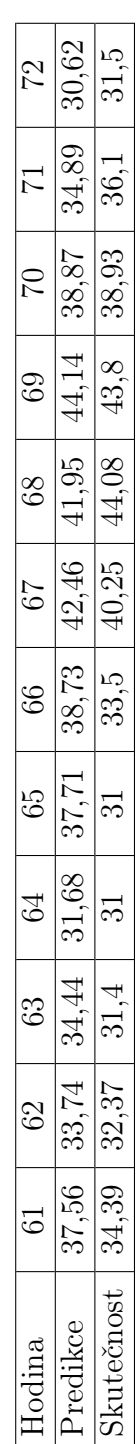

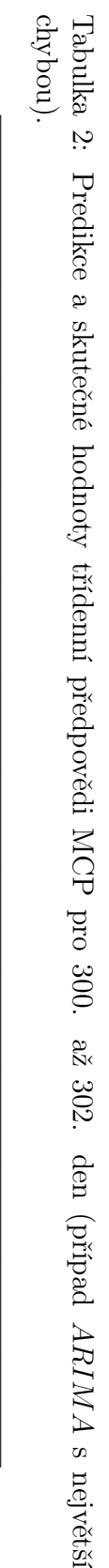

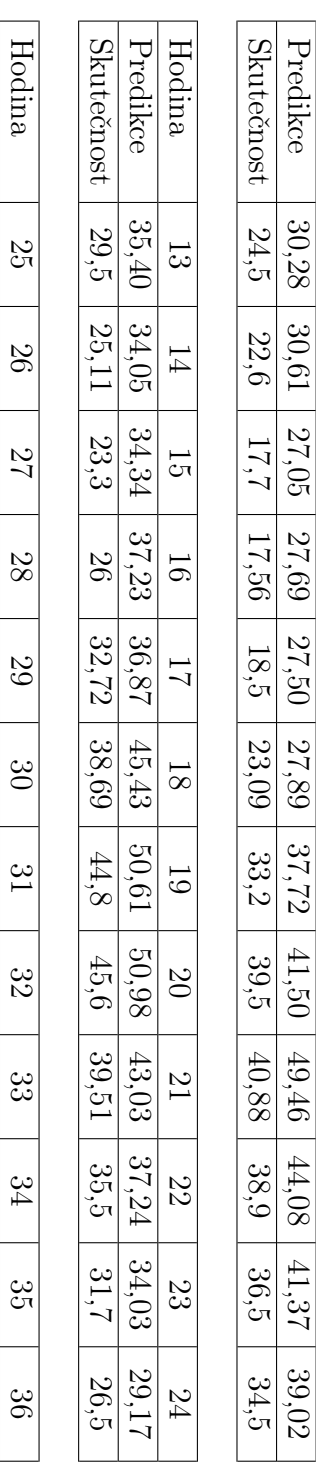

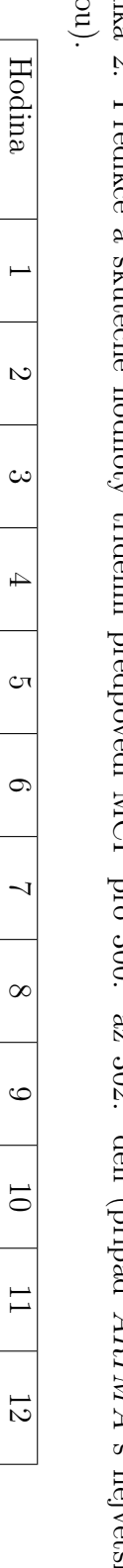

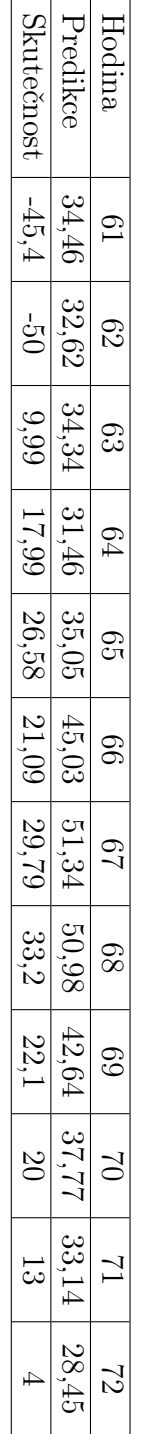

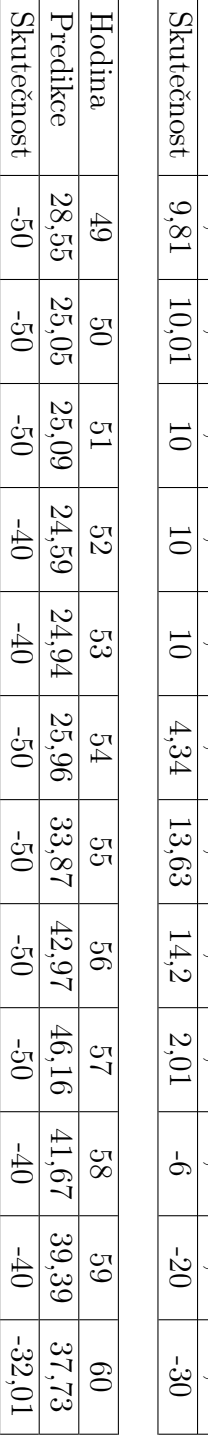

l,

l,

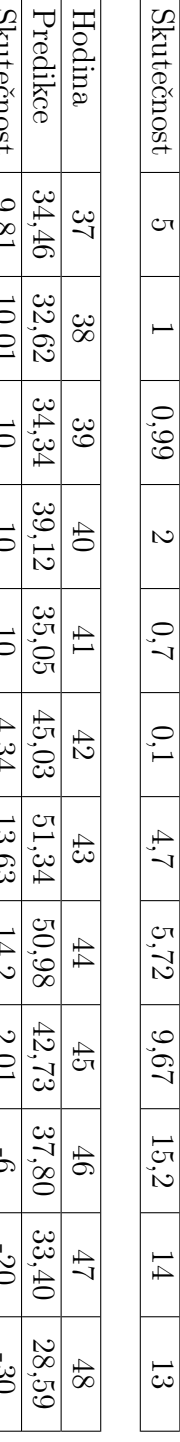

Predikce

Predikce

25,72

25,41

25,75

25,44

25,79

26,54

33,87

44,02

46,16

41,67

39,39

37,73

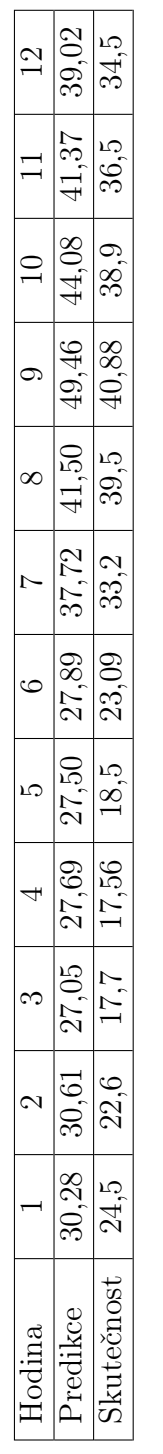

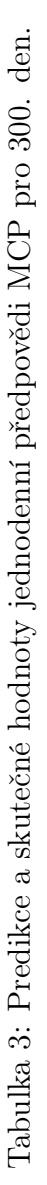

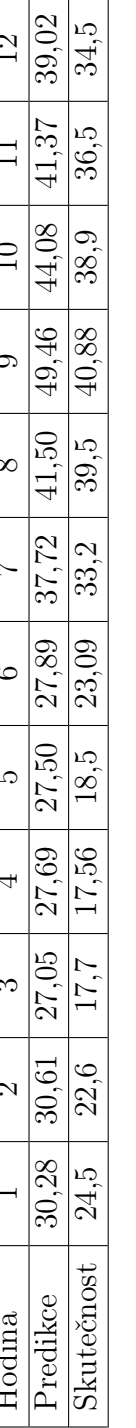

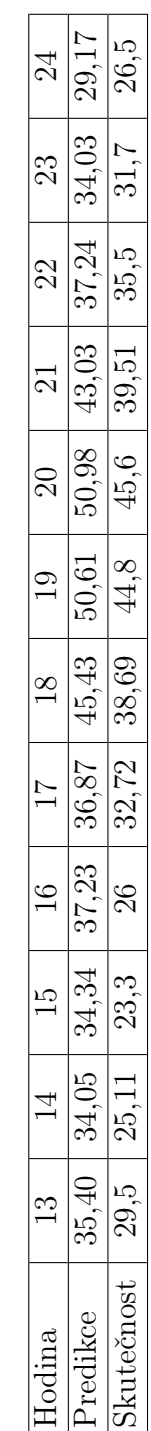

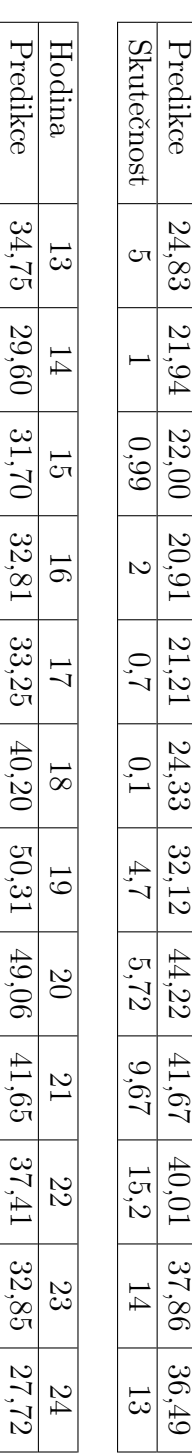

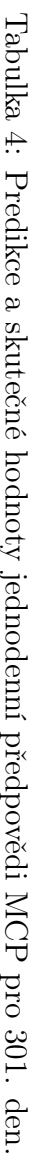

Hodina

Predikce

Skutečnost

Skutečnost

9,81

10,01

10

10

10

4,34

13,63

14,2

2,01

 $\frac{1}{\sqrt{2}}$ 

-20

-30

 $\vdash$ 

 $\infty$ 

 $\infty$ 

 $\overline{+}$ 

 $\circ$ 

 $\circ$ 

 $\overline{\phantom{0}}$ 

 $\infty$ 

 $\circ$ 

10

 $\overline{1}$ 

12

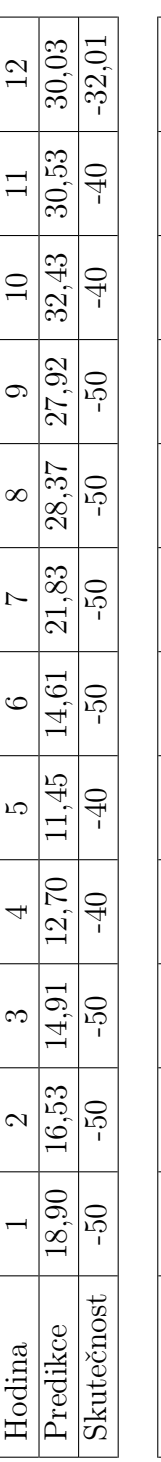

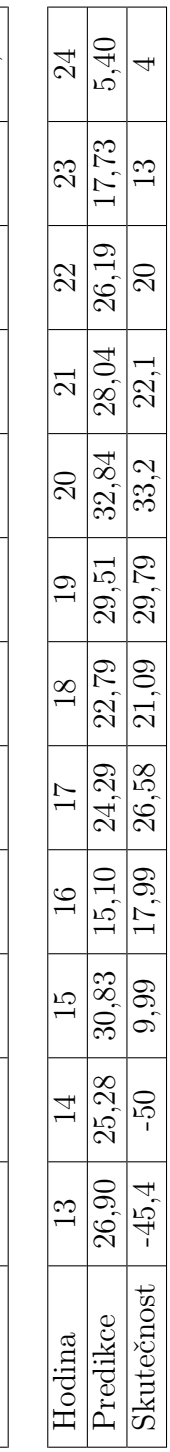

Tabulka 5: Predikce a skutečné hodnoty jednodenní předpovědi MCP pro 302. den. Tabulka 5: Predikce a skutečné hodnoty jednodenní předpovědi MCP pro 302. den.

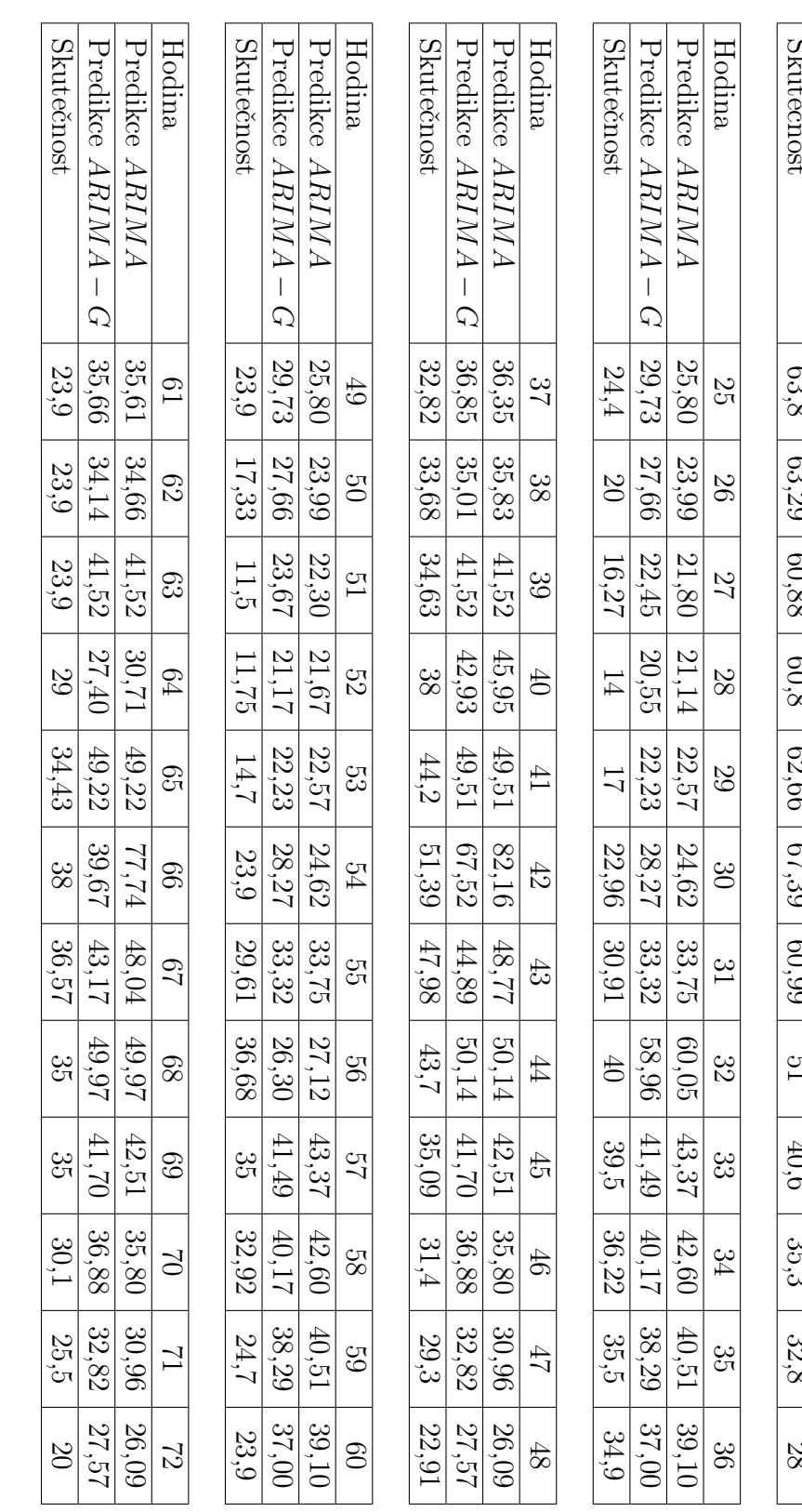

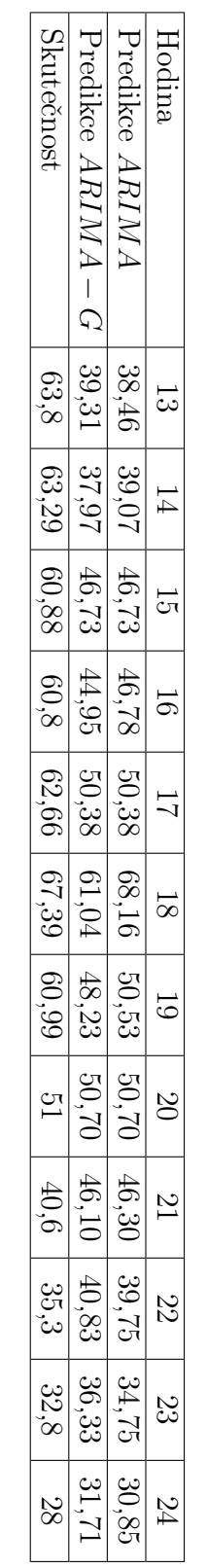

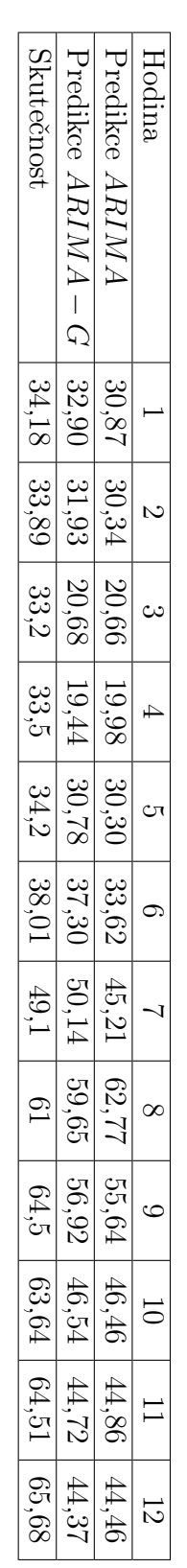

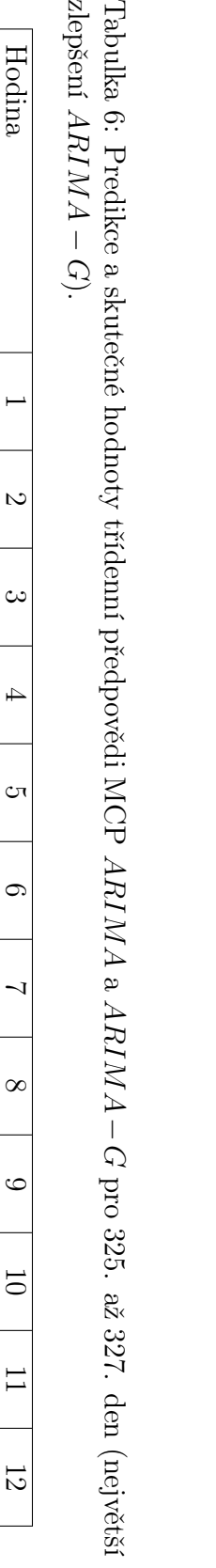
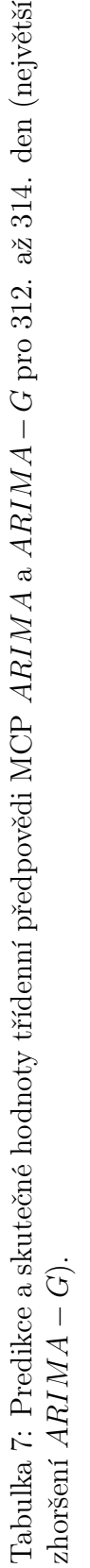

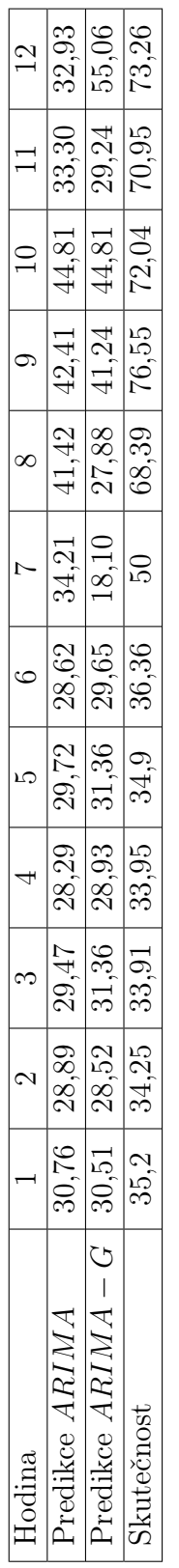

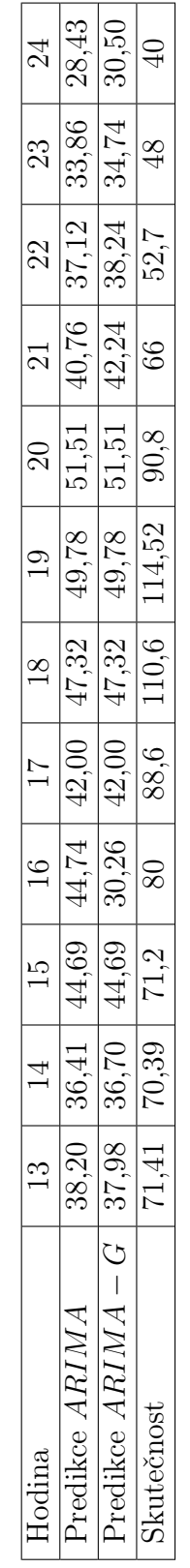

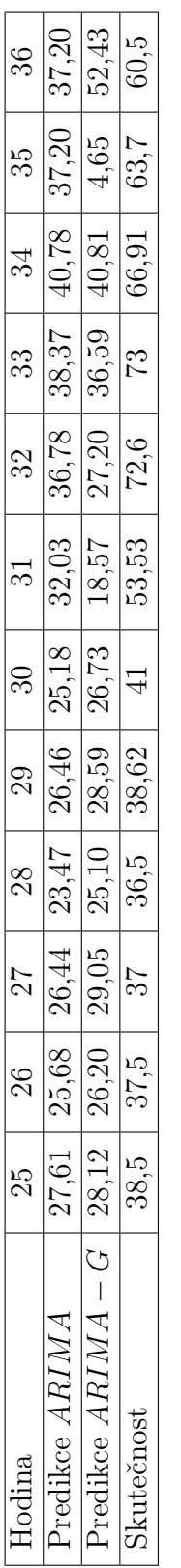

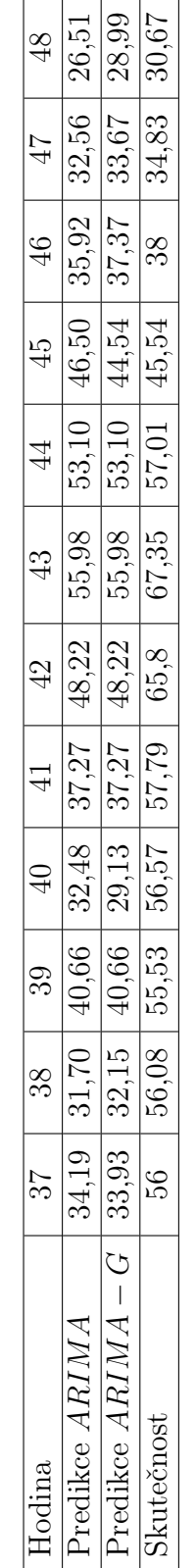

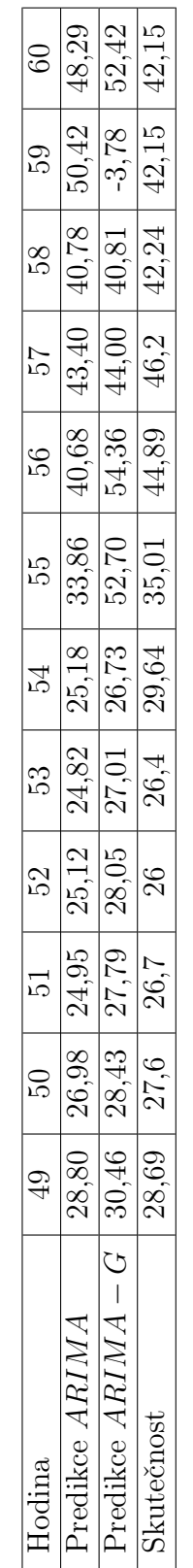

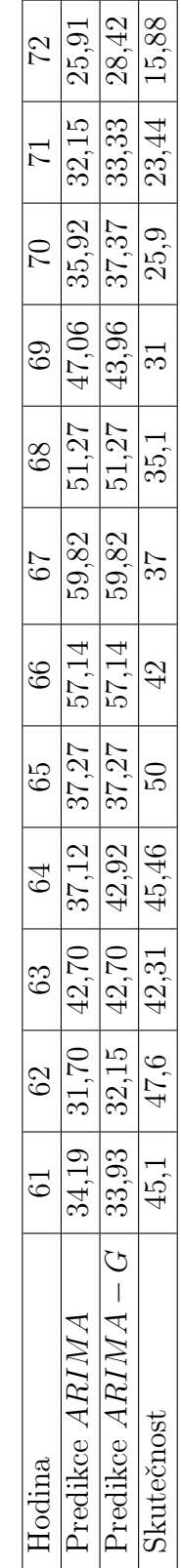

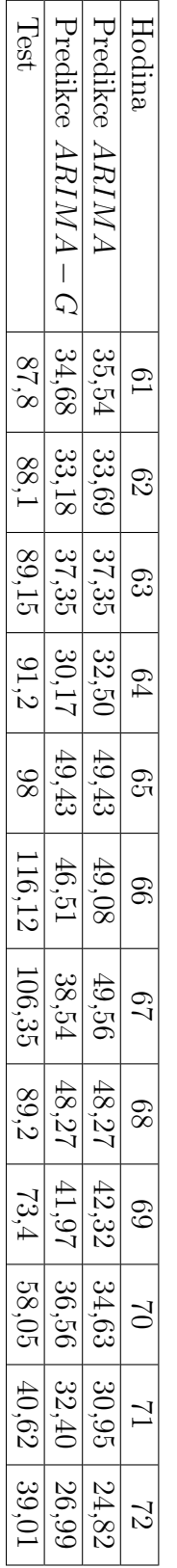

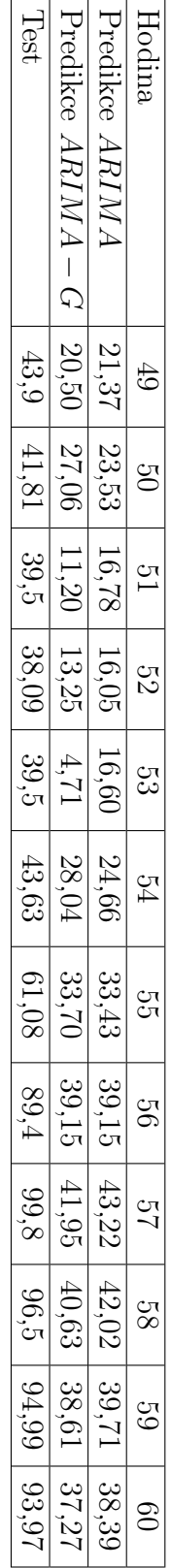

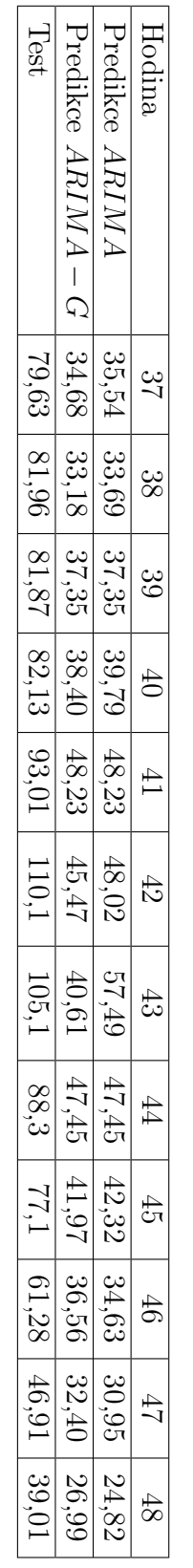

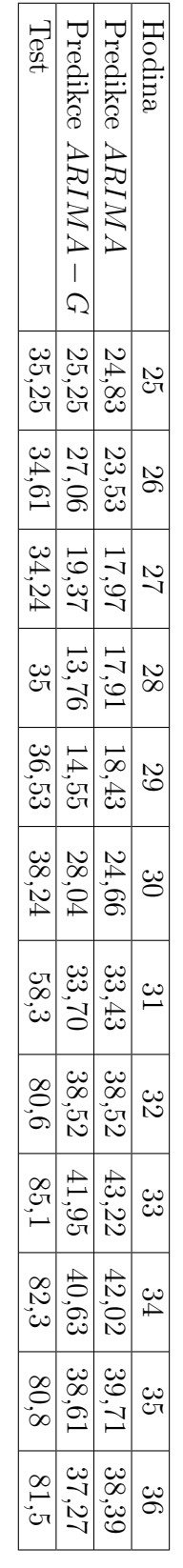

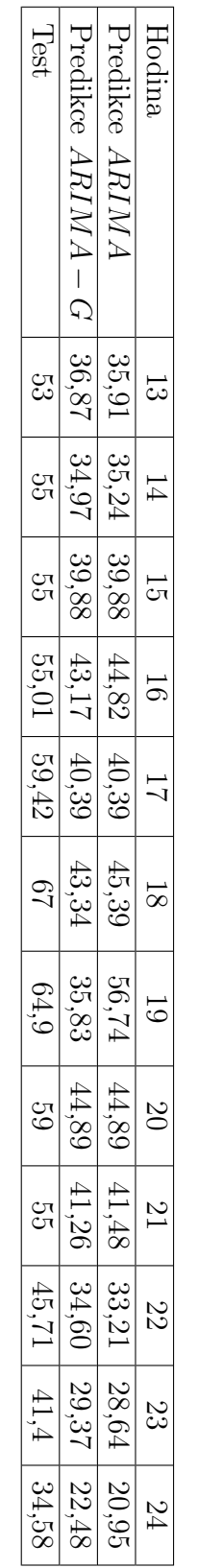

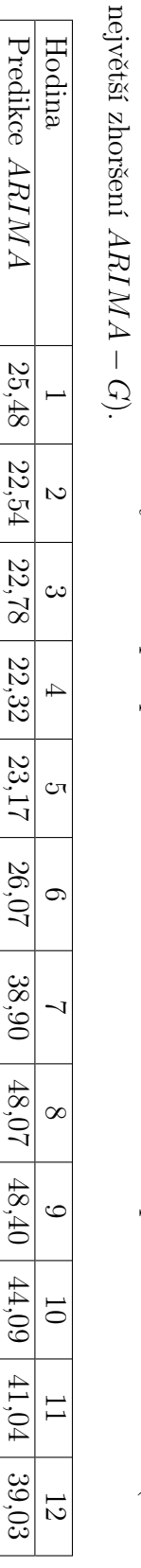

22,32

Predikce

Test

 $AMBH$ 

G

27,94

18,99

16,99

15

 $|14,76|$ 

15,6

23,24

35,5

39,94

41,9

42

40,51

42,44

 $|24,76|$ 

 $34,49$ 

28,83

28,94

28,37

42,13

48,07

48,77

44,96

41,60

39,35

38,90

39,03

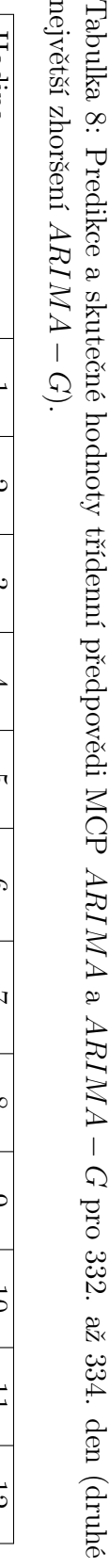

 $AMBH$ 

a

 $AMBH$ 

G

## Zdrojový kód

Kód 1: Úvod, vytvoření datasetů pro jednotlivé hodiny

```
\# Nacteni knihoven a datasetu
install.packages("tseries")install.packages('forecast', dependencies = TRUE)install.packages("rugarch")\bf library ( t series )
library (forecast)
\mathbf{library} (rugarch)dataset<-read.csv2(file=file.path("source","mcp2 korigovany.csv"
   ) )
\#Rozdeleni puvodniho datasetu na 24 souboru dat jednotlivych
   hodin
{
  for (i in 1:24) {
     if ( i < 10 ) {
       jmeno.dataset \langle -\text{ paste("h0", i, "dataset", sep = "")}jmeno \text{ts} \leq \text{paste}("h0", i, \text{sep} = "")}
     else{jmeno \ldots dataset \leq paste ("h", i, " \ldots dataset", sep = "")
       jmeno \text{ts} \leq \text{paste}("h", i, \text{sep} = "")}
     \alpha assign (jmeno. dataset, dataset [which(dataset $hodina==i),])
     \alpha assign (jmeno.ts, ts (dataset \text{Imcp} [which (dataset \text{Indina}=i)],
        \texttt{start} = c(1), end=c(365))
  }
}
\#\mathcal{Q} test
q. test. stata \leq function (x) {
  Box. t e s t (x, type="Ljung–Box", lag=min(length(x)/2-2, 40))}
q. test. cipra \le function (x) {
  Box. t e s t (x, type="Ljung-Box", lag=sqrt(length(x)))}
```

```
Kód 2: Výzkum pro první hodinu (AIC, BIC)
for ( j in 30:(365-7)) {
  for ( i in ( j –29):\max(1, (j-199)) }
     \#Vytvoreni~~prislus neho~~ucicho~~oknafor \text{.h1.} \text{train}=window(\text{h1.} \text{start}=c(i), end=c(j))
     for . h1 . t e s t=window( h1, start=c(j+1), end=c(j+7))
     #p−hodnota ADF a KPSS testu pro vytvorene ucici okno
     adf=adf.test (for.hl.train, alternative="stationary")p.value
     kps s = kps s . test (for.h1. train)$p. value
     \#Vytvoreni \  \, modelu \  \, funkci \  \, auto.\  arimafor \cdot h1. adf. a i=auto . arima (for \cdot h1. train, trace=FALSE, test="
         adf", ic=" \text{ a} i c", step \text{ wise} = FALSE, approximation = TRUE)
     for \cdot h1. adf. bi=auto \cdot arima (for \cdot h1. train, trace=FALSE, test="
         adf", ic="bic", stepwise = FALSE, approximation = TRUE)
     \#Realizace\, \, \, \mathit{predpovedi}\, \, \, na\, \, \, 7\, \, \, dnifor \text{.} \text{h1.} \text{.} \text{adf.} \text{ai.} \text{f=forecast} (for \text{.} \text{h1.} \text{.} \text{adf.} \text{ai.} \text{h} = 7)
     for \ldots h1. adf. bi. f=forecast (for \ldots h1. adf. bi, h=7)
     #Posouzeni presnosti sedmidenni predpovedi — vytvoreni
         d a to vych objektu
     acc.h1. adf. ai=accuracy (for.h1. adf. ai.f. for.h1. test)acc.h1. adf.bi = accuracy (for.h1. adf.bi.f, for.h1. test)\#Zaznamenani parametru uciciho okna, extrakce hodnot z
         d a to vych o bjektu
     z \, \text{acute} \leftarrow c(i)konec\lt−c(i)delka\leftarrowc(j-i+1)aic.chyba.rmse.training\leq-acc.hl.adf.ai|1,2|
     bic . chyba . rmse . training\leq-acc . h1 . adf . bi [1,2]
     aic.chyba.rmse.test\leq-acc.hl.adf.ai[2,2]bic . chyba . rmse . t e st \leq -\text{acc} . h1 . adf . bi [2, 2]aic.chyba.mae.training\leq-acc.hl.adf.ai|1,3|
     bic . chyba . mae . training\leq-acc . h1 . adf . bi [1,3]
     aic . chyba . mae . t e s t \leq -acc . h1 . adf . a i \mid 2 , 3 \midbic . chyba . mae . t e st \leq -\text{acc} . h1 . adf . bi [2,3]aic . chyba . mape . training \leq -\text{acc} . h1 . adf. ai [1, 5]bic . chyba . mape . training\leq-acc . h1 . adf . bi [1,5]
```

```
aic.chyba.mape.test\leq-acc.h1.adf.ai[2,5]
bic . chyba . mape . t e st\leq-acc . h1 . adf . bi [2, 5]q. cipra. aic\leftarrowq. test. cipra (for. h1. adf. ai\frac{1}{2}residuals)\frac{1}{2}. value
q. stata. aic\leq-q. test. stata (for .h1. adf. ai$residuals)$p. value
q. cipra. bic\leq-q. test. cipra (for .h1. adf. bi\residuals)\p. value
q. stata. bic\leq-q. test. stata (for .h1. adf. bi\residuals)\p. value
\#Vytvoreni dataframu pro export
if (i = 1 & j = 30) {
  predikcel = data frame(zacatek, konec, delka, adf, kpss, q.cipra . aic, q stata . aic, q . cipra . bic, q stata . bic, aic.
      chyba . rmse . test, bic . chyba . rmse . test, aic . chyba . mae .
      test, bic.chyba.mae.test, aic.chyba.mape.test, bic.
      \ch{vba} \cdot \text{map}(t \cdot \text{test})}
else \{predikce1<-rbind(predikce1, c(zacatek, konec, delka, adf,
      kpss, q. cipra. aic, q. stata. aic, q. cipra. bic, q. stata.
      bic, aic.chyba.rmse.test, bic.chyba.rmse.test, aic.
      chyba . mae . test, bic . chyba . mae . test, aic . chyba . mape . test
      , bic \cdot chyba \cdot mape \cdot test ))
}
\#Informa cni tisk soucasne polohy do konzole
\text{coor}\left(-c(i,j, delta)\right)print (cor)
```
} }

```
Kód 3: Výzkum pro 24 souborů dat, uvedena 17 hodina
for ( j in 50:(365-7)) {
  for ( i in ( j –49):\max(1, (j-199)) }
     \#Vytvoreni~~prislusneho~~ucicho~~oknafor . train=window(h17, start=c(i), end=c(j))
     for . t e s t=window(h17, start=c(j+1), end=c(j+7))
     \#Sta cio nari ta ADF&KPSS
     #defaultni nastaveni p−hodnot vyssich diferenci na 0
     \text{ad}f \cdot \text{d}1=0kpss.d1=0\text{ad}f \cdot \text{d}2=0kpss.d2=0\text{adf}= \text{adf}. t est (for . train, alternative="stationary")$p. value
     kps s=kpss . test (for . train) $p. value
     \mathbf{if} \, (\, \mathrm{ad} \, f > 0.05 \, \vert \, \vert \, \mathrm{k} \, \mathrm{pss} \, \langle = 0.05 \, \vert \, \vert \, \vertfor . train . d1=diff (for . train)
        adf.dl=adf.test (for.train.dl, alternative="stationary")\hat{\mathbf{sp}}.
            val u e
        kpss.dl=kpss.test (for.train.dl)$p.value
        \mathbf{if} \, (\, \mathrm{adf} \, \mathrm{.d1} > 0.05 \, |\, |\, \mathrm{k} \, \mathrm{pss} \, \mathrm{.d1} <= 0.05) \, |\, \{for . train .d2=diff( for . train .d1)adf.d2=adf.test (for.train.d2, alternative="stationary")p. val u e
           kpss.d2=kpss.test (for.train.d2)$p.value
        }
     }
     #Arima \ modely \ die \ different diferencnich kriterii
     for adf=auto . arima (for . train , trace=FALSE, test=" adf", ic="aic", stepwise = TRUE, approximation = TRUE)
     for k kpss=auto \alpha arima (for \alpha train, trace=FALSE, test="kpss", ic=
          "aic", stepwise = TRUE, approximation = TRUE)
     \# Realizace\ \ predpovedi\ \ pro\ 7\ hodin\ z\ \ vytvorenych\ modelufor . adf. f=forecast (for . adf, h=7)
     for kpss f=forecast (for kpss, h=7)\#Posouzeni presnosti predpovedi
     \text{acc} \cdot \text{adf} = \text{accuracy}(\text{for} \cdot \text{adf} \cdot \text{f}, \text{for} \cdot \text{test})\text{acc}. kpss=accuracy (for . kpss. f, for . test)
```

```
\#Postupne naplnovani dataframu — nejprve ucici okna
zacatek\leftarrow c(i)konec\leftarrow c(i)delka\leftarrowc(i-i+1)
```

```
\#Chyby pro jednotliva ucici okna a diferencni kriteria
adf.chyba.rmse.test\leq-acc.adf[2,2]kpss.chyba.rmse.test\leq-acc.kpss[2,2]
```

```
adf.chyba.mae.test\leq-acc.adf[2,3]
kpss.chyba.mae.test\leq-acc.kpss[2,3]
```

```
adf.chyba.mape.test\leq-acc.adf[2,5]kpss.chyba.mape.test\leq-acc.kpss[2,5]
```

```
\# Overeni nezavislosti rezidui vytvorenych modelu
adf.q.cipra\leftarrowq.test.cipra(for.adf$residuals)$p.value
\text{adf}.q.\text{stat} \ll -q.\text{test}. \text{stat}(\text{for}. \text{adf\$residuals})\p. value
kpss.q.cipra\left\langle -q.test.cipra(for.kpss$residuals)$p.value
kpss.q.stata\leftarrow q.test.stata(for.kpss$residuals)$p.value
```

```
\#Vytvoreni dataframu pro export
\mathbf{if} ( i==1 & i==50) {
```
predikcefor=data.frame(zacatek, konec, delka, adf, kpss,  $\text{adf.d1}, \text{ kpss.d1}, \text{adf.d2}, \text{ kpss.d2}, \text{adf.q.cipra}, \text{adf.q}.$ stata, kpss.q.cipra, kpss.q.stata, adf.chyba.rmse.test, kpss.chyba.rmse.test, adf.chyba.mae.test, kpss.chyba. mae.test, adf.chyba.mape.test, kpss.chyba.mape.test)

```
\}else \{
```
 $\}$  $\}$ 

predikcefor<-rbind(predikcefor, c(zacatek, konec, delka, adf, kpss, adf.d1, kpss.d1, adf.d2, kpss.d2, adf.q. cipra, adf.q.stata, kpss.q.cipra, kpss.q.stata, adf. chyba.rmse.test, kpss.chyba.rmse.test, adf.chyba.mae. test, kpss.chyba.mae.test, adf.chyba.mape.test, kpss.  $\mathrm{chyba} \cdot \mathrm{mape} \cdot \mathrm{test}$ )  $\mathcal{F}$ 

```
#Informa cni tisk soucasne polohy do konzole
\text{coor}\left(-c(i,j, delta)\right)print(coor)
```

```
write \text{csv2} (predikcefor, file="hodiny 17. csv")
remove(predikcefor)
```

```
Kód 4: Export grafů z výzkumu pro první hodinu, analýza rozdílu maximální RMSE
pro AIC a BIC
```

```
\#Expert informaci z puvodniho pruzkumu prvni hodiny BIC AIC
  30−200
```

```
\{
```

```
current.dataset\leq-read.csv2(file=file.path("hodina_1_aic_bic.
    \cos v") )
h cislo . hodiny \leq paste ("h01 puvodni", sep = "")
\#Maximalni RMSE na delku uceni
for ( i in min(current.dataset$delka):max(current.dataset$delka)) {
   rmse \mathbf{max}.\mathbf{set} = \text{current}.\mathbf{dataset} [ current . dataset \texttt{\$delka}=i , ]
   rmse.max. a ic = max(rmse.max. set $a ic. chyba.rmse.test)rmse \text{max.} bic=max( rmse \text{max.} set \text{\$} bic \text{.} chyba \text{.} rmse \text{.} test)
   delka<−i
   \textbf{if}(\text{ i}=\text{min}(\text{ current }.\text{ dataset}\text{\texttt{\$delka}})) {
     rmse .max. length=data . frame ( delka , rmse .max. aic , rmse .max. bic
          )
   }
   else \{rmse .max. length<−rbind( rmse .max. length , c ( delka , rmse .max.
          aic, rmse.max. bic)
   }
}
\#Expert \; - \;\; plot \;\; z \,a \,vis \, los \, ti \;\; maximal \, ni \;\; RMSE \;\; k \, r \, iteration \;\; AIC \;\; nadelce uceni
png (filename = paste(h.cislo.hoding, "length rms max aic . png",
```
 $sep="")$ p lot ( x < - rmse . max. length \$delka , y < - rmse . max. length \$rmse . max. aic , type="h", ylim= $c(0, 100)$ , cex.lab=1.3, cex.axis=1.3, cex. main=1.3, cex.sub=1.3, main =  $\mathbf{paste}("Hodina ", 1, sep = "");$  $x \, \text{lab} = "Delta$  u ciciho obdobi", ylab="Max RMSE  $(AIC)$ ")  $dev.$  of  $f()$ 

 $\#Expert ~-~ plot ~zavislosti~ maximalni~RMSE~kriteriem~BIC~na$ delce uceni

```
png (filename = \texttt{paste}(h.cislo.hoding, "\_length\_rmse\_max\_bic.png",sep="")
```

```
plot(x \le -rmse.max.length\$delsa, y \le -rmse.max.length\$rmse.max.type="h", ylim=c(0,100), cex.lab=1.3, cex.axis=1.3, cex.
   main=1.3, cex.sub=1.3, main = \mathbf{paste}("Hodina", 1, \text{sep} = "");xlab="Delka uciciho obdobi",ylab="Max RMSE (BIC)")
dev. off ()
```

```
\# Minimalni RMSE na delku uceni
for (i in min(current.dataset$delka):max(current.dataset$delka)
   \left( \begin{array}{c} \end{array} \right)rmse.min.set=current.dataset [current.dataset $delka=i,]
  rmse. min. a i c = min(rmse. min. set $a i c. chvba. rms. test)rmse. min. bic=min(rmse. min. set \$bic. chyba. rms. test)delka\leftarrowi
  \textbf{if}(\text{i}=\text{min}(\text{current}.\text{dataset}\$\text{delka}))rmse.min.length=data.frame(delka,rmse.min.aic,rmse.min.bic
  \}else \{rmse.min.length\le-rbind(rmse.min.length, c(delka, rmse.min.
        \text{aic}, \text{rmse} \cdot \text{min} \cdot \text{bic})\}\}\#Expert \;-\;\; plot \;\;zavislosti \;\; minimalni \;\textit{RMSE} \;\; kriteriem \;\; AIC \;\; nadelce uceni
png (filename=paste (h. cislo. hodiny, "length rmse min aic. png",
   sep=""))
plot(x \le -rmse.min.length\$delka, y \le -rmse.min.length\$rmse.min. aic,type="h", ylim=c(0,6), cex.lab=1.3, cex.axis=1.3, cex.main
   =1.3, cex.sub=1.3, main = paste("Hodina ",1,sep = ""), xlab=
   "Delka uciciho obdobi", ylab="min RMSE (AIC)")
dev. off()
\#Export - plot zavislosti minimalni RMSE kriteriem BIC na
   de lce uceni
```

```
png (filename=paste (h. cislo. hodiny, " length rmse min bic. png",
   sep=""))
```

```
plot(x \le -\text{rmse.min.length}\delka, y \le -\text{rmse.min.length}\rmse.min. bic,
   type="h", ylim=c(0,6), cex.lab=1.3, cex.axis=1.3, cex.main
   =1.3, cex.sub=1.3, main = paste("Hodina",1,sep = ""), xlab=
   "Delka uciciho obdobi",ylab="min RMSE (BIC)")
```

```
dev. off()
```

```
\# Minimalni RMSE v zavislosti na zacatku predpovedniho obdobi
for (i in min (current.dataset $konec): max (current.dataset $konec)
    \left( \begin{array}{c} \end{array} \right)rmse.pos.min.set=current.dataset|current.dataset$konec=i,
  rmse.pos.min.aic=min(rmse.pos.min.set$aic.chyba.rmse.test)
  rmse. pos.min. bic = min(rmse. pos.min. set $bic. chyba. rms. test)zacatek \leftarrow i+1\textbf{if}(\text{i}=\text{min}(\text{current}.\text{dataset}\$\text{konec}))rmse.min.pos=data.frame(zacatek, rmse.pos.min.aic, rmse.pos.
         min. bic)
  \}else \{rmse.min.pos\leftarrow-rbind\left(\text{rm. pose. min. pos. }c\right)\left(\text{zacatek. rms. pos. min.}\right)\text{aic}, \text{rmse}. \text{pos}. \text{min}. \text{bic})\}\}View(rmse.min.pos)
```

```
\#Expert \;-\; plot \;\;zavislosti \;\; minimalni \;\; RMSE \;\; testem \;\; AIC \;\; na \;\; zacatkupredpovedi
```

```
png (filename=paste (h. cislo. hodiny," position rmse min aic. png"
   , sep="'))
```

```
plot (x-rmse.min.pos$zacatek, y-rmse.min.pos$rmse.pos.min.aic,
  type="h", ylim=c(0.40), main = paste("Hodina", 1, sep = ""),
   cex.lab=1.3, cex.axis=1.3, cex.main=1.3, cex.sub=1.3, xlab
  ="Zacatek predpovedi", ylab="Min RMSE (AIC)")
dev. off()
```

```
\#Expert - plot zavislosti minimalni RMSE testem BIC na zacatku
    predp o vedi
```
png (filename=paste (h. cislo. hodiny," position rmse min bic.png"  $,$  sep= $"')$ )

 $plot(x \le -rmse.min.pos$zacatek, y \le -rmse.min.pos$rmse, pos.min.bic,$ type="h", ylim= $c(0,40)$ , main = paste("Hodina ",1,sep = ""), cex.lab=1.3, cex. $axis=1.3$ , cex.main=1.3, cex.sub=1.3, xlab ="Zacatek predpovedi", ylab="Min RMSE (BIC)")  $dev.$  of  $f()$ 

```
for (i in min(current.dataset$delka):max(current.dataset$delka)
   \left( \begin{array}{c} \end{array} \right)rmse.mean.set=current.dataset [current.dataset $delka=i,]
  rmse. mean. aic = mean(rmse). mean. set$aic. chyba. rmse. test)
  rmse. mean. bic=mean(rmse. mean. set $bic. chyba. rmse. test)
  delka \lt -i\textbf{if}(\text{i}=\text{min}(\text{current}.\text{dataset}\$\text{delka}))rmse.mean.length=data.frame(delka,rmse.mean.aic,rmse.mean.
        \mathrm{bic})
  \}else \{rmse.mean.length<-rbind(rmse.mean.length, c(delka, rmse.mean
        (aic, rms. mean, bic)\}\}\#Expert\;-\;\:plot\;\;zavislosti\;\;prumerne\;\rm RMSE\;\;testem\;\;AIC\;\;na\;\;deleteuceni
png (filename=paste (h. cislo. hodiny," length rmse mean aic. png",
   sep=""))
plot(x \le -rmse. mean. length$delka, y \le -rmse. mean. length$rmse. mean.
   aic, type="h", ylim=\mathbf{c}(0,20), main = \mathbf{paste}("Hodina", 1, sep =
   ""), xlab="Delka uciciho obdobi", ylab="Prumerna RMSE (AIC)",
   cex.lab=1.3, cex.axis=1.3, cex.main=1.3, cex.sub=1.3)
dev. off ()\#Expert\;-\;\:plot\;\;zavislosti\;\;prumerne\;\rm RMSE\;\;testem\;\;BIC\;\;na\;\;deleteuceni
png(filename=paste(h.cislo.hodiny," length rmse mean bic.png",
   sep=""))
plot(x \le -rmse. mean. length$delka, y \le -rmse. mean. length$rmse. mean.
   bic, type="h", ylim=c(0,20), main = paste("Hodina", 1, sep =
   ""), xlab="Delka uciciho obdobi", ylab="Prumerna RMSE (BIC)",
   cex.lab=1.3, cex.axis=1.3, cex.main=1.3, cex.sub=1.3)
dev. of f()
```
#Minimalni p—hodnota Q—statstiky v zavislosti na delce uceni for (i in min(current.dataset\$delka):max(current.dataset\$delka)  $\left\{ \begin{array}{c} \end{array} \right\}$  $q.min.set=current.dataset[current.dataset.fatast$delka= i, ]$ 

 $q.min. aic=min(q.min. set$   $q.cipra. aic)$ 

```
q \cdot min \cdot b \cdot i \cdot = min(q \cdot min \cdot set \cdot q \cdot c \cdot i \cdot p \cdot a \cdot b \cdot c)delka<−i
  \textbf{if}(\text{ i}=\text{min}(\text{ current }.\text{ dataset}\text{\$dels}) )q \min. length=data . frame ( delka , q \min aic , q \min bic )
  }
  else \{q .min. length\le-rbind(q .min. length, c(delka, q .min. aic, q .min.
         \mathrm{bic})
  }
}
#Export − plot zavislosti minimalni p−hodnoty Q−statstiky
    testem AIC na delce uceni
png (filename = paste(h. cislo. hodiny, "length q minaic . png", sep=" ") )
plot (x \le -q min. length$delka, y \le -q min. length$q min. aic, type="h",
     ylim=c(0,1), main = paste ("Hodina ", 1, sep = ""), xlab="
    Delka uciciho obdobi",ylab="Minimalni p–hod. Q stat. (AIC)"
    , cex. lab =1.3, cex. axis = 1.3, cex. main =1.3, cex. sub = 1.3)
abline (h=0.05, col=" blue")dev. of f()#Export − plot zavislosti minimalni p−hodnoty Q−statstiky
    testem BIC na delce uceni
png (filename = paste(h. cislo. hodiny, "length q min bic . png", sep="" ) )
p lot (x \le -q min. length $delka, y \le -q min. length $q min. bic, type="h",
     ylim=c(0,1), main = \mathbf{paste} ("Hodina ", 1, sep = ""), xlab=Delka
     uciciho obdobi", ylab="Minimalni p-hod. Q stat. (BIC)", cex.
    lab = 1.3, cex. axis = 1.3, cex. main = 1.3, cex. sub = 1.3)
abline (h=0.05, col=" blue")dev. of f()#Export − statistiky AIC versus BIC
min . mean . delka . rmse . aic \leq rmse . mean . length \delta delka [rmse . mean .
    length$rmse. mean. a ic = min(rmse. mean. length$rmse. mean. a ic]min . mean . delka . rmse . bic \leq rmse . mean . length \delta delka [rmse . mean .
    length $rmse . mean . bic=min(rmse \cdot mean \cdot length $rmse . mean . bic)
min . mean . hodnota . rmse . a i c \leq rmse . mean . length \gamma rmse . mean . a i c
```
- $rms$  . mean . length  $\frac{2}{3}$ rmse . mean . aic  $\equiv$ min ( $rms$  . mean . length  $\frac{2}{3}$ rmse .  $mean. a i c$ )
- min . mean . hodnota . rmse . bic  $\leq$  rmse . mean . length  $\text{~rms}$  . mean . bic [  $rms$  . mean . length  $\frac{2}{3}$ rmse . mean . bic=min ( $\text{rmse}$  . mean . length  $\frac{2}{3}$ rmse .

 $mean. bic$ )

```
mean . rmse . aic \leq mean ( current . dataset \text{\$aic} . chyba . rmse . test)
mean . rmse . bic \leq mean ( current . dataset $ bic . chyba . rmse . test)
delka.datasetu < - length (current . dataset)
rmse . bic . minus . aic=mean ( current . dataset $ bic . chyba . rmse . test )–
    mean ( current. dataset \$ aic. chyba. rmse. test)
mae . bic . minus . a i c=mean ( current . dataset $ bic . chyba . mae . t est )–
    mean ( current. dataset \$ aic. chyba. mae. test)
mape . bic . minus . a i c=mean ( current . d a t a set $ bic . chyba . mape . t est )–
   mean ( current . dataset \$ aic . chyba . mape . test)
aic.presnejsi.rmse=0
bic . presnejsi . rmse=0
for(i \text{ in } 1: length(current.data set \text{\textbf{\$delka$})}) {
   if ( current . dataset \text{\$bic} . chyba . rmse . test [i] > current . dataset \text{\$}\text{aic chyba rms test [i]) }aic . presnejsi . rmse \leq aic . presnejsi . rmse +1}
   \text{if} ( current . dataset \text{\$bic} . chyba . rmse . test [i] < \text{current} . dataset \text{\$}\text{aic }.\text{chyba}.\text{rmse }.\text{test } |i|) \;bic . presnejsi . rmse \leq bic . presnejsi . rmse +1}
}
h1. statistika=data.frame(min.mean.delka.rmse.aic, min.mean.
    delka.rmse.bic, min.mean.hodnota.rmse.aic, min.mean.hodnota
    . rmse . bic, mean . rmse . aic, mean . rmse . bic, rmse . bic . minus . aic
    , mae .bic .minus .aic, mape .bic .minus .aic, aic .presnejsi .rmse
    , bic . presnejsi . rmse, delka . datasetu)
write.csv2(h1.statistika, file="h1 statistika.csv")
\#\mathrm{Statistik}y 'Lepsi o pul' v zavislosti maximalni RMSE na delce
     uciciho obdobi
{
lepsi. o. \text{pul} = 0for (i \text{ in } 1:\text{length}(\text{rmse}.\text{max}.\text{length}\text{~\text{$rmse}.\text{max}.\text{aic})) {
   if (rmse . max . length \{mse\} max . aic [i] = rmse . max . length \{mse\} max
       . bic [i]/2 {
```

```
\text{lepsi.o. pull} \leftarrow \text{lepsi.o. pull} + 1delka\leq-rmse . max . length delka [i]
        if (lepsi.o. pul = 1)souradnice=data.frame (delka)
        }
        else \{souradnice \leftarrow rbind(souradnice, c(delka))}
    }
  }
  write.csv2(souradnice, file="lepsi_o_pul.csv")
  }
}
              Kód 5: Export grafů z výzkumu pro 24 datových souborů
for (h \text{ in } 1:24) {
  current.dataset\leq-read.csv2(file=file.path(paste("hodiny",h,".
      \csc \sqrt{ } , \sec = \sqrt{ } ) )
  if ( h < 10 ) {
     h c islo . hodiny \leq paste ("h0", h, sep = "")
  }
  else{h . c is lo . hodiny \leq paste ("h", h, sep = "")
  }
  \#Maximalni RMSE na delku uceni
  for ( i in min(current.dataset$delka):max(current.dataset$delka)) {
     rmse .max. set=current . dataset [current . dataset \delta del ka=i,]
     rmse.max. adf=max(rmse.max.set\$adf.chyba.rmse.test)rmse \text{max. kps} = \text{max}(\text{rmse. max. set\$\text{kps} \text{s. chyba. rms. test})
     delka<−i
     \textbf{if}(\text{ i}=\text{min}(\text{ current }.\text{ dataset}\text{\texttt{\$delka}})) {
       rmse .max. length=data . frame ( delka , rmse .max. adf , rmse .max.
           kpss)}
     else \{rmse .max. length<−rbind( rmse .max. length , c ( delka , rmse .max.
           adf, rmse \cdotmax. kpss))
     }
```

```
#Expor t − p l o t z a v i s l o s t i maximalni RMSE te s tem ADF na d e l c e
    uce ni
```

```
png (filename = paste(h.cislo.hoding, "length rms max adf.png",sep="")
```
p lot ( x<−rmse .max. length\$delka , y<−rmse .max. length\$rmse .max. adf , type="h", ylim= $c(0,100)$ , main =  $\textbf{paste}$ ("Hodina ",h,sep = "") , xlab="Delka uciciho obdobi'', ylab="Max RMSE (ADF)", cex.  $lab = 1.3$ , cex.  $axis = 1.3$ , cex.  $main = 1.3$ , cex.  $sub = 1.3$ )  $dev.$  of  $f()$ 

```
#Export − plot zavislosti maximalni RMSE testem KPSS na delce
   u c e ni
```

```
png ( filename = paste(h. cislo. hodiny, "length rms max kps s. png",sep=""))
```
pl o t ( x<−rmse . max . l eng t h \$delka , y<−rmse . max . l eng t h \$rmse . max . kpss  $, type="h", ylim=c(0,100), main = paste("Hodina", h, sep = ""$ ), xlab="Delka uciciho obdobi'", ylab="Max RMSE (KPSS)", cex.  $lab = 1.3$ , cex.  $axis = 1.3$ , cex.  $main = 1.3$ , cex.  $sub = 1.3$ )  $dev.$  of  $f()$ 

uceni

```
\#\text{Minimalni RMSE} na delku uceni
for (i \text{ in } \text{min}(\text{current}.dataset\delka):max(\text{current}.dataset\delka)
   ) {
  rmse . min . set=current . dataset [\text{current} \cdot \text{dataset} \$\text{delk}a=i,
  rmse.min.adf=min(rmse.min.set$adf.chyba.rmse.test)
  rmse.min.kpss=min(rmse.min.set\$kpss.chyba.rmse.test)delka<−i
  if ( i = min ( current.data set $delk) ) {
     rmse . min . l ength=data . frame ( delka , rmse . min . adf , rmse . min .
         kpss)}
  e lse {
     rmse . min . length<-rbind (rmse . min . length, c (delka, rmse . min .
         adf, rmse.min.kpss))
  }
}
#Export − plot zavislosti minimalni RMSE testem ADF na delce
```
png (filename=paste (h. cislo. hodiny," length rmse min adf. png",  $sep = "")$ plot (x - rmse.min.length \$delka, y - rmse.min.length \$rmse.min.adf, type="h", ylim= $c(0,6)$ , main = paste("Hodina",h,sep = ""), xlab="Delka uciciho obdobi'", ylab="Min RMSE (ADF)", cex.lab  $=1.3$ , cex.axis=1.3, cex.main=1.3, cex.sub=1.3)  $dev.$  off  $()$ #Export - plot zavislosti minimalni RMSE testem KPSS na delce uceni  $png(filename=paste(h.cislo.hoding, "length rms min kps. png",$  $sep="")$ ) plot (x-rmse.min.length\$delka, y<-rmse.min.length\$rmse.min.kpss  $\mathbf{y}, \mathbf{type} = "h", \mathbf{y}\lim = \mathbf{c}(0,6), \mathbf{main} = \mathbf{paste}("Hodina", h, \mathbf{sep} = "");$ xlab="Delka uciciho obdobi'", ylab="Min RMSE (KPSS)", cex.  $lab=1.3$ , cex.  $axis=1.3$ , cex.  $main=1.3$ , cex.  $sub=1.3$ )  $dev.$  of  $f()$ #Minimalni RMSE v zavislosti na zacatku predpovedniho obdobi for (i in min(current.dataset\$konec):max(current.dataset\$konec)  $\left( \begin{array}{c} \end{array} \right)$ rmse.pos.min.set=current.dataset [current.dataset \$konec=i,]  $rms$ e.pos.min.adf=min( $rms$ e.pos.min.set $\$$ adf.chyba.rmse.test)  $rmse. pos. min. kpss = min(rmse. pos. min. set$ \$kpss.chyba.rmse.test)  $zacatek \le -i+1$  $if (i = min(current.dataset$  \$konec)) { rmse.min.pos=data.frame(zacatek, rmse.pos.min.adf, rmse.pos. min.kpss)  $\}$  $else \{$ rmse.min.pos<-rbind(rmse.min.pos, c(zacatek, rmse.pos.min.  $\text{adf}, \text{rmse. pos.}$  min. kpss))  $\}$  $\}$ #Export - plot zavislosti minimalni RMSE testem ADF na delce uceni png (filename=paste (h. cislo. hodiny," position rmse min adf. png

",  $\text{sep} = "")$ ) plot (x-rmse.min.pos\$zacatek, y<-rmse.min.pos\$rmse.pos.min.adf, type="h", ylim=c $(0,40)$ , main = paste("Hodina",h,sep = ""), xlab="Zacatek predpovedi", ylab="Min RMSE (ADF)", cex.lab  $=1.3$ , cex.  $axis=1.3$ , cex.  $main=1.3$ , cex.  $sub=1.3$ )

```
dev. of f()
```

```
#Export − plot zavislosti minimalni RMSE testem KPSS na delce
   u c e ni
png ( filen ame=paste ( h . c is lo . hodiny, " _position _rmse_min_kpss . png
    ", sep = "")plot (x<-rmse.min.pos$zacatek, y<-rmse.min.pos$rmse.pos.min.kpss
    , type="h", ylim=c(0.40), main = paste ("Hodina", h, sep = "")
    , xlab="Zaca tek p redpo vedi " , ylab="Min RMSE (KPSS) " , cex . la b
   =1.3, cex. axis =1.3, cex. main =1.3, cex. sub =1.3)
dev. of f()#Prumerna RMSE na delku uceni
for (i in min ( current . dataset $delka ) : max ( current . dataset $delka )
   ) {
  rms . mean . set=current . dataset \lceil current . dataset \text{\$delka= i},
  rmse . mean . adf=mean ( rmse . mean . set $ adf . chyba . rmse . t est)
  rmse . mean . kpss=mean ( rmse . mean . set $kpss . chyba . rmse . test)
  delka<−i
  if ( i = min ( current . dataset \text{\textbf{\$del}} k a ) ) {
     rmse . mean . length=data . frame (delka, rmse . mean . adf, rmse . mean .
        kpss)}
  else {
    rmse . mean . length <-rbind (rmse . mean . length, c (delka, rmse . mean
        . \text{adf}, \text{rmse} \ldots \text{mean} \ldots \text{kps}}
}
#Export − plot zavislosti prumerne RMSE testem ADF na delce
   uceni
png (filename = paste(h.cislo.hoding, "length rms mean adf.png",sep = "")plot (x<−rmse . mean . length $delka, y<−rmse . mean . length $rmse . mean .
   adf, type="h", ylim=c(0, 20), main = paste ("Hodina", h, sep =
   ""), xlab="Delka uciciho obdobi'", ylab="Prumerna RMSE (ADF)"
    , cex. lab = 1.3, cex. axis = 1.3, cex. main = 1.3, cex. sub = 1.3)
dev. of f()#Export – plot zavislosti prumerne RMSE testem KPSS na delce
   u c e ni
png (filename = paste(h.cislo.hoding, "length rms mean kps s . png", sep="" ))
```

```
plot (x\le -\text{rmse} . mean . length \text{\$delka}, y\le -\text{rmse} . mean . length \text{\$rm frms} . mean .
   kpss, type="h", ylim=c(0, 20), main = paste ("Hodina", h, sep =
     ""), xlab="Delka uciciho obdobi'", ylab="Prumerna RMSE (KPSS
   )", cex \ldotp lab = 1.3, cex \ldotp axis = 1.3, cex \ldotp main = 1.3, cex \ldotp sub = 1.3)dev. of f()#Minimalni p-hodnota Q-statstiky v zavislosti na delce uceni
for (i \text{ in } min(current.dataset$delka):max(current.dataset$delka)) {
  q.min.set=current.dataset [current.dataset \deltadelka=i,]
  q.min. \text{adf=mean}(q \text{ min.} \text{ set} \text{ $adf. q. cipra})q.min.kps s=mean(q \text{ min} \cdot \text{set } $kpss.q.cipra)
  delka<−i
  if ( i = min ( current . dataset \text{\textbf{\$del}} k a ) ) {
     q.min.length=data.frame(delka,q.min.adf,q.min.kpss)
  }
  e l s e {
     q.min.length\le-rbind(q.min.length,c(delka,q.min.adf,q.min.
        kpss))
  }
}
#Export − plot zavislosti minimalni p-hodnoty Q-statstiky
   testem ADF na delce uceni
png ( filen ame=paste ( h . c is lo . hodiny, " leng th q min adf . png " , sep
   ="") )
plot (x \le -q.min.length $delka, y \le -q.min.length $q.min.adf, type="h",
     ylim=c(0,1), main = paste ("Hodina", h, sep = ""), xlab="
   Delka uciciho obdobi", ylab="Minimalni p-hod. Q stat. (ADF)
   ", cex. lab = 1.3, cex. axis = 1.3, cex. main = 1.3, cex. sub = 1.3)
abline (h=0.05, col="blue")dev. of f()#Export − plot zavislosti minimalni p-hodnoty Q-statstiky
   testem KPSS na delce uceni
png ( filen am e=paste ( h . c islo . hodiny, " length q min kpss . png " , sep
   =""))
plot (x \le -q.min.length \deltadelka, y \le -q.min.length \delta q.min.kpss, type="h
   ", \text{ylim} = c(0,1), main = paste ("Hodina", h, sep = ""), xlab=
   Delka uciciho obdobi", ylab="Minimalni p–hod. Q stat. (KPSS)
   ", cex. lab = 1.3, cex. axis = 1.3, cex. main = 1.3, cex. sub = 1.3)
abline (h=0.05, col="blue")dev. of f()
```

```
\#\text{Pocet}\, diferencovani v zavislosti na delce uceni
for (i in min ( current . dataset $delka) : max ( current . dataset $delka)
   ) {
  dif . count . set=current . dataset [\text{current} \cdot \text{dataset} \$delka=i,
  pocet.dif0<-length (dif.count.set\text{\$adf} |dif.count.set\text{\$adf}.dl =
       0]
  pocet.dif2<-length (dif.count.set$adf.d2|dif.count.set$adf.d2
       != 0)
  pocet.dif1<-length (dif.count.set$adf.d1[dif.count.set$adf.d1
       != 0) – pocet.dif2
  delka<−i
  if ( i = min ( current . dataset \text{\textbf{\$del}} k a ) ) {
     dif . count . length=data . frame ( delka , pocet . dif0 , pocet . dif1 ,
        pocet . dif2)}
  else \{diff.count.length \leftarrow rbind (diff.count.length, c(delka, pocket.diff0, pocet. diff1, pocet. diff2)}
}
#Export − plot zavislosti poctu diferencovani 2 na delce uceni
png (filename=paste (h. cislo.hodiny,"_length_dif2_count.png",sep
   ="") )
plot (x<-dif . count . length $delka, y<-dif . count . length $pocet . dif2,
   type="h", ylim=c(0, 20), main = paste("Hodina ", h, sep = "");xlab="Delka uciciho obdobi'", ylab="Pocet 2. diferencovani",
    cex. lab = 1.3, cex. axis = 1.3, cex. main = 1.3, cex. sub = 1.3)
dev. of f()#Export − plot zavislosti poctu diferencovani 1 na delce uceni
png (filename = paste(h. cislo. hodiny, "length-dif1 count.png", sep)="" ) )
plot (x<-dif . count . length $delka, y<-dif . count . length $pocet . dif1,
   type="h", ylim=c(0, 240), main = paste ("Hodina", h, sep = "")
    , xlab="Delka uciciho obdobi'", ylab="Pocet 1. diferencovani
   ", cex. lab = 1.3, cex. axis = 1.3, cex. main = 1.3, cex. sub = 1.3)
dev. of f()
```
#Export - plot zavislosti poctu diferencovani 0 na delce uceni png (filename=paste (h. cislo. hodiny," length dif0 count.png", sep  $=$ "")) plot (x-dif.count.length\$delka, y<-dif.count.length\$pocet.dif0, type="h", ylim=c(0,260), main = paste("Hodina",h,sep = "") ,xlab="Delka uciciho obdobi'",ylab="Pocet bez diferencovani ",  $cex. lab = 1.3$ ,  $cex. axis = 1.3$ ,  $cex. main = 1.3$ ,  $cex. sub = 1.3$ )  $dev.$  off  $()$ #Hledani a export nejmensi prumerne chyby pro danou hodinu  $\min$ . mean. rmse. adf  $\leq$  rmse. mean. length \$delka [rmse. mean. length \$  $rms$  mean.  $\text{adf}$  = min( $\text{rmse}$ . mean. length  $\text{~rms}$ e. mean.  $\text{adf}$ )  $\min$ . mean. rmse. kpss  $\leq$  rmse. mean. length  $\delta$ delka | rmse. mean. length  $\$ rmse.mean.kpss=min(rmse.mean.length\$rmse.mean.kpss)]  $k$ pss.nedif.adf.ano=0  $\text{ad}f$ . pomohlo=0 kpss.nedif.adf.ano.dl=0 adf.pomohlo.d $1=0$ adf.presnejsi.rmse=0 kpss.presnejsi.rmse=0 for  $(i \text{ in } 1:\text{length}(current.dataset \$\text{ad}f))$  { if (current.dataset $a_{\text{add}}[i]>0.05$  & current.dataset $\;k$ pss | i  $\left[ >0.05\right)$  { kpss.nedif.adf.ano  $\leq$  kpss.nedif.adf.ano  $+1$  $\text{if}$  (current.dataset  $\text{ad}f$ .chyba.rmse.test [i] < current.  $dataset$ \$kpss.chyba.rmse.test[i]) {  $\text{ad}f$ . pomohlo  $\leq$  adf. pomohlo + 1  $\}$  $\left\{ \right.$ if (current.dataset \$adf.dl |i| > 0.05 & current.dataset \$kpss.dl  $|i| > 0.05$  { kpss.nedif.adf.ano.dl  $\leftarrow$  kpss.nedif.adf.ano.dl + 1  $\text{if}$  (current.dataset \$adf.chyba.rmse.test [i] < current.  $dataset$ \$kpss.chyba.rmse.test[i]) {  $\text{ad}f$ . pomohlo.  $d1 \leq a df$ . pomohlo.  $d1 + 1$  $\}$  $\}$ 

 $\text{if}$  (current.dataset \\$kpss.chyba.rmse.test [i] > current.dataset

```
\text{4adf. chyba. rms. test [i]) }adf. presnejsi. rmse \leq adf. presnejsi. rmse +1}
     \text{if} ( current . dataset \frac{1}{2} kpss . chyba. rmse . test [i] \langle current . dataset
        \text{\$add}.chyba.rmse.test | i | ) {
       kpss. presnejsi. rmse \leftarrow kpss. presnejsi. rmse + 1
    }
  }
  if (h == 1) {
    nejmensi . prumerne . chyby . delky=data . frame (h, min . mean . rmse .
        adf, min. mean. rmse. kpss, kpss. nedif. adf. ano, adf. pomohlo,
         kpss. nedif.adf.ano.d1, adf.pomohlo.d1, adf.presnejsi.
        rmse, kpss.presnejsi.rmse)
  }
  else fnejmensi . prumerne . chyby . delky<-rbind (nejmensi . prumerne . chyby
        \cdot delky, c(h, min. mean. rms. add, min. mean. rms. kps, kps.nedif. adf. ano, adf. pomohlo, kpss. nedif. adf. ano.d1, adf.
        pomohlo.d1, adf.presnejsi.rmse, kpss.presnejsi.rmse))
  }
  print(h)Kód 6: Statistika RMSE výzkumu pro 24 hodin a graf průměrné RMSE při nejlepší
```
učící délce v jednotlivých hodinách

```
analyza 24 \leq read \exp( file=file . path ("nejmensi_prumerne_chyby_
  delky.csv")
```

```
\#Vytvoreni grafu RMSE v zavislosti na hodine
png ( filename="analyza 24 RMSE(hodina ) . png")plot (x\leq-analyza . 24$h, y\leq-analyza . 24$min. mean. hodnota . adf, type="
   l'', col="red", main = "RMSE v jednotlivych hodinach", ylim=c
   (0, 20), xlab="hodina", ylab="RMSE", axes = FALSE)
axis (side = 1, at = c)(1, 2, 3, 4, 5, 6, 7, 8, 9, 10, 11, 12, 13, 14, 15, 16, 17, 18, 19, 20, 21, 22, 23, 24)\lambdaaxis ( side = 2, at = c(5,10,15,20))lines (y \leq -analyza . 24 $min. mean. hodnota. kpss, type="l!", col="black"
   , axes = FALSE)
```
 $dev.$  of  $f()$ 

 $l''$ ,  $col="red"$ ,  $ylim= c(0, 20)$ ,  $xlab="hodia"$ ,  $ylab="RMSE"$ ,  $axes$  $=$  FALSE)  $axis (side = 1, at = c)$  $(1, 2, 3, 4, 5, 6, 7, 8, 9, 10, 11, 12, 13, 14, 15, 16, 17, 18, 19, 20, 21, 22, 23, 24)$ )  $axis ( side = 2, at = c(5, 10, 15, 20))$ lines (y<-analyza.24\$min.mean.hodnota.kpss, type=" $l$ ", col="black"  $, \text{axes} = \text{FALSE}$  $\# Prurezove$  statstiky pro testy KPSS a ADF max.  $adf\leq -max($  analyza . 24 \$min. mean. hodnota . adf) min. adf $\leq$ -min(analyza . 24 \$min. mean. hodnota . adf) mean.  $adf\leq -mean($  analyza . 24 \$min. mean. hodnota . adf)  $sd. \text{adf}\left(-sd \left(\right. \text{anal} \text{yza}.24 \right)$  min. mean. hodnota. adf) max. kpss<−max(analyza. 24 \$min.mean. hodnota. kpss)  $min. kps \le -min( analysis. 24 \$  min. mean. hodnota. kpss) mean. kpss<−mean(analyza. 24 \$min. mean. hodnota. kpss)  $sd. kps \le -sd(analyza.24 \text{3 min} \cdot \text{mean} \cdot \text{hodnota} \cdot kps s)$ statstiky.  $24 < -$ data. frame (max. adf, min. adf, mean. adf, sd. adf, max.  $k$ pss,  $min. k$ pss,  $mean. k$ pss,  $sd. k$ pss $)$ write.csv2( $statsky.24$ ,  $file="statistiky24$  sd.csv") Kód 7: Výpočet chyb, předpovědní funkce, vykreslovací funkce  $\#Funkce$  pro vypocet RMSE pocitej.rmse <- function (point.vektor.predpoved, point.vektor.  $test$ ) {  $for(i \text{ in } 1:\text{length}(point. vektor. predpoved))$  $if ( i = 1) \{$  $SE.$  suma.ctvercu $\leq$  point.vektor.predpoved [i] – point .vektor.  $test \mid i \mid$ ) ^2 }  $else{$ SE.suma.ctvercu<−SE.suma.ctvercu+(point.vektor.predpoved | i  $|$  - point . vektor . test  $|i|$   $\rangle$  ^2 } }

p lot  $(x\leq -\text{analyza}.24\,\text{th}$ ,  $y\leq -\text{analyza}.24\,\text{th}$  min.mean. hodnota. adf, type="

```
SE. prumer<−SE. suma. ctvercu/length (point . vektor . predpoved)
RMSE<−sqrt (SE . prumer )
```

```
return (RMSE)
}
\#Funkce pro vypocet MAE
pocitej . mae \leq function (point . vektor . predpoved, point . vektor .
   test) {
  for(i \text{ in } 1: length(point. vektor. predpoved))if ( i = 1 )AE. suma . abs<-abs (point . vektor . predpoved [i] – point . vektor .
           test | i | )}
     else{AE. suma. abs<−AE. suma. abs+abs (point . vektor . predpoved [i] –
           point. vektor. test[i]}
  }
  MAE\leftarrow AE.suma. abs/length(point. vektor.predpoved)return (MAE)
}
#Funkce pro vypocet MAPE
pocitej . mape \leq function (point . vektor . predpoved, point . vektor.
   \text{test}) {
  for (i \text{ in } 1: length (\text{point. vektor.} \text{predpoved}))if ( i = 1) \{APE. suma. abs<-abs (point . vektor . predpoved [i]-point . vektor .
           test[i] / point . vektor . test [i]
     }
     else{APE.suma.abs<−APE.suma.abs+abs (point . vektor . predpoved [i]−
           point v vektor t test [i] / point v vektor t test [i]}
  }
  MAPE<-APE.suma.abs/length (point . vektor . predpoved)
  return (MAPE)
}
```
 $\#Predpovedni~funkce~kompatibilni~s~funkci~plot~pro~vykreslovani$ predpovidej plot  $\leq$  function (den, delka) {

```
#Naction optimalnich ucicich delek
settings\le-read.csv2(file=file.path("source","settings.csv"))
```

```
#Pro kazdou z 24 hodin
for (h \text{ in } 1:24) {
  \#Nastaveni hodiny v predpovednim algoritmu
  \textbf{if} (h < 10) \text{ }h. cislo. hodiny \langle - \text{ paste("h0", h, sep = ""})jmeno . predpovedi \leq paste ("f0", h, sep = "")
  }
  else{h c is lo . hodiny \leq paste ("h", h, sep = "")
    jmeno . predpovedi <- paste ("f", h, sep = "")
  }
  \# Jestli je chyba KPSS pro jeho nejlepsi ucebni delku mensi
      nez u ADF, p r e d p o vi d ej KPSS
  \textbf{if} (settings \textbf{fmin}. mean. hodnota . kpss [h] \leq settings \textbf{fmin}. mean.
     hodnota. \text{adf}[h] {
    for . train=window(get (h. cislo . hodiny), start=c (den-settings \min.macan. rms. kpss [h]) , end=c(den-1))for . model=auto . arima (for . train, trace=FALSE, test="kpss",
        ic=" \text{ a} i c", stepwise = FALSE, approximation = FALSE)
    print(paste("h", h, "kpss", sep = ""))}
  \# Jinak predpovidej ADF
  else \{for . train=window(get (h. cislo . hodiny), start=c (den-settings \min.mean. rmse . adf \lceil h \rceil), end=c (den-1))
    for . model=auto . arima (for . train, trace=FALSE, test=" adf",ic="i>i.e", stepwise = FALSE, approximation = FALSE)
    print(\text{paste}("h", h, " \text{adf", sep = ""))}
  \# Vy tvoreni predpovedi na zaklade sestrojeneho modelu a
      extrakce jejich hodnot
  for . forecast=forecast (for . model, h=delka)
  assign (jmeno. predpovedi, for . forecast $mean, envir = parent.
     frame()print (jmeno. predpovedi)
  print (for . forecast $mean)
  \# Extractre parametru modelu
  k o e ficienty<-for . model$coef
```

```
k o e ficienty jmena\leq-names( k o e ficienty )
  k o e ficienty cisla\lt-unname(k o e ficienty)
  sigma2\le-round(for . model$sigma2,3)
  q. rezidua\le-round(q. test. cipra (for . model$residuals)$p. value
      , 3 )
  rad.arima\leq-paste ("(",toString (arimaorder (for .model)),")",sep
       = "")
  koef. jmena < -toString(koeficienty-jmena)koef. cis la \leq -toString (round(koeficienty_c is la, 3))\# Ulozeni parametru ARIMA modelu
  options (strings As Factors = FALSE)if (h == 1) {
     parametry . modelu=data . frame (h, sigma2, q, rezidua, rad. arima,ko ef. jmena, ko ef. c i sla)
  }
  else \{parametry . modelu\le-rbind (parametry . modelu , c (h, \text{sigma2}, q).
        r e zidua, rad. arima, koef. jmena, koef. c i sla)
  }
}
\# Vytvoreni\_tabu lky\_predpovedi\alpha assign (paste ("parametry . modelu", sep=""), parametry . modelu,
   envir = parent frame()forecast.table.method\leq-data.frame(f01, f02, f03, f04, f05, f06, f07,
   f08 , f09 , f10 , f11 ,
                                           f12 , f13 , f14 , f15 , f16 , f17 , f18 ,
                                               f19 , f20 , f21 , f22 , f23 , f24 )
\texttt{assign}(\texttt{paste}("forecast.\texttt{table",sep="");\ \texttt{forecast}.\texttt{table}.\texttt{method},envir = parent frame()for (i \text{ in } 1 \text{:} delka) {
  if ( i = 1) \{predpoved . point . vektor \leq forecast . table [i,]
  }
  else \{
```

```
predpoved . point . vektor \langle -c| predpoved . point . vektor,
          forecast.table |i,|\rangle}
  }
  \#Tisk ziskanych dat do konzole a extrakce do qlobalnich
     promennych
  print(predpoved.point.vektor)assign (paste ("point . vektor . predpoved . arima", sep=""), predpoved
      . point . vektor, envir = parent \cdot frame()point vektor test arima \leq window(dataset$mcp, start=c(1+24*(den−1)), end=c(24∗(den−1)+24∗delka))
  point . vektor . test . arima \leq - as . numeric (point . vektor . test . arima)
  assign (paste ("point . vektor . test . arima", sep=""), point . vektor .
     test.arima, envir = parent frame()predpoved < - point. vektor. predpoved. arimatest < point . vektor . test . arima
  predikce. predpoved. test. arima < - data. frame(predpoved)predikce. predpoved. test. arima \leq rbind(predikce. predpoved. test
     . arima, test)
  \alpha assign (paste ("predikce.predpoved.test.arima", sep=""), predikce
     . predpoved . test . arima, envir = parent . frame()#STATISTIKY PREDPOVEDI
\left\{ \right.#V y k r e s l e ni g r af u predpoved−s k u t e c n o s t
  point . vektor . predpoved . arima \text{-}unlist (point . vektor . predpoved .
     \text{arima}, \text{recursive} = \text{TRUE}, \text{use} \cdot \text{names} = \text{FALSE}plot ( point . vektor . predpoved . arima, type="1", col="red", main="
     Predikce a skutecnost MCP, den 301. ", ylim=c(-20.60), xlab
     =" hodina", ylab="MCP")
  lines (point. vektor. test. arima, type="1", col="black")#RMSE
  print (paste ("RMSE: ", pocitej.rmse (point. vektor.predpoved,
     point vektor.test), sep="")#MAE
  print ( paste ( "MAE: ", pocitej . mae ( point . vektor . predpoved, point
     . vektor.test), sep="")#MAPE
```
print (paste ("MAPE: ", pocitej.mape (point.vektor.predpoved,

```
point vektor.test), sep="")
```

```
}
```
Kód 8: Výzkum třídenních předpovědí včetně parametrů odhadnutých modelů #ROZSIRENY TRIDENNI PRUZKUM − STATISTIKY

```
\{for (i in 200:(365-2)) {
     predpovidej(i,3)point . vektor . predpoved \le-unlist (point . vektor . predpoved . arima,
         recursively = TRUE, use names = FALSE)rmse<-pocitej.rmse(point.vektor.predpoved, point.vektor.test
        )
    mape<-pocitej.mape(point.vektor.predpoved, point.vektor.test
        )
    mae itej.mae (point vektor predpoved, point vektor test)
     den<−i
    #Extract\,er\,parametru\  \, modelu\  \, do\  \, globalnich\  \, promennychjmena . sloupcu<−c("1" , "2" , "3" , "4" , "5" , "6" , "7" , "8" , "9" , "10" , "
        11" , "12" , "13" , "14" , "15" , "16" , "17" , "18" , "19" , "20" , "21" , "22
        ", "23", "24")
     assign (paste ("sigma2_den", i, sep = ""), as . numeric (parametry .
        modelu$sigma2 ) )
     assign (paste ("p_q_test_den", i , sep = ""), as . numeric (parametry
        . modelu\mathbf{\$q}. rezidua))
     \text{assign} (\text{paste}(" \text{rad}~\text{arima}", i , \text{sep} = ""); \text{parametry} \cdot \text{modelu}arima )
     \#Vytvoreni dataframu predpovedi a parametru modelu
     options (strings As Factors = FALSE)if ( i = = 200 )tridenni. pruzkum \leq -data. frame(den, rmsen, mapen, mae)\text{tridenni. pruzkum. sigma2}\text{---data. frame}(\textbf{t}(\textbf{get}(\textbf{past}( "sigma2den", i, sep = ""))
       tridenni. pruzkum.q. test < -data. frame(t(get(paste("p-q-test))))den", i, sep = ""))
       tridenni. pruzkum. arima \leq -data. frame (t (get (past) "rad" arima")(i, sep = "") ))}
     else \{
```

```
tridenni.pruzkum<-rbind(tridenni.pruzkum,c(den,rmse,mape,
        mae ) )
     tridenni. pruzkum. sigma2 \leftarrow rbind(tridenni. pruzkum. sigma2, c(t(\text{get}(\text{paste}("sigma2 den", i, \text{sep} = ""))))tridenni.pruzkum.q.test<-rbind(tridenni.pruzkum.q.test,c(t
         (get(paste("p q test den", i, sep = "")) )) )t ridenni . pruzkum . arima<-rbind(tridenni . pruzkum . arima, c(t(
         get(\text{paste}(" \text{rad}~\text{arima}", i , \text{sep} = ""); )) ))}
  \text{colnames}(\text{tridenni}.\text{pruzkum}.\text{sigma2})\le-jmena.sloupcu
  \text{colnames}(\text{tridenni}.\text{pruzkum}.q.\text{test})\leq\text{imena}.\text{slow}colnames ( tridenni . pruzkum . arima )<−jmena . sloupcu
  print(paste("Prave spocities) den: ", i, sep=""))
}
write \text{csv2}(\text{tridenni}.\text{pruzkum}, \text{ file="tridenni}.\text{pruzkum}.\text{ csv" })write.csv2(tridenni.pruzkum.sigma2, file="tridenni pruzkum
   sigma2 \cdot \text{csv}")
write.csv2(tridenni.pruzkum.q.test, file="tridenni pruzkum q
   test.csv"write.csv2(tridenni.pruzkum.arima, file="tridenni pruzkum
   \operatorname{arima} \cdot \operatorname{csv}")
```
Kód 9: Analýza výzkumu třídenních předpovědí, graf # ANALYZA TRIDENNIHO VYZKUMU

```
# Nahrani souboru
analyza.tridenni.rmse \leq read.csv2(file=file.path("tridenni
  pruzkum \cdot csv'')\# Graf RMSE pro tridenni vyzkum
png ( filename="analyza 200 363 RMSE(den) . png")plot (x<-analyza.tridenni.rmse$den, y<-analyza.tridenni.rmse$rmse
   , type="1", col="black", main = "RMSE tridenni predpovedi pro
    200. az 363. den roku", ylim=c(0.45), xlab="Pocatecni den
   tridenni predpovedi", ylab="RMSE")
dev. of f()
```

```
\# Prurezove statistiky RMSE
max(analyza.tridenni.rmse$rmse)
min( analyza . tridenni . rmse\rmse)
```

```
mean(analyza.tridenni.rmse$rmse)
var (analyza.tridenni.rmse$rmse)
\# Nejmensi a nejvetsi RMSE pruzkumu
analyza.tridenni.rmse$den [which(analyza.tridenni.rmse$rmse=min(
    analyza.tridenni.rmse$rmse))|
# Min RMSE den 265
analyza . tridenni . rmse$den which (analyza . tridenni . rmse$rmse==max(
    analyza.tridenni.rmse$rmse))]
# Min RMSE den 300
\# Prurezove statistiky rozptylu pro jednotlive hodiny
analyza . tridenni . sigma2 < read . csv2 (file=file . path ("tridenni
    pruzkum sigma2 . \text{csv}")for (i in 1:24) {
  mean \leq -mean(analyza. tridenni. sigma2[, i+1])\textbf{se} \leftarrow \textbf{sqrt}(\textbf{var}(\text{analyza. tridenni. sigma2}[\cdot, i+1]))if ( i = = 1 )tridenni.se \leq data frame (c (mean, se))
  }
  else \{tridenni.se \leftarrow cbind(tridenni.se, c(mean, se))
  }
}
names(tridenni.se)<-c(NULL,"1","2","3","4","5","6","7","8","9","
    10" , "11" , "12" , "13" , "14" , "15" , "16" , "17" , "18" , "19" , "20" , "21" , "
    22", "23", "24")
write \text{csv2} (tridenni \text{se}, file="tridenni sigma2 mean se \text{csv}")
                 Kód 10: Předpovědní funkce rozšíření ARIMA-G# ARCH−efekt test z knihovny aTSA
arch . test \leq function (residuals, output = TRUE)
\{res < - residuals
  res2 \leftarrow res^2n \leftarrow length (res)
  if (n < 2L)stop("not enough length of residuals")\log \max \leq -\min(24, n)\log \, \text{seq} \leq -\, \text{seq} \left( \text{if} \, \text{else} \, (\text{lag} \, \text{max} > 4, 4, 2) \, , \text{lag} \, \text{max}, \, \text{ by } = 4 \right)PQ \leftarrow LM \leftarrow p. value1 \leftarrow p. value2 \leftarrow numeric(length(lag.seq))
  for (i \text{ in } 1:\text{length}( \text{lag}.\text{seq}))k \leftarrow \text{round}(\text{sqrt}(\text{length}(\text{residuals})), 0)
```

```
LB. test \langle - Box. test (res2, lag = k)
     PQ[i] \leq -LB \text{. test}\ $ statistic
     p. value1 [i] \leftarrow LB. test $p. value
     \mathbf{r} \leftarrow \text{embed}(\text{res2}, k)\text{Im.} \text{fit} \leq \text{Im}(\text{rt} \, | \, 1 \, | \, \tilde{\text{rt}} \, | \, -1])SSE \leftarrow sum((rt[,1] - residuals(lm.fit))^2)SST \leftarrow sum((rt[, 1] - mean(rt[, 1]))^2LM[ i ] \langle -(SST - SSE)/k \rangle / (SSE/(n - 2*k - 1))p. \text{value2} \left[ i \right] \leftarrow 1 - \text{pchisq} \left( \text{LM} \left[ i \right], k - 1 \right)}
  PQcheck \leftarrow matrix(c(lag.seq,PQ, p.value1), ncol = 3)
  LMcheck \leq matrix(c(LM, p. value2), ncol = 2)
  result \leftarrow \text{cbind} (PQcheck, LMcheck)colnames (result) \leftarrow c ("order", "PQ", "p. value", "LM", "p. value")
  if (output) {
     cat ("ARCH heteroscedasticity test for residuals","\langle n'' \ranglecat (" alternative: heteroscedastic", "\ln \ln")
     cat ( "Portmanteau–Q test : ", "\n\overline{''})
     \text{print}(\text{result}[, 1:3], \text{digits} = 3)cat ("Lagrange-Multiplier test : ", "\n")\text{print}(\text{result}[, \text{c}(1, 4, 5)], \text{digits} = 3)op \leq par (mfrow = c(2,2))
     plot(1:n, res, xlab = "Time", ylab = "resid")abline ( h = 0, col = 2, lty = 2 )plot(1:n, res2, xlab = "Time", ylab = "resid^2")abline ( h = 0, col = 2, lty = 2 )\mathbf{plot}(\text{lag}, \text{seq}, p, \text{value1}, \text{ylim} = \mathbf{c}(0, 1), \text{xlab} = "Order", \text{ylab} = "PQ prob . " )
     abline (h = .05, col = 3, \, ly = 2)\mathbf{plot}(\text{lag}, \text{seq}, p, \text{value2}, \text{ylim} = \mathbf{c}(0, 1), \text{xlab} = "Order", \text{ylab} = "LM prob.")
     abline (h = .05, col = 3, lty = 2)par ( op )
  }
  \text{arch } t \leq -\text{ result}}
#Predpovedni funkce ARIMA−G kompatibilni s vykreslovaci funkci
predpovidej garch . plot \leq function (den, delka) {
   settings\le-read.csv2(file=file.path("source","settings.csv"))
  for (h \text{ in } 1:24) {
     \textbf{if} (h \, 10) \, \text{ } \{h . c is lo . hodiny \leq paste ("h0", h, sep = "")
```

```
jmeno . predpovedi \leq paste ("f0", h, sep = "")
}
else{h c is lo . hodiny \leq paste ("h", h, sep = "")
  jmeno . predpovedi <- paste ("f", h, sep = "")
}
print(\text{paste}(\sqrt{"\# \# \text{Holina}}, \text{h}, \sqrt{"\# \# \# \text{H}}, \text{sep} = \sqrt{"\pi}) )\#Jestli je chyba kpss pro jeho nejlepsi ucebni delku mensi
    nez u adf, predpovidej kpss
#Nulova hypoteza lm i portmanteau −
#Jako "portmanteau" je zde minen McLeod−Li test – v tomto
    kontextu ekvivalentni vyjadreni (portmanteu je vseobecne
   Q−test, McLeod−Li test take)
\#Predpovedni algoritmus zcasti totozny z predchozim,
    zakomen tovany r o z d i l n o s t i
\textbf{if} (settings \text{3min}. mean. hodnota. kpss [h] \leq settings \text{3min}. mean.
   hodnota. \text{adf[h]} {
  for . train=window(get(h.cislo.hodiny), start=c(den-settings$
      min.macan. rms. kpss [h]) , end=c(den-1))for . model=auto . arima (for . train, trace=FALSE, test="kpss",
      ic=" \text{ a} i c", stepwise = FALSE, approximation = FALSE)
  \# U odhadnuteho ARIMA modelu je testovana pritomnost
      h e t e r o s k e d a s t i c i t y
  arch \leq -arch. test (for . model$residuals, output = FALSE)
  arch . portmanteau . p\leq-unname(\text{arch } [1,3])\text{arch.}\,\text{Im.}\,p\ll\text{-unname}(\text{arch}[1,5])\text{print}(c("arch.portmanteau.p", arch.portmanteau.p))\text{print}(\text{c}("arch.lm.p", arch.lm.p))#Je−li de tekovan ARCH e fekt
  \textbf{if} ( arch . portmanteau . p \leq 0.05 || arch . lm . p \leq 0.05) {
     \#Je nejprve nastavena dostatecna delka uceni
     \textbf{if}(\text{length}(\textbf{for}.\text{train}) < 102)for : train : garch = window(get(h. cislo : hodiny), start=c(
           den −102), end=c (den −1))
     }
     else \{
```

```
for . train . garch = for . train
}
\# Spec funkci rugarch jsou predany parametry modelu z
    puvodni ARIMY
print(\text{arimao} \cdot \text{r} \cdot \text{r} \cdot \text{model}))print (for . rad . p \le -arima order (for . model) [1])\text{print}(\text{for } \text{rad } \text{.} \ll -\text{arimao} \cdot \text{rder}(\text{for } \text{.} \text{model}) \cdot 3)\text{print}(\text{for } \text{rad } \ldots \leq -\text{arimao} \cdot \text{rder}(\text{for } \text{mod} \mid 2))garchspec \langle - ugarchspec (variance model = list (model = "
   sGARCH'', garchOrder = c(1,1),
                                mean. model = list (armaOrder = c)for . \text{rad. p}, \text{for. rad. q})
\# Algoritmus ARIMA-G, diferencni vetveni
\mathbf{if}(\mathbf{for}.\mathbf{rad}.i = 0) {
  print ("2. KPSS, i=0")
  \#V pripade, ze se nepovede nafitovat predpoved,
      po k ra c uj e a l g o ri tm u s ja ko puvodni p r edpo ved ni
      p \, o \, s \, t \, u \, ppokus<−t ryCa tch (
     {
        print (for . train . garden)\#Nafitovani modelu dle specifik na ucici obdobi
        g archfit \leq ug archfit (spec = garchspec, data=for.
            train \cdot \text{garch}\#Ucineni predpovedi s nafitovanym modelem
        g archforecast<-ugarchforecast (garchfit, n.ahead=
            delka)\# Extracte hodnot predpovedi a vytvoreni korektni
            casove\ rady\ z\ techto\ hodnotgarch<-unname(garchforecast@forecast$seriesFor
            | , 1 | )garch . ts<-ts (garch, start = c (den), end = c (den+
            delka -1)for . for e c as t \leq - garch . ts
        print (garchforecast@forecast$seriesFor)
        #Overeni rezidui Q−testem a McLeod−Li testem
        rezidua.q.p\ll-q.test.cipra(garchfit@fit$residuals)$
           p . val u e
        r e zidua. q2. p\leq -q. t e st. c i pra (gar chfit @ fit $residuals
```

```
\hat{2})$p. value
       print ( c ( "p hod Q-test " , q. test . cipra (garchfit @fit $
           residuals)$p. value))
       \text{print}(\text{c}({}^{\prime\prime}\text{p} \text{ hod }Q\text{-test } ^{2} (\text{portmanteau})^{T},q \text{. test } .cipra(garchfit@fit$residuals^2)\p. value))
     } ,
     \#Osetreni chyb
     error = function (cond) {
       message ( cond )
       return (NA)
     } ,
     warning=function (cond) {
       message ( cond )
       return (NULL)
     \},
     finally = {
     }
  \left( \right)#Pripad chyby fitovani ci selhani knihovny rugarch −
      predpoved dle auto arima
  if (! is . null (pokus) & length (pokus) > 0 & is . na (pokus
      ) ) {
     for . forecast . list=forecast (for . model, h=delka)
     for . for \text{ecast}\leftarrow for . for \text{ecast} . list $mean
     rezidua.q.p\n\xrightarrow{\ }NArezidua. q2. p\leq NA
  }
  #Pripad chyby fitovani ci selhani knihovny rugarch −
      predpoved dle auto.arima
  if (is null (pokus)) {
     for . forecast . list=forecast (for . model, h=delka)
     for . forecast\leq-for . forecast . list $mean
     rezidua . q. p \leq N Arezidua. q2. p\leq NA
  }
}
if (for . rad . i = 1)print("2. KPSS, i=1")pokus<−t ryCa tch (
     {
```

```
for t \le -for t train . garch
     for \cdot t \cdot d 1 \le - d iff ( for \cdot t )print (for.t.d1)g archfit \leq ugarchfit (spec = garchspec, data=for t
         . d1 )
     g archforecast<-ug archforecast (garchfit, n.ahead=
         d el ka )
     garch<-unname(garchforecast@forecast$seriesFor
         | , 1 | )garch.ts\leftarrowts (garch, start = c (den), end = c (den+
         delka-1)obnoveno \leq -diffinv(garch.ts)obnoveno.c\lt-obnoveno+for.t | length (for.t) |
     obnoveno . c . for<−window( obnoveno . c , start=c ( time (
         obnoveno.c) [2], end=c(time(obnoveno.c) [length(
         time( obnoveno .c ) ) )for . for ecast < - obnoveno . c . for
     r e zidua. q. p \nless -q. test. cipra (garchfit @fit $residuals) $
         p . val u e
     r e zidua. q2. p\leqq. t e st. c i pra (gar c h f it \f it \r e siduals
         \hat{2})$p. value
     \text{print}(\textbf{c}({}^{\texttt{w}}\text{p} \text{ hod Q-test}^{\texttt{w}}, \textbf{q} \text{ test } . \text{cipra}(\text{garchfit@fit\$}residuals \p. value) )
     \text{print}(\text{c}({}^{\prime\prime}\text{p} \text{ hod }Q\text{-test } ^{2} (\text{portmanteau})^{T}, q \text{. test } .cipra(garchfit@fit$residuals^2)\p. value))
  } ,
  error = function (cond) \{message ( cond )
     return (NA)
  } ,
  warning=function (cond) {
     message ( cond )
     return (NULL)
  \},
  finally = \{}
if (! is . null (pokus) & length (pokus) > 0 & is . na (pokus
   ) ) {
  for . forecast . list=forecast (for . model, h=delka)
```
 $\lambda$ 

```
for . for \text{ecast}\leftarrow for . for \text{ecast} . list \text{Smean}rezidua.q.p\lt-NA
     rezidua. q2. p\leq NA}
  if (is null (pokus)) {
     for . forecast . list=forecast (for . model, h=delka)
     for . for \text{ecast}\leftarrow for . for \text{ecast} . list \text{Smean}rezidua.q.p\n\xrightarrow{\ }NArezidua. q2. p\leq NA
  }
}
if (for . rad . i = 2)print ("2. KPSS, i=2")
  pokus<−t ryCa tch (
     \{for t \le - for \cdot train \cdot garch
       for \cdot t \cdot d = diff (for \cdot t)
       for . t . d2 \leftarrow diff (for . t . d1)print (for.t.d2)g archfit \leq ugarchfit (spec = garchspec, data=for t
           . d2 )
        g archforecast<-ug archforecast (garchfit, n.ahead=
           d el ka )
       garch<-unname(garchforecast@forecast$seriesFor
           | , 1 | )garch . ts<-ts (garch, start = c (den), end = c (den+
           delka-1)diff.1 \leq -diffinv(garch.ts)obnoveno. diff. c \le -diff. 1+ for . t. d1 [length (for . t. d1)]
       obnoveno.diff<-window(obnoveno.diff.c, start=c(
           time( obnoveno. diff.c [2] ), end=c( time( obnoveno.
           diff.c) [length (time (obnoveno. diff.c))]))
       obnoven \in\{-\text{diffin } v \text{ (obnoveno. diff)}\}obnoveno.c\lt-obnoveno+for.t [length (for.t)]
       obnoveno c . for \leq-window (obnoveno c, start=c (time (
           obnoveno.c) [2], end=c(time(obnoveno.c) [length(
           time( obnoveno .c ) ) )
```

```
for . forecast<-obnoveno.c. for
```
}

```
r ezidua.q. p\leftarrow q. test.cipra (garchfit@fit$residuals)$
         p . val u e
     r ezidua. q2. p\lt-q. test. cipra (garchfit @fit $residuals
         \hat{ } 2) $p. value
     print ( c ( "p hod Q-test ", q. test. cipra (garchfit @ fit $)
         residuals \p. value) )
     \text{print}(\text{c}({}^{\text{w}}\text{p} \text{ hod } Q\text{-test } ^2 \text{ (portmanteau)}),\text{q. test }.cipra(garchfit@fit$residuals^2)\p. value))
  \},
  error = function (cond) \{message ( cond )
     return (NA)
  } ,
  warning=function (cond) {
     message ( cond )
     return (NULL)
  \},
  finally = {
  }
\left( \right)if (! is . null (pokus) & length (pokus) > 0 & is . na (pokus
   ) ) {
  for . forecast . list=forecast (for . model, h=delka)
  for . forecast\leq-for . forecast . list $mean
  rezidua.q.p<-NA
  rezidua. q2. p\leq NA
}
if (is null (pokus)) {
  for . forecast . list=forecast (for . model, h=delka)
  for . forecast\le-for . forecast . list $mean
  rezidua . q. p \leq N Arezidua. q2. p \leq NA
}
```
```
else \{print("2. KPSS, no garch")for . forecast . list=forecast (for . model, h=delka)
     for . forecast<-for . forecast . list $mean
  }
  print(\text{paste}("h", h, "kpss", sep = ""))}
else \{for . train=window(get (h. cislo . hodiny), start=c (den-settings \min.mean.rmse.adf [h]),end=c (den−1))
  for . model=auto . arima (for . train, trace=FALSE, test=" adf',ic=" \text{ a} i c", stepwise = FALSE, approximation = FALSE)
  arch \leftarrow \text{arch}. test (for . model$residuals, output = FALSE)
  arch . portmanteau . p\leq-unname(\text{arch } [1, 3])arch .lm. p\le-unname(\arch [1, 5])
  \text{print}(\textbf{c}("arch.portmanteau.p", arch.portmanteau.p))\text{print}(\text{c}("arch.lm.p", arch.lm.p))\textbf{if} ( arch . portmanteau . p \leq 0.05 || arch . lm . p \leq 0.05) {
     \textbf{if}(\text{length}(\textbf{for}.\text{train}) < 102)for : train : garch = window(get(h. cislo : hodiny), start=c(
           den −102), end=c (den −1))
     }
     else \{for . train . garch = for . train
     }
     for . rad . p\le -\arima{ar} (for . model) [1]
     for . rad q\leftarrow\text{arimator}( for . model) [3]
     for . rad . i\leq-arimaorder (for . model) [2]
     garchspec \leq ugarchspec (variance model = list (model = "
        sGARCH", garchOrder = c(1,1),
                                   mean. model = list (armaOrder = c)for \cdot rad \cdot p, for \cdot rad \cdot q))
     if (for . rad . i = 0)print ("2.ADF i=0")
       pokus<−t ryCa tch (
          \{g archfit \leq ug archfit (spec = garchspec, data=for.
                train \cdot \text{garch})
```

```
garchforecast \leq -ugarchfore east (garchfit, n. ahead =d el ka )
     garch<-unname(garchforecast@forecast$seriesFor
         \vert, 1 \vert)
     garch . ts<-ts (garch, start = c (den), end = c (den+
         delka -1)for . for e cast\leq-garch . ts
     print (garchforecast@forecast$seriesFor)
     rezidua.q.p \leftarrow q. test.cipra(garchfit@fit$residuals)p . val u e
     r ezidua. q2. p<−q. t est. cipra (garchfit @fit $residuals
         \hat{2})$p. value
     print ( c ( "p hod Q-test ", q. test. cipra (garchfit @ fit $
         residuals \p. value) )
     \text{print}(\textbf{c}({}^{\texttt{w}}\text{p} \text{ hod Q-test } ^{2} (\text{portmanteau}) ^{\texttt{w}},q \text{. test }.cipra(garchfit@fit$residuals^2)\p. value))
  } ,
  error = function (cond) \{message ( cond )
     return (NA)
  } ,
  warning=function (cond) {
     message ( cond )
     return (NULL)
  \},
  finally = \{}
if (!is.null (pokus) & length (pokus) > 0 & is.na (pokus
   ) } {
  for . forecast . list=forecast (for . model, h=delka)
  for . forecast\leq-for . forecast . list $mean
  rezidua . q. p \leq N Arezidua. q2. p \leq NA
}
if (is null (pokus)) {
  for . forecast . list=forecast (for . model, h=delka)
  for . forecast\le-for . forecast . list $mean
  rezidua.q.p\n\xrightarrow{\ }NArezidua. q2. p\leq NA
```
 $\lambda$ 

```
}
}
\mathbf{if}(\mathbf{for}.\mathbf{rad}.i = 1) {
  print("2.ADF i=1")pokus<−t ryCa tch (
     \{\alpha assign (paste ("for .t.d1.test", sep=""), for .t.d1,
           envir = parent frame()for t < -for t train . garch
       for \cdot t \cdot d = diff (for \cdot t)
       g archfit \leq ugarchfit (spec = garchspec, data=for t
           . d1 )
       g archforecast<-ugarchforecast (garchfit, n.ahead=
           delka)
       garch<-unname(garchforecast@forecast$seriesFor
           | \, , 1 |)
       garch . ts<-ts (garch, start = c (den), end = c (den+
           delka-1)obnoveno \leftarrow diffin v (garch. ts)obnoveno.c \le -obnoveno+for.t [length (for.t)]
       obnoveno . c . for<−window( obnoveno . c , start=c ( time (
           obnoveno.c) [2], end=c(time(obnoveno.c) [length(
           time( obnoveno . c ) ) ) )
       for . for e cast<-obnoveno . c . for
       rezidua.q.p\ll-q.test.cipra(garchfit@fit$residuals)$
           p . val u e
       rezidua. q2. p \nless -q. test. cipra (garchfit@fit$residuals)\hat{2})$p. value
       print ( c ( "p hod Q-test", q. test.cipra (garchfit @ fit $
           residuals \p. value) )
       \text{print}(\text{c}({}^{\text{#}}\text{p} \text{ hod }Q\text{-test } ^2 \text{ (portmanteau)}),\text{q. test }.cipra(garchfit@fit$residuals^2)\p. value))
     } ,
     error = function (cond) \{message ( cond )
       return (NA)
     } ,
     warning=function (cond) {
```

```
message ( cond )
       return (NULL)
     } ,
     finally = \{}
  )
  if (! is . null (pokus) & length (pokus) > 0 & is . na (pokus
      ) ) {
     for . forecast . list=forecast (for . model, h=delka)
     for . for \text{ecast}\leftarrow for . for \text{ecast} . list \text{Smean}rezidua.q.p\n\xrightarrow{\ }NArezidua. q2. p\leq NA
  }
  if (is null (pokus)) {
     for . forecast . list=forecast (for . model, h=delka)
     for . forecast<-for . forecast . list $mean
     rezidua.q.p\n\xrightarrow{\ }NArezidua.q2.p<\leqNA
  }
if (for . rad . i = 2)print ("2.ADF i=2")
  pokus<−t ryCa tch (
     \{for t \le -for \cdot train \cdot garch
       for \cdot t \cdot d = diff (for \cdot t)
       for \cdot t \cdot d2\lt diff (for \cdot t \cdot d1)
       g archfit \leq ugarchfit (spec = garchspec, data=for t
           . d2 )
       g archforecast<-ug archforecast (garchfit, n.ahead=
           d el ka )
       garch<-unname(garchforecast@forecast$seriesFor
           \vert, 1 \vert)
       garch . ts<-ts (garch, start = c (den), end = c (den+
           delka -1)diff.1 \leq -diffinv(garch.ts)obnoveno. diff. c \le -diff. 1+ for . t. d1 [length (for . t. d1)]
       obnoveno.diff<–window(obnoveno.diff.c, start=c(
           time( obnoveno. diff.c [2] ), end=c( time ( obnoveno.
```
}

```
diff.c) \left[ length (\text{time}(\text{obnoveno}.diff.c))\right]
```

```
obnoveno\lt-diffiny (obnoveno. diff)
     obnoveno. c\lt-obnoveno+for . t [length (for . t )]
     obnoveno . c . for<−window( obnoveno . c , start=c ( time (
         obnoveno.c) [2], end=c(time(obnoveno.c) [length(
         time(obnoveno.c)])
     for . for e cast<-obnoveno . c . for
     r ezidua.q. p\leq -q. test.cipra (garchfit @fit $residuals) $
         p . val u e
     rezidua. q2. p \nless -q. test. cipra (garchfit@fit$residuals)\hat{2})$p. value
     print ( c ( "p hod Q-test " , q. test . cipra (garchfit @fit $)
         residuals \p. value) )
     \text{print}(\textbf{c}({}^{\texttt{w}}\text{p} \text{ hod Q-test } ^{2} (\text{portmanteau})^{n}, \textbf{q} \text{ test }.cipra(garchfit@fit$residuals^2)\p. value))
  } ,
  error = function (cond) \{message ( cond )
     return (NA)
  } ,
  warning=function (cond) {
     message ( cond )
     return (NULL)
  } ,
  finally = {
  }
if (! is . null (pokus) & length (pokus) > 0 & is . na (pokus
   ) ) {
  for . forecast . list=forecast (for . model, h=delka)
  for . for e cast\le-for . for e cast . list $mean
  rezidua.q.p\n\xrightarrow{\ }NArezidua. q2. p\leq NA
}
if (is null (pokus)) {
  for . forecast . list=forecast (for . model, h=delka)
  for . for e cast\le-for . for e cast . list $mean
  rezidua.q.p\n\xrightarrow{\ }NArezidua. q2. p\leq N\text{A}
```
)

```
}
     }
  }
  else \{print("2.ADF, no garch")for . forecast . list=forecast (for . model, h=delka)
    for . forecast\le-for . forecast . list $mean
  }
  print(\text{paste}("h", h, " \text{adf", sep = ""))}
assign (jmeno. predpovedi, for forecast, envir = parent frame
   ()print (jmeno. predpovedi)
print (for . forecast)#Extract\,ae parametru modelu
k o e ficient y < - for . model $ coef
k o eficienty jmena\leq-names( k o eficienty )
k o e ficienty cisla\lt-unname(k o e ficienty)
sigma2\le-round(for . model$sigma2,3)
q. rezidua\le-round(q. test. cipra (for . model$residuals)$p. value
   , 3 )
rad.arima\leq-paste ("(",toString (arimaorder (for .model)),")",sep
    = "")
koef. jmena < -toString(koeficienty-jmena)koef. c is la < -toString(round(koeficienty_c is la, 3))options (stringsAsFactors = FALSE)if (h==1) {
  parametry. modelu. arima=data. frame(h, sigma2, q, rezidua, rad.arima, koef. jmena, koef. cisla)
  parametry . modelu . garch=data . frame (h, arch . lm . p, arch .
     portmanteau . p, r e zidua . q . p, r e zidua . q 2 . p )
```

```
}
  else \{\text{parametry}. modelu. arima\lt-rbind (parametry . modelu . arima, c(h,sigma2, q. rezidua, rad. arima, koef. jmena, koef. cisla)parametry . modelu . garch<-rbind (parametry . modelu . garch, c(h,arch.lm. p, arch. portmanteau. p, rezidua. q. p, rezidua. q2. p))
  }
}
\alpha assign (paste ("parametry . modelu . arima", sep=""), parametry.
   modelu arima, envir = parent frame()\alpha assign (paste ("parametry . modelu . garch", sep=""), parametry.
   modelu \cdot \text{garch}, envir = parent \cdot \text{frame}()\#Vutvoreni predpovedni tabulky
forecast.table.method\leq-data.frame(f01, f02, f03, f04, f05, f06, f07,
   f08 , f09 , f10 , f11 ,
                                         f12 , f13 , f14 , f15 , f16 , f17 , f18 ,
                                             f19 , f20 , f21 , f22 , f23 , f24 )
\alpha assign (paste ("forecast.table",sep=""), forecast.table.method,
   envir = parent frame()for (i in 1: delka) {
  if ( i = 1) \{predpoved . point . vektor \leq forecast . table |i, |
  }
  else \{predpoved . point . vektor \langle -c| predpoved . point . vektor,
        forecast.table |i,|}
}
\#Tisk a zapsani ziskanych predpovedi do globalnich promennych
print ( predpoved . point . vektor )
```
assign (paste ("point . vektor . predpoved . garch", sep=""), predpoved . point . vektor, envir =  $parent \cdot frame()$ 

point . vektor . test . garch<—window( $dataset$  $\text{smcp}, \text{ start} = c(1+24*(den))$  $-1)$ ), end=c(24∗(den-1)+24∗delka))

point . vektor . test . garch<—as . numeric (point . vektor . test . garch)

```
\alpha assign (\beta paste ("\beta point . vektor . test . garch", sep=""), point . vektor .
     test.garch, envir = parent.frame())
  predpoved < - point. vektor. predpoved.g.test < point . vektor . test . garch
  predikce.predpoved.test.garch \leq data.frame(predpoved)
  predikce. predpoved. test. garch \leq rbind(predikce. predpoved. test
     . garch, test)\alpha assign (paste ("predikce.predpoved.test.garch", sep=""), predikce
     . predpoved . test . garch, envir = parent . frame())
}
#STATISTIKY PREDPOVEDI ARIMA−GARCH
{
  point . vektor . predpoved . arima<—unlist (point . vektor . predpoved .
     arima, recursive = TRUE, use \texttt{names} = \texttt{FALSE})
  point . vektor . predpoved . garch<-unlist (point . vektor . predpoved .
     garch, recursive = TRUE, use name = FALSE)plot (point . vektor . predpoved . garch, type="1", col="red", main="
     Predikce a skutecnost MCP, den 332. - 334.", ylim=c(0, 120),
      xlab="hodia", ylab="MCP")
  lines (point. vektor. predpoved. arima, type="1", col="dogerblue")
```

```
lines (point. vektor. test. arima, type="1", col="black")lines (point. vektor. test. garch, type="1", col="black")
```
- $print(c("Test should be) no size.$  predpovedi",  $min(point. vektor.$ test.arima-point.vektor.test.garch),  $max(point. vektor. test.$  $\text{arima}-\text{point} \cdot \text{vektor} \cdot \text{test} \cdot \text{garch}()$
- $print(c("RMSE ARIMA", round(pocitej.rmse(point.vektor.$  $predpoved. arima, point. vektor. test. arima), 2))$
- $print(c('RMSE GARCH'', round(pocitej.rmse(point. vektor.$  $predpoved.garch, point. vektor. test.garch), 2))$
- print ( c ( "RMSE GARCH-ARIMA ", pocitej . rmse ( point . vektor . predpoved . garch, point . vektor . test . garch ) – pocitej . rmse ( point . vektor . predpoved . arima , point . vektor . test . arima  $))$
- print ( c ( "RMSE GARCH-ARIMA ", round ( pocitej . rmse ( point . vektor . predpoved .garch, point . vektor . test .garch ) – pocitej .rmse ( point  $v$  ektor . predpoved . arima, point  $v$  ektor  $t$  test . arima  $(2)$ )

```
arima.garch.test.export=rbind(point.vektor.predpoved.arima,
   point vektor . predpoved . garch, point . vektor . test . arima)
```
}

```
Kód 11: Analýza výzkumu třídenních předpovědí ARIMA a ARIMA-G, graf
\# Realizace a ulozeni tridenni ho vyzkumu RMSE GARCH
{
  for (i in 200:(363)) {
    predpovidej.garch.pdf . plot (i, 3)point . vektor . predpoved . garch<-unlist (point . vektor . predpoved .
        garch, recursive = TRUE, use \texttt{names} = \texttt{FALSE})
    rmse<-pocitej.rmse(point.vektor.predpoved.garch, point.
        vektor.test.garch)den<−i
    print(c('RMSE", \text{rmse}))if ( i = = 200) {
       tridenni. pruzkum. garch \leq -data. frame(den, rms)}
    else \{tridenni.pruzkum.garch<-rbind(tridenni.pruzkum.garch,c(den
          , rmse ))
    }
    print(paste("Prave spocities) den: ", i, sep=""))
  }
  write.csv2(tridenni.pruzkum.garch, file="tridenni pruzkum
     \text{garch}(1,1) 200 363.\text{csv}")
}
#Analyza ARIMA−G v s o u v i s l o s t i s ARIMA
tridenni.garch<-read.csv2(file=file.path("tridenni pruzkum garch
   (1,1) 200 363. csv")
tridenni.arima \leq read.csv2(file=file.path("tridenni pruzkum.csv
   " ) )\# Prurezove statistiky pro nerozsirene modely ARIMA
max(t ridenni. arima\text{~s}rmse)
min(intidenni . arima$rmse)mean(tridenni.arima$rmse)
var(ridenni. arima\text{8}rmse)
\#Vytvoreni caseove rady rozdilu chyb ARIMA vs. ARIMA-G
rozdil.rmse<-tridenni.garch$rmse-tridenni.arima$rmse
```
#Nalezeni dnu s nejvetsim zlepsenim a zhorsenim diky ARIMA−G

```
tridenni.garch$den [which(tridenni.garch$rmse==max(tridenni.garch
    \mathsf{Srmse}) |
tridenni.garch$den [which(tridenni.garch$rmse=min(tridenni.garch
    \{3 \text{rmse} \}) ]
\# Prurezove statistiky zmen chyb pri rozsireni o funkcinalitu
   GARCH
round(max(root), 2)
round(min( <i>roz</i> dil. <i>rmse</i>), 2 )round(\text{mean}(\text{roz dil.} \text{rmse}), 2)round(sd(rozdi).rmse), 2)
\# Z lepseni zhorseni z poctu pripadu 164
\#ARIMA lepsi 94
sum(rozdi1.rmse > 0)#GARCH l e p s i 70
sum(rozdil.\text{rmse} < 0)#Nedoslo ke zmene 0
sum(rozdi1. rmse = 0)
\# Prurezove\_statistiky\_chybovosti\_obou\_algorimuround(max(t\,rid\,eni\,.\,garch\,\$rmse), 2)
round(min(t ridenni.garch\text{\$rm rms}e), 2)
round(mean(t ridenni .garch\text{\$rmse}), 2)
round(sd(tridenni.garch$rmse), 2)
round(max(t\,rid\,en\,ni\,.arima\,$rmse\,),2)round(min(t ridenni . arima$rmse), 2)
round(mean(t \, \text{ridenni} \cdot \text{arima} \, \text{srmse}) , 2)round(sd(tridenni.arima$rmse), 2)\#Nalezeni druheho nejvetsiho zhorseni GARCH
n \leftarrow length (rozdil . rmse)
rmse \alpha descending \leq sort (rozdil . rmse, decreasing = TRUE)
tridenni.arima$den \boxed{\text{which}(\text{roz dil.} \text{rmse}=\text{rmse.} \text{descending}[\text{2}])}\# Den s nejvetsim zlepsenim GARCH, overeni v obou casovych radach
     - stejny den 325
tridenni. arima$den [\textbf{which} (rozdi. \text{rmse}=\text{min} (rozdi. \text{rmse}))]tridenni. garch$den [\textbf{which} (rozdi].rmse=\textbf{min} (rozdi].rmse) ]\#Expert chyb pro tento den
round(\text{tridenni.} \text{arima$rmse[which (rozdi.} \text{rmse=min(} \text{rozdi.} \text{rmse})))
```
 $\vert \,$ , 2 )

- round( $tridenni$ .garch $\mathsf{Srmse}$ [which( $rozdi$ l.rmse $=min(rozdi$ l.rmse))  $\vert$ , 2 )
- $#kontrola$  nejlepsi  $GARCH v$  abs () musi se rovnat maximu v rade r o z d i l u GARCH
- $round(\text{tridenni.} \text{arima$rmse[}$ which( $\text{rozdil.} \text{rmse}$ =min( $\text{rozdil.} \text{rmse})$ )tridenni.garch $\mathsf{Smse}$  [which(rozdil.rmse $\min(\text{roz dil.rmse})$ ], 2)
- $\# Den$  s nejvetsim zhorseni GARCH, overeni v obou casovych radach  $-$  stejny den 312

 $tridenni. arima$ \$den  $[\textbf{which} (rozdi. \text{rmse} = \text{max} (rozdi. \text{rmse}))]$ tridenni.garch\$den  $[\text{which}(\text{roz dil.rmz})]$ 

 $\#Expert$  chyb pro tento den

- $round($  tridenni. arima $\frac{$ rmse[ which( $roadi]$ . rmse $=$ max( $roadi]$ . rmse))  $\vert \,$ , 2 )
- round( $tridenni$ .garch $\mathsf{Srmse}$ [which( $rozdi$ l.rmse $=\max($ rozdil.rmse))  $\vert$ , 2 )

 $\#kontrola$  nejhorsi GARCH

 $round(\text{tridenni.} \text{arima$rms}[\text{which}(\text{rozdil.} \text{rmse}=\text{max}(\text{rozdil.} \text{rmse}))]$ tridenni.garch $\mathbf{F}$ mse  $[\textbf{which}(\text{rozdi}.rmse=\text{max}(\text{rozdi}.rmse))], 2)$ 

 $\#Pozn$ . Export chyb pro den 332. proveden z vyhodnovaci a v y k r e s l o v a c i f u n k c e

 $\#Export$  grafu vyzkumu chyb RMSE tridennich predpovedi pro ARIMA a ARIMA−G

png (filename="analyza\_200\_363\_RMSE\_ARIMA\_GARCH. png")

 $plot ( x \leq -tridenni . arima$ #den,  $x \leq -tridenni . arima$ #rmse, type="1",  $col="dogerblue", main = "RMSE tridenni predpovedi pro 200.$ az 363. den roku", ylim= $c(0.45)$ , xlab="Pocatecni den tridenni predpovedi", ylab="RMSE",  $cex. lab = 1.3$ ,  $cex. axis = 1.3$ ,  $cex.$  $main = 1.3$ ,  $cex \cdot sub = 1.3$ 

 $\limes(x \leq t \text{ r} id \text{ en } n$  i .garch\$den,  $x \leq t \text{ r} id \text{ en } n$  i .garch\$rmse,  $type="1"$ ,  $col="red"$ 

 $dev.$  of  $f()$